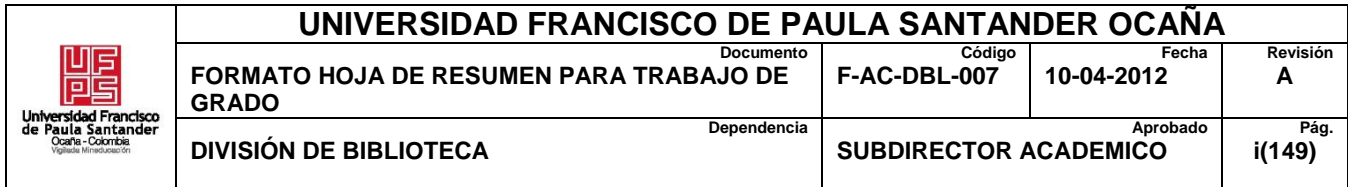

# **RESUMEN – TRABAJO DE GRADO**

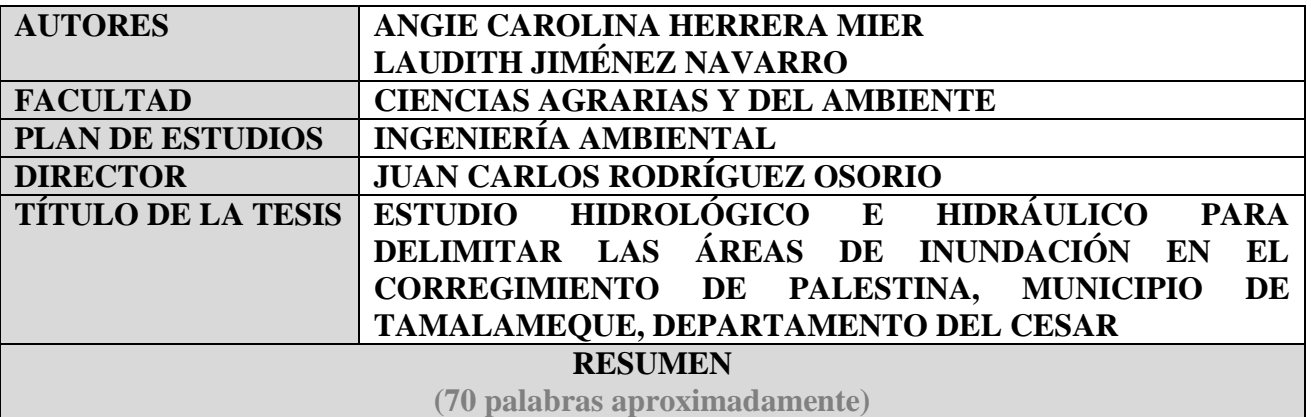

REALIZAR UN ESTUDIO HIDROLÓGICO Y LA APLICACIÓN DE UN MODELO HIDRÁULICO A LA QUEBRADA PERMITIRÁ CONOCER EL COMPORTAMIENTO DEL CICLO DEL AGUA EN LA ZONA ALTA DE LA QUEBRADA LA FLORESTA, DE ACUERDO A LAS CARACTERÍSTICAS BIOFÍSICAS PROPIAS DEL TERRITORIO; ASÍ COMO CONOCER LA CAPACIDAD HIDRÁULICA DEL CUERPO HÍDRICO, INFORMACIÓN VITAL PARA DISEÑAR E IMPLEMENTAR ESTRATEGIAS QUE CONTRARRESTEN LOS EFECTOS OCASIONADOS POR LAS PRECIPITACIONES ZONALES QUE SE DAN EN CONSECUENCIA DE FENÓMENOS NATURALES COMO LA NIÑA Y EL NIÑO.

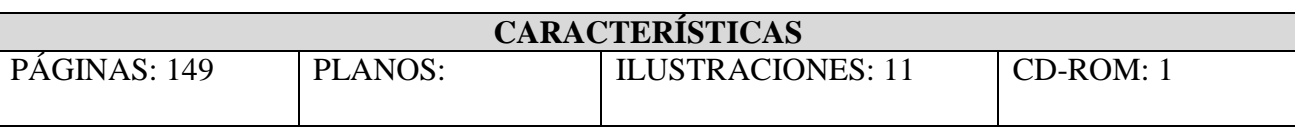

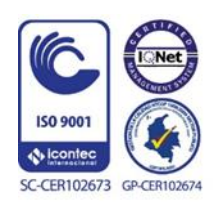

Vía Acolsure, Sede el Algodonal, Ocaña, Colombia - Código postal: 546552 Línea gratuita nacional: 01 8000 121 022 - PBX: (+57) (7) 569 00 88 - Fax: Ext. 104 info@ufpso.edu.co - www.ufpso.edu.co

# ESTUDIO HIDROLÓGICO E HIDRÁULICO PARA DELIMITAR LAS ÁREAS DE INUNDACIÓN EN EL CORREGIMIENTO DE PALESTINA, MUNICIPIO DE TAMALAMEQUE, DEPARTAMENTO DEL CESAR.

Presentado por:

ANGIE CAROLINA HERRERA MIER

# LAUDITH JIMÉNEZ NAVARRO

Trabajo de grado presentado como requisito para optar el título de ingeniero ambiental

Director:

ING. JUAN CARLOS RODRÍGUEZ

# UNIVERSIDAD FRANCISCO DE PAULA SANTANDER OCAÑA

FACULTAD DE CIENCIAS AGRARIAS Y DEL AMBIENTE

INGENIERÍA AMBIENTAL

Ocaña, Colombia Agosto, 2018

# **Índice**

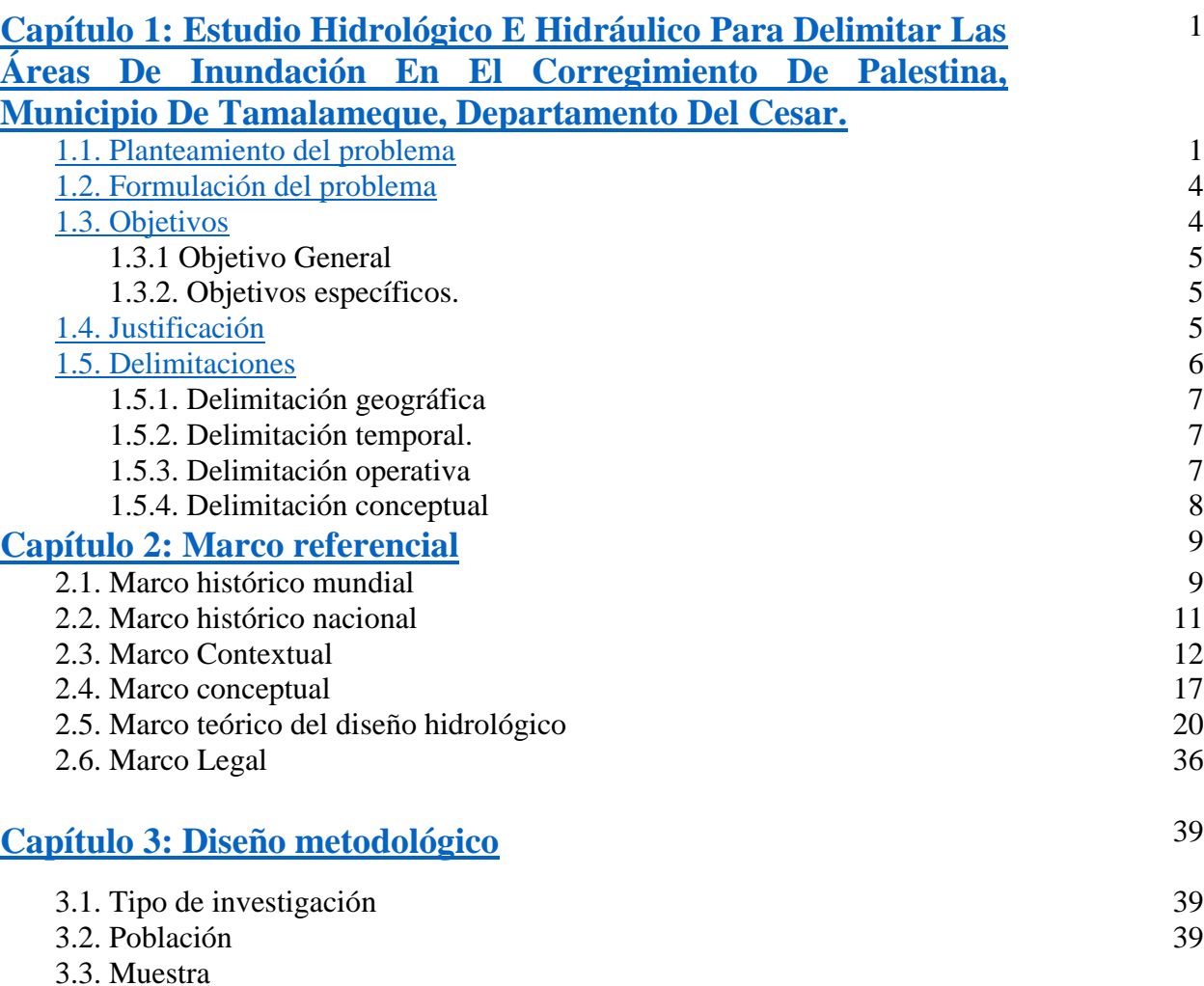

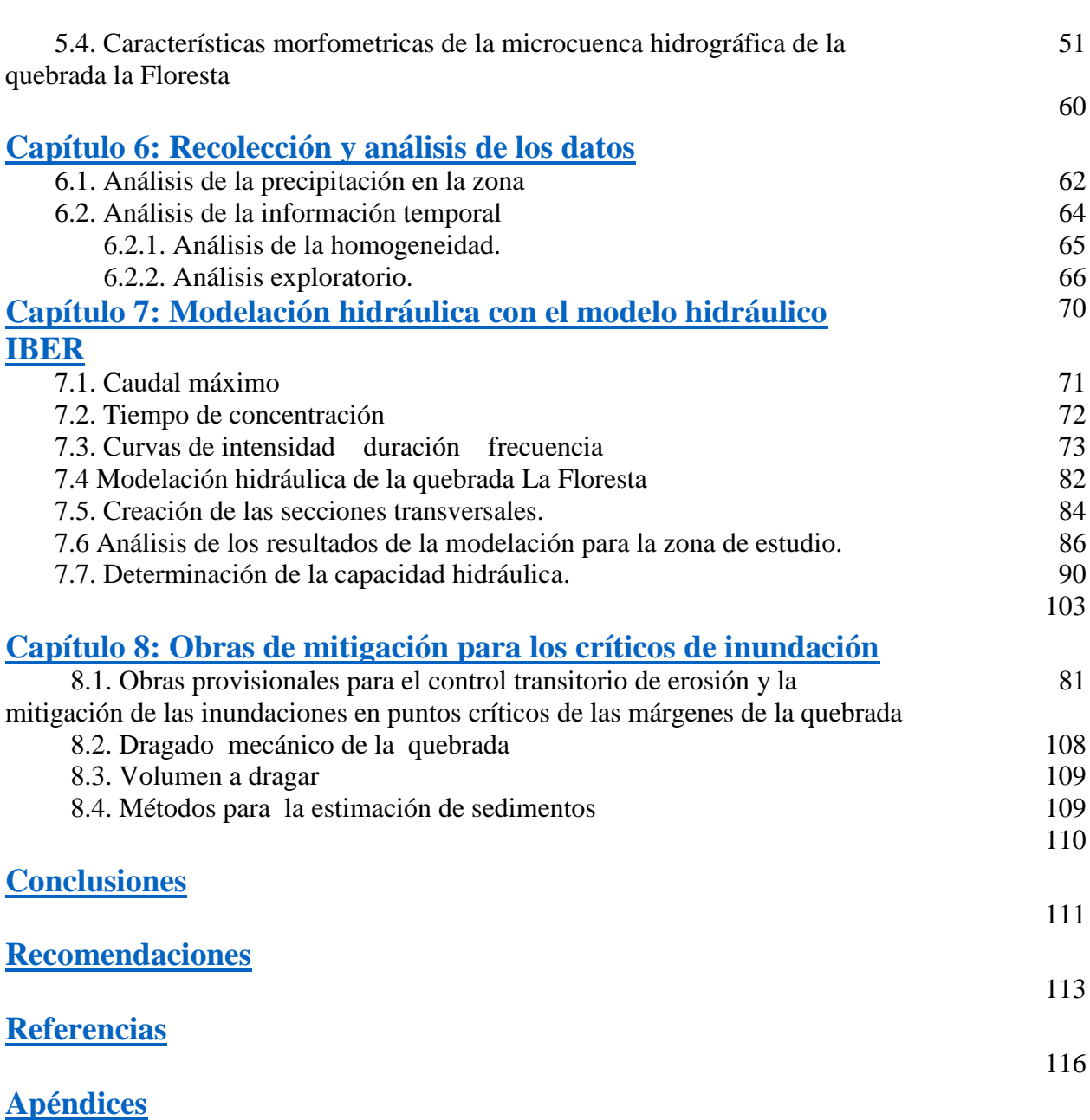

vi

# **Lista de Tablas**

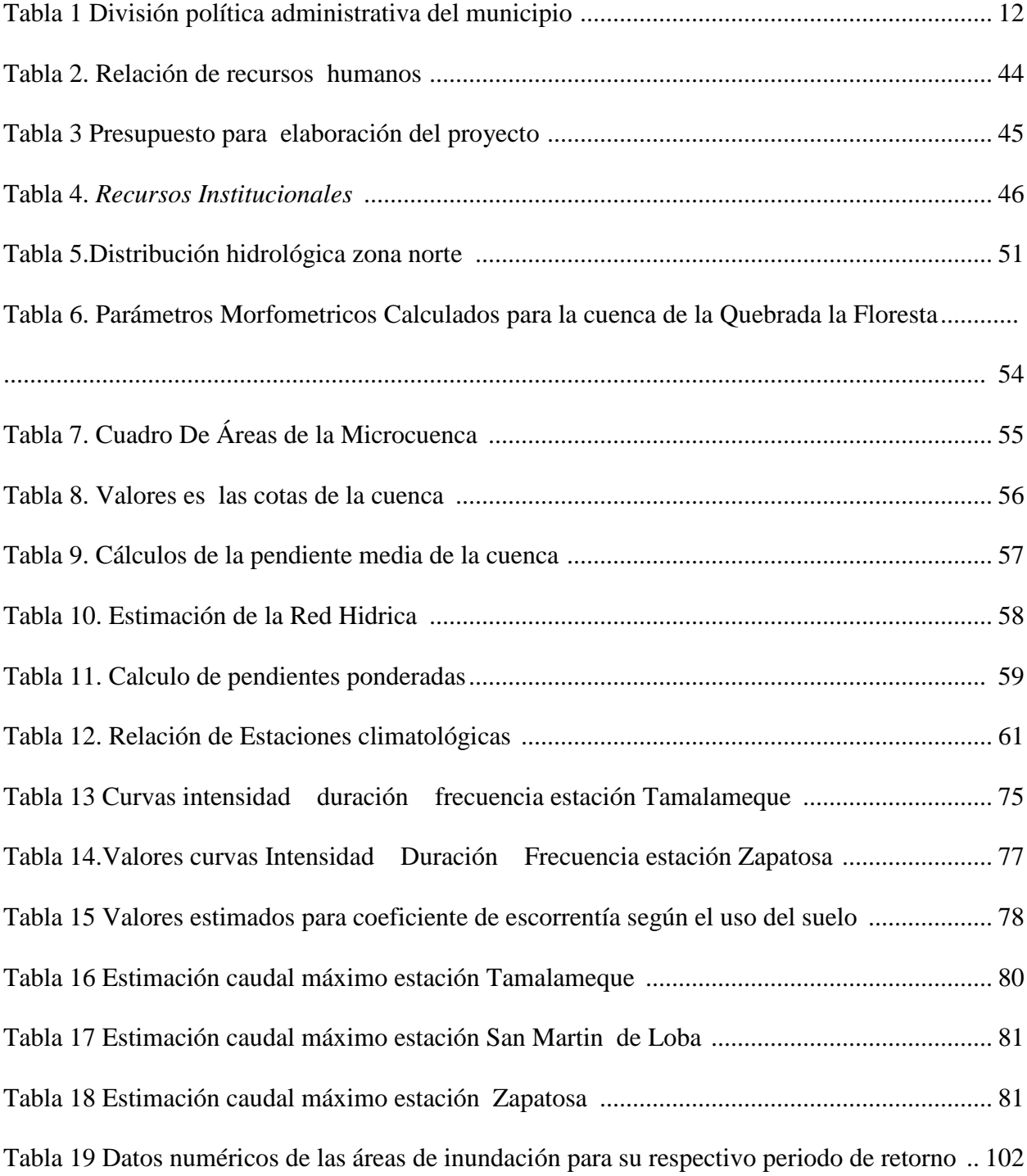

# <span id="page-5-0"></span>**Capítulo 1: Estudio Hidrológico E Hidráulico Para Delimitar Las Áreas De Inundación En El Corregimiento De Palestina, Municipio De Tamalameque, Departamento Del Cesar.**

 A continuación se presentan las generalidades concernientes al desarrollo de esta investigación en este documento se referencias de forma importante el planteamiento del problema el cual llevo a sus autoras a realizar la investigación desarrollada en el corregimiento de la palestina, también se encuentra la formulación del problema de investigación, la formulación de los objetivos de la misma y cada una de las delimitaciones que integran el trabajo documental

# <span id="page-5-1"></span>**1.1. Planteamiento del problema**

Colombia es un país que por su ubicación geográfica, condiciones geológicas, riqueza hídrica, el rápido y, en algunos casos, desordenado crecimiento urbano y la amenaza de eventos asociados a la variabilidad climática (Fenómeno de El Niño y La Niña) así como la vulnerabilidad al cambio climático lo mantiene en constante exposición a eventos que desafían una preparación constante, mientras avanza en las medidas estructurales que lo llevarán a ser un país más seguro y menos vulnerable. (CONTRERAS; 2010)

La condición de lluvia que se presenta en Colombia lo hace un país con un alto potencial hídrico, posee un rendimiento hídrico promedio que equivale a 6 veces el promedio mundial además de reservas de aguas subterráneas que triplican esta oferta y se distribuyen en el 74% del territorio nacional. Esta relativa abundancia del recurso no es continua a través del tiempo, sino que los fenómenos de variabilidad estacional, generan temporadas con diferentes intensidades de lluvia en el país.

En zonas como el centro y norte del país es común tener lluvias superiores a los promedios históricos anuales hacia los meses de abril y mayo y posteriormente entre los meses de septiembre a noviembre; mientras que en las regiones pacífica y Orinoquia los incrementos de lluvia se dan hacia la mitad del año y en la amazonia hacia los primeros meses del año.

La aparición de lluvias en el país genera un incremento de las situaciones de emergencia, se presentan afectaciones como crecientes súbitas de quebradas, inundaciones, deslizamientos, entre otros.

La región caribe colombiana y en particular el departamento del Cesar, presenta un alto nivel de afectación ante desastres causados por fenómenos naturales y más aún por las condiciones de pobreza, exclusión social y el conflicto armado interno que lo aquejan.

Los reportes para el departamento del Cesar, no son alentadores, como consecuencia de la temporada invernal con incidencia del fenómeno de la niña entre 2010 y 2011, se presentaron 20.551 familias afectadas en todos los municipios del departamento, el mayor nivel de afectación se presentó en los municipios de Aguachica con 1220 familias afectadas, Chimichagua con 3.320 familias afectadas, Chiriguaná con 1798 familias, Tamalameque con 797 familias y Valledupar con 567 familias afectadas.

En el mismo periodo de tiempo el sector agropecuario reporto 69.596 hectáreas cultivadas perdidas, en el sector educativo se vieron afectadas cerca de 73 escuelas ubicadas en los municipios de Aguachica, Astrea, Becerril, Chimichagua, Curumani, El Paso, Gamarra, González, La Gloria, Pailitas, Pueblo Bello, San Martín y Tamalameque; se afectaron 18 acueductos municipales correspondientes a Aguachica, Codazzi, Becerril, Bosconia, El Copey, la Jagua de Ibirico, La Paz, Manaure, Pailitas, Pueblo Bello y San Diego; el sector de infraestructura vial presentó 5.409kilometros de vías terciarias afectadas, las cuales representan el 80% de la movilidad de carga de centros de producción de alimentos.

En el municipio de Tamalameque específicamente se han presentado varios acontecimientos relacionados con la temporada de lluvias, en el mes de diciembre del año 2016, más de 10 kilómetros de malla vial, así como 450 hectáreas de cultivos se vieron afectados por el desbordamiento del rio Tagoto y la quebrada La Floresta, provocado por la intensidad de las lluvias en la Serranía del Perijá; fue tal la emergencia que medios de comunicación nacionales como Caracol y RCN TV cubrieron la noticia.

En marzo de 2017 la oficina de Gestión del Riesgo Cesar reporto al municipio de Tamalameque entre los municipios más vulnerables de inundación en temporada de lluvias, lo que ha obligado a la administración local a implementar medidas preventivas, entre ellas implementar planes de contingencia ante eventuales emergencias. Para Julio del mismo año, los ríos Cesar y Magdalena se desbordaron, lo que dejo como resultado 7 veredas del municipio inundadas, más de 500 familias damnificadas y perdidas millonarias.

Es clara el riesgo y la tendencia a inundaciones en temporada de lluvias en el municipio de Tamalameque, donde los productores agrícolas y pecuarios se ven bastante afectados cuando sus animales pierden la vida en las inundaciones, o sus cultivos de yuca, ñame, ahuyama, plátano, entre otros, se inundan.

Por lo tanto, realizar un estudio hidrológico y la aplicación de un modelo hidráulico a la quebrada permitirá conocer el comportamiento del ciclo del agua en la zona alta de la quebrada la floresta, de acuerdo a las características biofísicas propias del territorio; así como conocer la capacidad hidráulica del cuerpo hídrico, información vital para diseñar e implementar estrategias que contrarresten los efectos ocasionados por las precipitaciones zonales que se dan en consecuencia de fenómenos naturales como La Niña y El Niño.

# <span id="page-8-0"></span>**1.2. Formulación del problema**

¿Cuáles son las áreas geográficas susceptibles a inundación del corregimiento de Palestina en el municipio de Tamalameque Cesar?

## <span id="page-8-1"></span>**1.3. Objetivos**

A continuacion son presentan el objetivo general y específicos de esta investigación y cuyos resultados se encuentran desarrollados de forma clara en el capítulo de entrega de resultados que encontrara más adelante.

**1.3.1. Objetivo general**. Realizar el estudio hidrológico e hidráulico para delimitar las áreas de inundación en el corregimiento de Palestina, en el municipio de Tamalameque Cesar.

#### **1.3.2. Objetivos específicos.**

Caracterizar la red hidrográfica de la zona de estudio mediante morfología fluvial y la metodología establecida en el sistema de información del recurso hídrico SIRH del Instituto de Estudios Ambientales y Meteorológicos IDEAM.

Determinar las características morfometricas de la microcuenca hidrográfica de la quebrada La Floresta, en el municipio de Tamalameque Cesar, mediante el uso de la herramienta Hec GeoRAS.

Realizar la modelación hidráulica para los respectivos periodos de retorno en la zona de estudio por medio del modelo hidráulico IBER.

Proponer obras de mitigación para los puntos críticos de inundación en el tramo analizado en la quebrada La Floresta.

# <span id="page-9-0"></span>**1.4. Justificación**

El departamento del Cesar tiene una extensión de 22.925 Km2 y lo conforman 25 municipios, 171 corregimientos, 990 veredas y 11 caseríos, así mismo se ha dividido en cuatro ecoregiones denominadas ecorregión Sierra Nevada de Santa Marta, ecorregión Serranía del

Perijá, ecorregión Rio Magdalena y humedales menores y ecorregión del valle de Rio de Oro Cesar.

Los periodos de lluvias en el departamento han dejado miles de familias afectadas, daños en la red vial, perdidas millonarias en el sector productivo, especialmente en el tema agrícola y pecuario; situaciones que afectan y/o vulneran las condiciones y la calidad de vida de los cesarenses.

Los impactos que ha sufrido el departamento por la incidencia de fenómenos naturales lo convierte en una de las regiones con mayores niveles de afectación por desastres. Los efectos de los desastres en el Cesar ponen en evidencia la necesidad de generar estrategias en Gestión del Riesgo desde una perspectiva de desarrollo humano, por lo tanto, la realización de un estudio hidrológico e hidráulico aporta significativamente a la disminución o mitigación de los impactos generados ante las temporadas de lluvias, debido a que permitirá definir los puntos claves de inundación en la quebrada La Floresta en el tramo que corresponde al corregimiento de Palestina en el municipio de Tamalameque Cesar, con esto se conocerán las costas y manchas de inundación para cada periodo de retorno, permitiendo la propuesta de obras de mitigación que disminuyan la vulnerabilidad de los pobladores de la zona.

#### <span id="page-10-0"></span>**1.5. Delimitaciones**

A continuación se presenta las delimitaciones dentro de las cuales se desarrolló el trabajo de investigación que se desarrolló por parte de las autoras

**1.5.1. Delimitación geográfica**. El presente proyecto de investigación se desarrolla dentro de los límites geográficos del municipio de Tamalameque, que cuenta con una extensión aproximada de 51.131 hectáreas de las cuales el 48% están destinadas a la producción pecuaria, el 11% a la producción agrícola, el 16% corresponde a espejos de agua, el 19% lo constituye la reserva forestal y el 6% restante es área improductiva.

**1.5.2. Delimitación temporal.** El presente proyecto de investigación fue desarrollado en un tiempo de cuatro meses a partir de la aprobación del anteproyecto por parte de los jurados.

**1.5.3. Delimitación operativa.** La estructura operativa del proyecto propuesta en este documento está dividida en tres fases las cuales se detallan a continuación:

Fase de gestión y análisis de información espacial y temporal. Para esta fase se solicita información espacial (Cartografía base y temática oficial) del municipio de Tamalameque Cesar. Esta información se consulta en cualquiera de los formatos disponibles en las dependencias de la Alcaldía Municipal, ya sean DWG, DXF, Shapefile, GDB, entre otros. Es importante aclarar que una vez revisada la información, se procesa y transforma a los tipos de formato admitidos por el Instituto de Estudios Ambientales y Meteorológicos IDEAM para poder desarrollar este tipo de proyectos de investigación.

También se solicita información en las estaciones climatológicas que se encuentren activas según el catálogo de estaciones del IDEAM; esta información contiene las series de información temporal (Precipitaciones) de los últimos 25 años, lo cual es recomendado por la literatura para

este tipo de estudios. Esta información se analiza y revisa mediante procesos matemáticos y estadísticos buscando depurar la información que en estos registros se encuentra.

Fase de trabajo en campo. Luego de analizar la información espacial y temporal relacionada con el proyecto, se realiza el levantamiento de información especial en campo mediante el uso de antenas GPS navegadores y GPS submetrico con error a cm para la topografía del cuerpo hídrico objeto del presente estudio, con esta información resultante del levantamiento topográfico se genera una nube de puntos para la generación posterior de un modelo digital del terreno el cual permitirá la creación de las secciones transversales de la quebrada, las cuales serán exportadas al software HECRAS 5.3, para correr el modelo sobre las secciones a los diversos periodos de retorno y calcular las zonas fluviales y manchas de inundación.

**1.5.4. Delimitación conceptual**. En el marco del desarrollo del proyecto y los resultados de la investigación se han establecido los siguientes conceptos:

Caracterización, geomorfometria, cuenca hidrográfica, microcuenca, red hídrica, información espacial, información temporal, series de tiempo, periodos de retorno, zona fluvial, manchas de inundación, profundidad de socavación, cota de inundación, estación meteorológica, topografía, barimetría, secciones transversales, modelo digital de elevación, modelo digital de terreno TIN, red geodésica nacional, placas GPS, imagen de satélite, resolución espacial, cartografía base, escala cartográfica.

# **Capítulo 2: Marco referencial**

<span id="page-13-0"></span>A continuación se presenta por parte de las autoras el marco de referencia o marco referencial el cual es la base que determina las teorías, antecedentes, regulaciones normativas y límites del presenten proyecto.

# **2.1. Marco histórico mundial**

En Cuba para el año 2011, la revista digital del Grupo de Estudios sobre Geografía y Análisis Espacial con Sistemas de Información Geográfica GESIG y el Programa de Estudios Geográficos PROEG de la Universidad de Lujan (Argentina), publicaron la investigación

elaboró a partir de la experiencia adquirida en Cuba y en otros países de América Latina, por parte de los autores y con lo cual realizaron una propuesta metodológica para la confección de mapas de peligro por inundaciones a escala media 1 : 25 000 que ha sido aplicada en este caso a un territorio de gran importancia económica y social. El documento se enfoca en el análisis de los riesgos como uno de los fenómenos más dramáticos que afectan tanto a la población humana como a los recursos naturales. Generalmente, se le asocia a eventos meteorológicos extremos, aunque muchas veces es la acción humana, con el mal manejo que se le da a las cuencas hídricas, lo que favorece la ocurrencia y aumenta la duración o la intensidad de las inundaciones.

Un Sistema de Información Geográfico SIG es una herramienta de gran importancia que puede facilitar el proceso de realización de este tipo de mapas, que demandan un arduo trabajo por las técnicas tradicionales de confección, sin querer llegar a constituirse en una metodología, sino en una guía que puede ser enriquecida por parte de los consultantes.

En el 2012 Manuel Carriquí **Porta presenta presenta presenta presenta presenta presenta presenta presenta presento el medio el medio el medio el medio barométrico rio Ebro: Tramo** 

detallado del lecho del rio en la zona a estudiar; donde se manipularon datos hidrográficos interesantes desde su captura hasta su procesado y que son de gran utilidad al momento de desarrollar un modelo eficaz y eficiente para la presente investigación.

En Nicaragua, para el año 2013 se presentó

de un sistema de monitoreo y alerta para el riesgo de inundaciones rio Bocay MSB-ZRE-

Comisión Europea, INTERMON OXFAM con el objetivo de definir con base en la información disponible y en función de las limitaciones económicas, la información necesaria, incluyendo los umbrales de alerta para la implementación del Sistema de Alertas Tempranas SAT.

Juan Francisco Gallarda en el año 2014 se presentó el documento técnico denominado Barimetría de ríos, arroyos, arroyos, arroyos, embalses y estuarios de la comunidad autónoma de la comunidad a

donde se describía la metodología y los trabajos a realizar en torno a un Modelo Digital de elevaciones con información detallada de Ríos MDR para la obtención de modelos geométricos precisos de ríos, arroyos y de su entorno. Con esto se han producido diferentes modelos hidráulicos que posibilitan el cálculo de zonas inundables y la elaboración de los mapas de peligrosidad por inundación.

## **2.2. Marco histórico nacional**

En el país se han desarrollado diferentes estudios e investigaciones en torno a la temática objeto de la presente investigación, tales como:

En el año 2013, CORPOCALDAS presento informe del contrato 163-2012 denominado

modelos hidrológicos e hidráulicos que permitan zonificar y evaluar la amenaza de inundación con énfasis en la evaluación de procesos de inundación lenta que se asocian con planicies aluviales para la revisión de la metodología adoptada por CORPOCALDAS en la delimitación de fajas forestales protectoras.

cuyo objetivo principal de este informe fue el de aplicar

# El IDEAM (instituto de estudios ambientales y metereologicos en el 2013 público un Metodología

describen algunos pasos y lineamientos generales para realizar un levantamiento hidrotopográfico, sin embargo, también se debe tener en cuenta que cada trabajo de campo es diferente dependiendo de la finalidad del mismo, por lo que generalmente se deben tomar decisiones técnicas en el mismo terreno.

En el 2014 el ingeniero civil Julián David Rojo Hernández Estudio hidrológico e tenía como objetivo mostrar la metodología, los datos y los resultados en el estudio hidrológico y la evaluación hidráulica de la quebrada la Bramadora a la altura de la finca Betania.

Para el 2014 el IDEAM público

en el que realizo un análisis hidrológico del lago de tota, aplicando modelos hidrológicos/hidráulicos orientados a la evaluación de amenazas; con estos estudios se determinaron los caudales medios de los afluentes que poseen medición de niveles con estaciones Limnimétricas operadas por el IDEAM, además se realizó un levantamiento barométrico del lago de tota con el equipo ADCP para estimar la curva de capacidad del lago.

# **2.3. Marco Contextual**

El municipio de Tamalameque cuenta con una extensión aproximada de 51.131 hectáreas, de las cuales el 48% están destinadas a la producción pecuaria, el 11% a la producción agrícola, el 16% corresponde a espejos de agua, un 19% constituye la reserva forestal y el 6% restante corresponde al área improductiva del municipio. La división política administrativa del municipio de Tamalameque es la siguiente:

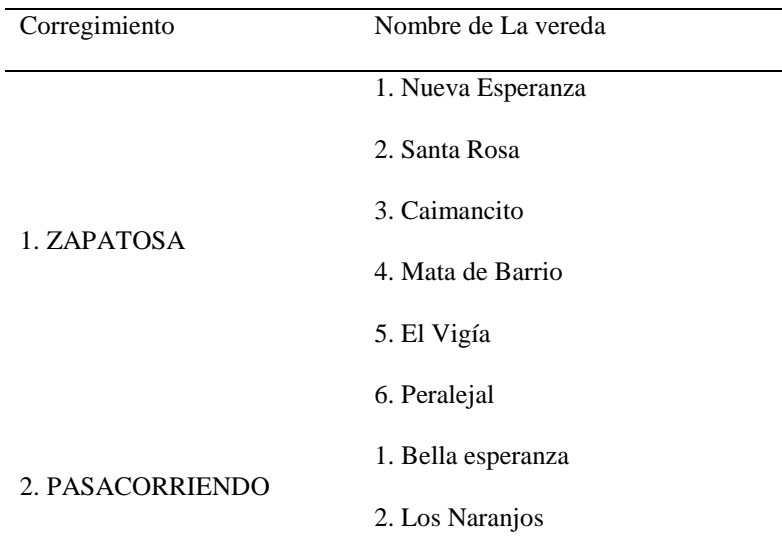

<span id="page-16-0"></span>Tabla 1 División política administrativa del municipio

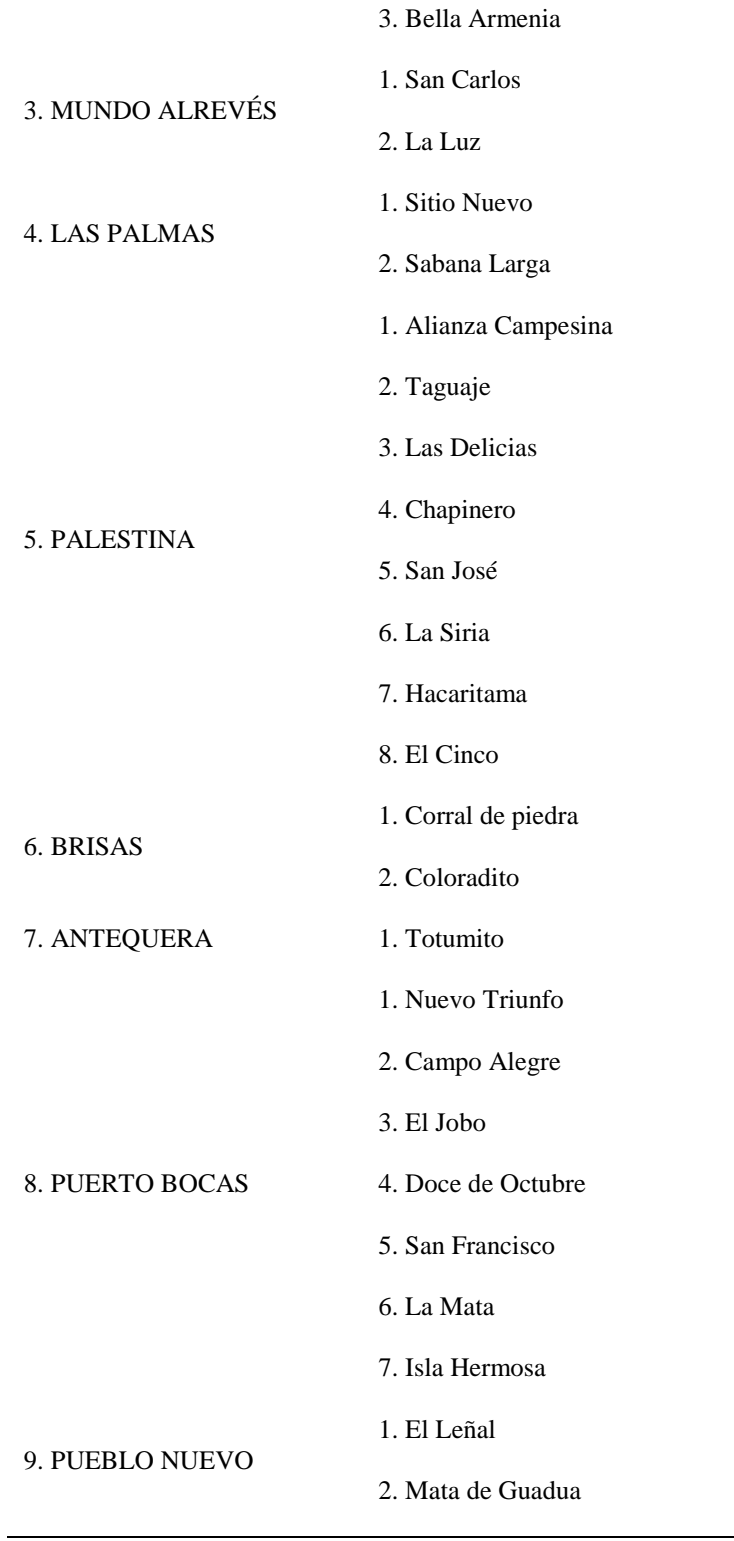

*Nota.* Adaptada del Esquema de Ordenamiento Territorial, 2015 Pág.; 20

**Nota.** Como indica la tabla uno en la fila 5 el corregimiento de la palestina se encuentra constituido por un total 8 veredas

A continuación en la figura 1 se encuentra el mapa base y la división veredal oficial del municipio de Tamalameque, mapa que fue construido a partir de información geográfica oficial del municipio y con el uso del software SIG.

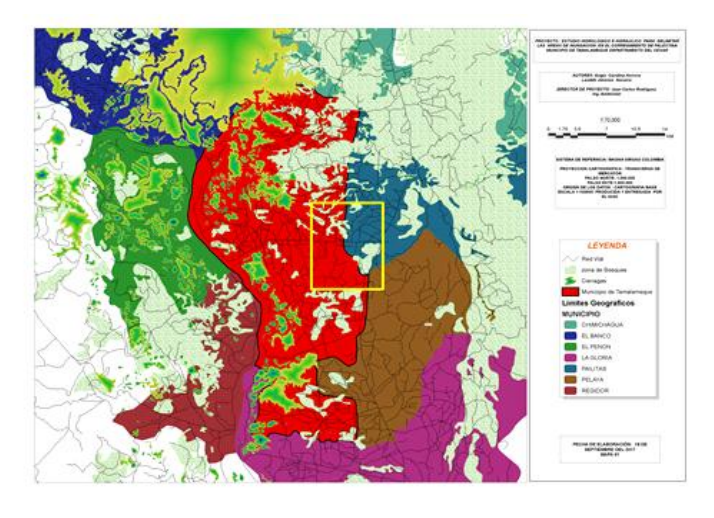

**Figura 1**. Mapa de la división veredal del municipio de Tamalameque, fuente; Elaboración propia *Nota.* El mapa de localización se construyó a partir de la información espacial oficial que aporto la administración municipal, y en la cual se basa la formulación del EOT (Esquema de Ordenamiento Territorial; 20159 ) ; la información especial (shp) fue procesada en el software SIG ARCGIS 10.3 licencia académica de la universidad francisco de paula Santander seccional Ocaña , facultad de ciencias agrarias y del ambiente

El municipio de Tamalameque se encuentra localizado al sur del departamento del Cesar, y su cabecera municipal se encuentra a la margen derecha del rio Magdalena; a una distancia de 17 kilómetros de la carretera que conduce de Bucaramanga a la Costa Atlántica. Este municipio cuenta con 19 barrios en la cabecera municipal, 9 corregimientos y 37 veredas.

Tamalameque limita al norte con el municipio de Chimichagua, al sur con el municipio de La Gloria, al este con los municipios de Pailitas y Pelaya; y al oeste con los departamentos de Magdalena y Bolívar.

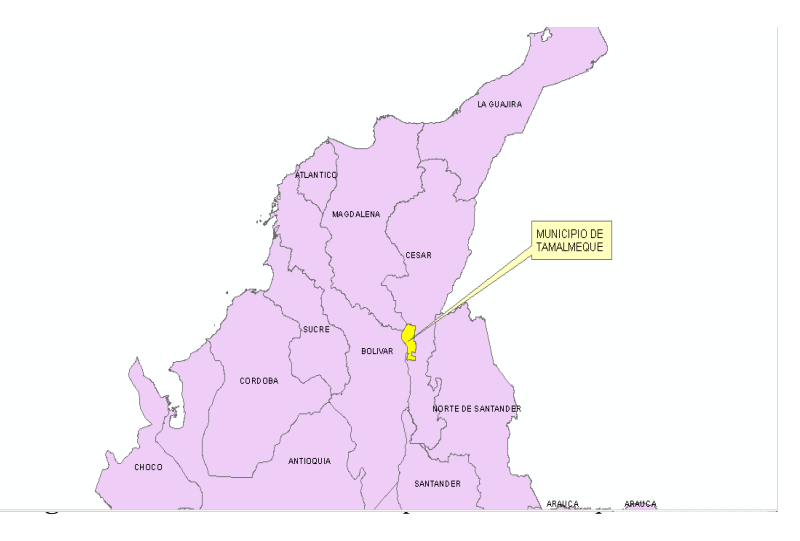

# **Nota: Elaboración** *propia*

**Nota.** Infografía construida a partir de la informacion espacial en formato Shapefile que fue descargada del sistema de informacion geográfica para el ordenamiento territorial SIG OT

Población y territorio. El Plan de Desarrollo Municipal de Tamalameque indica que según proyecciones realizadas por el DANE, el 39,35% de la población reside en la zona urbana y el 63,14% restante reside en la zona rural; en cuando a los grupos etarios se establece que el 32,16% son jóvenes entre los 15 y 34 años, y un 33,94% a niños y adolescentes; lo que representa un gran potencial para soportar la fuerza de trabajo local.

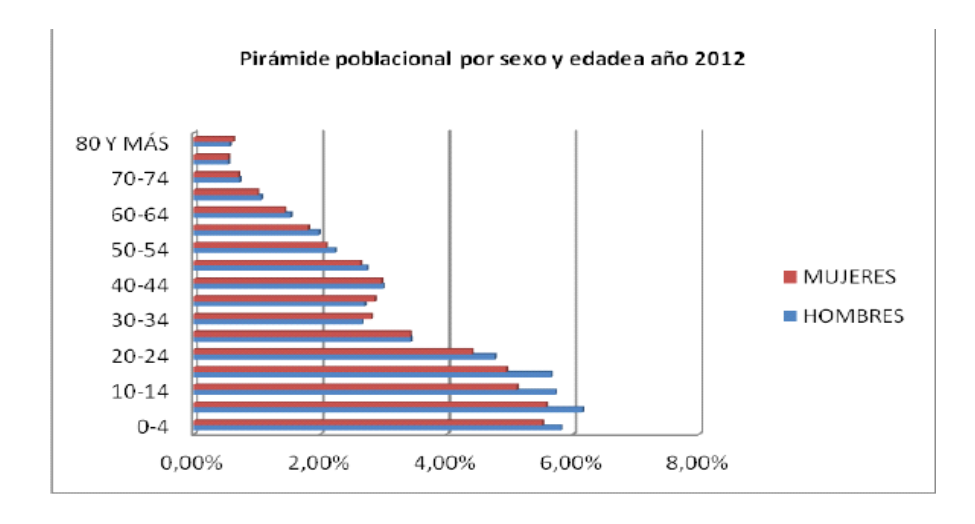

**Figura 3***.* Pirámide Poblacional sexo y edades

#### *Nota* .Recuperado de

Copyright 2015

En cuanto al corregimiento de Palestina su cabecera urbana se ubica sobre la línea férrea, que se encarga de establecer el límite territorial de los municipios de Tamalameque y Pailitas, lo que indica que los asentamientos ubicados al occidente corresponden a Tamalameque y los ubicados al oriente pertenecen a Pailitas.

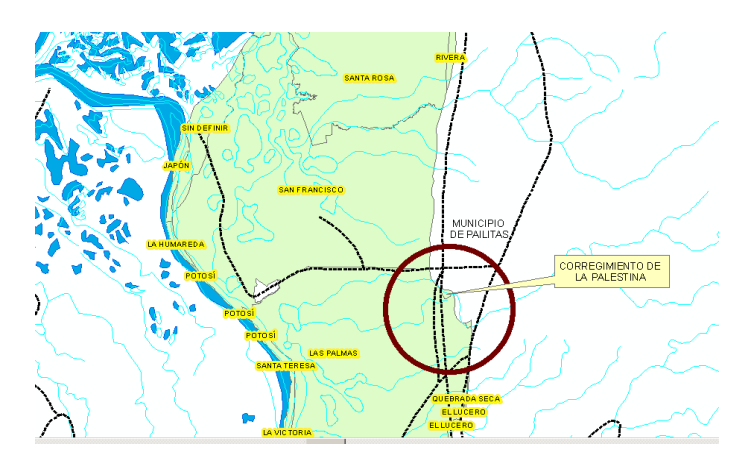

**Figura 4***.* Localización del corregimiento de palestina, Elaboración propia 2018

*Nota. Fuente.* Infografía elaborada a partir de la información geográfica en formato Shapefile descargada del Sistema de Información Geográfica para el Ordenamiento Territorial(SIG OT), presenta la ubicación espacial del corregimiento de la palestina dentro de los límites territoriales del municipio de Tamalameque

El recurso hídrico es de vital importancia para el municipio de Tamalameque, los cuerpos de agua, ya sean ciénagas, arroyos, quebradas, caños, quebradas, sumados a los 30 km del rio Magdalena conforman el 16% del territorio, y permite que esta sea una región rica en fauna y flora, sin embargo, la alteración de los humedales y la caza indiscriminada han extinguido algunas especies de árboles como el roble, cedro, guayacán, ceibas; y animales como cocodrilos, babillas, monos, venados, etc.

Por otro lado, el municipio de Tamalameque presenta algunas características no tan favorables como son la altura de los humedales sobre el Rio Magdalena, imperfecciones en el drenaje, alto contenido de aluminio y elevado índice de inundabilidad que las reducen a tierras de sabana durante el verano.

### **2.4. Marco conceptual**

Los conceptos básicos y necesarios para contextualizar a los lectores en la temática de la presente investigación son:

Área de cuenca. El IDEAM y el diccionario geográfico del instituto geográfico Agustín Codazzi la define como una característica que corresponde a la superficie delimitada por la divisoria de aguas de la zona de estudio; este parámetro debe ser expresado normalmente en Km<sup>2</sup>, y es un valor de vital importancia porque un error en su cálculo incide de forma directa en los resultados, por lo que también se hace necesario realizar mediciones contrastadas para tener total confianza en este valor.

Coeficiente de compacidad (Kc). Es la forma de representar cuantitativamente la geometría de la cuenca, entendida esta como la relación entre el perímetro de la cuenca en Km y el perímetro de un círculo de área igual al área de drenaje de esta. El coeficiente de compacidad para cuencas alargadas o irregularidades es un poco mayor a la unidad.

Factor de forma (Kf). Se define como el parámetro morfometrico de la cuenca y el cual representa de una manera cuantitativa la geometría de la cuenca. Para su determinación se toma la relación existente entre el área de la cuenca y la longitud de la corriente principal elevada al cuadrado.

Faja de protección. Hace referencia a la zona longitudinal que se encuentra aledaña al cauce natural de las corrientes y que tiene por objeto preservar los recursos naturales renovables y brindar servicios ambientales; Esta faja está conformada por dos zonas que son la zona de protección hidráulica y ambiental ZPHA y zona de protección y de servicios ZPS.

Hidrología. Es una ciencia que abarca todas las denominadas ciencias hídricas de forma específica y se define como el estudio técnico y científico del ciclo hidrológico.

Numero de orden. Es un parámetro morfometrico que define el número de ramificaciones que presenta la cuenca. Para realizar esta clasificación el método más usado es el de Gravellius, el cual considera que el rio más grande debe ser de orden 1, sus afluentes de orden 2 y así sucesivamente. Sin embargo, existe otra metodología que es usada para determinar el orden de la corriente, y es el orden propuesto por Horton Strahler, y allí la corriente de orden 1 son

aquellas corrientes de cabecera, cuando se encuentran dos corrientes de orden 1 se crea una corriente de orden 2 y cuando dos corrientes de orden 2 se unen generan una corriente de orden 3 y así sucesivamente.

Pendiente media de la cuenca. Se refiere al índice que representa la pendiente media de las trayectorias que son seguidas por el agua que escurre por las laderas hacia el rio. La pendiente media es expresada en términos de porcentaje o m/m. Esta característica ejerce control en buena parte la velocidad con que se da la escorrentía superficial y afecta el tiempo que lleva el agua de la lluvia para concentrarse en los cauces que hacen parte de la red de drenaje de la cuenca.

Tiempo de concentración. Es el tiempo de viaje de una gota de agua lluvia y la cual escurre de forma superficial desde el lugar más alejado de la cuenca hasta el punto de desfogue o salida. Para poder realizar su cálculo se pueden emplear diferentes fórmulas que se relacionan con otros parámetros propios de la cuenca.

Topografía. Se considera como la disciplina que entiende y maneja todos los métodos para medir, procesar y difundir la información acerca de la tierra y nuestro medio ambiente.

Unidad de ordenamiento hidrológico. Hace referencia a la zona de la superficie terrestre en la cual el agua procedente de las precipitaciones caídas sobre ella se dirige hacia un mismo punto de salida; o una zona correspondiente a todas las aguas que llegan a una fuente principal, sea este rio, quebrada, lago, laguna o directamente al mar.

## **2.5. Marco teórico del diseño hidrológico**

Cuando no se cuenta con información suficiente de los caudales en la zona donde se va a ejecutar un proyecto, se debe basar la investigación en la relación lluvia escorrentía, la cual existe en la naturaleza y argumenta que una lluvia máxima estimada para un periodo de retorno específico genera un caudal máximo para ese mismo periodo de retorno. Esta hipótesis se acepta aun siendo conscientes de la no linealidad existente entre la lluvia y la escorrentía; una vez se acepta esta hipótesis es posible acudir a la aplicación de diferentes métodos hidrológicos lluvia escorrentía para contrastar los resultados y reducir la incertidumbre la cual está asociada a la estimación de los caudales máximos.

Intensidad de la lluvia máxima. La intensidad de la lluvia máxima puede calcularse con base en las denominadas curvas Intensidad Duración Frecuencia (IDF) las cuales se encuentran disponibles en las estaciones ubicadas en la zona de estudio y que cuentan con un registro suficiente para la realización de las curvas IDF, en caso de contar con esta información es posible calcularlas mediante diferentes metodologías clásicas.

Calculo de caudales máximos. El cálculo de los caudales máximos en una cuenca o microcuenca se puede realizar mediante un gran número de metodologías, algunas de ellas emplean registros hidrométricos históricos y otros, más comúnmente utilizados, parten de la información de lluvias para la obtención de los caudales máximos; relacionando factores como lluvia caudal o lluvia escorrentía.

En los casos específicos en que la información es escasa, se recurre a métodos empíricos, sin embargo los resultados que estos métodos arrojan deben ser observados con cuidado, dado que el nivel de incertidumbre pudiera ser superior al aceptable para un objetivo específico. Por lo que se hace necesario definir si la cuenca a la que se le aplica el método especifico presenta las características similares a las de la cuenca para la cual fue desarrollada dicha ecuación.

Coeficiente de escorrentía. Hace referencia a la relación entre el volumen de escorrentía superficie total (Esc) y el volumen de agua que se precipita para un mismo periodo de tiempo (Ppt). La ecuación del coeficiente de escorrentía es:

*Ecuación 1. Coeficiente de escorrentía*

$$
C = \frac{Esc}{Ppt}
$$

**Fuente.** Martínez Navarro*,* 1996

*Nota*. Esta ecuación hace referencia a la escorrentía superfial la cual es provocada por un aguacero y la cual puede compararse con la precipitación caída, al cociente de ambos valores dentro de la ecuación se le denomina cociente de escorrentía

Es una tarea compleja calcular este parámetro a partir de la información observada; por ello se recurre a estimativos a través de tablas. El parámetro C se estima mediante tablas que dependen del tipo y usos del suelo, entregando un valor de C a cada unidad.

Existe una metodología que tiene en cuenta no solo el tipo y uso del suelo, sino que se considera el periodo de retorno Tr, la pendiente del terreno S, tal y como se presenta en el siguiente cuadro, donde cada unidad de suelo presenta dos tipos de pendientes y cada uno de estos tiene valores de C para diferentes Tr.

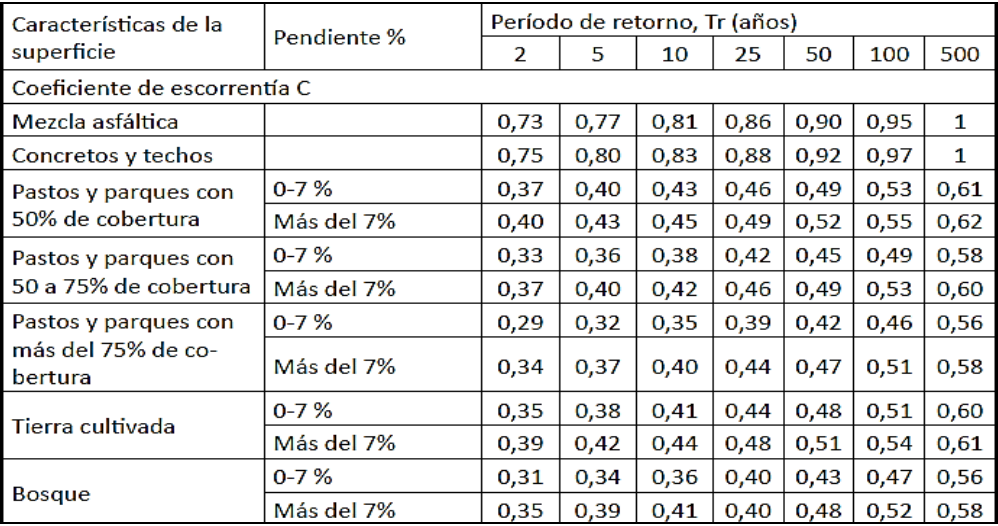

#### **Figura 5**.Valores del Coeficientes de escorrentía.

**Nota.** Recuperado de Métodos para la determinación del coeficiente de escorrentía (c) de Ibáñez-Ascencio S. pág. 40 copyright, 2011

Obtención del número de curva NC. Este es uno de los parámetros de vital importancia para realizar modelación hidrológica de cuencas o microcuencas y es usado para estimar los caudales máximos por la metodología del servicio de conservación de suelos de los Estados Unidos de América SCS.

Infiltración. Es el proceso por el cual la precipitación se mueve por gravedad a través de la superficie del suelo, a favor de la pendiente o aumentando la humedad del suelo. Uno de los métodos más usados para determinar la infiltración es el propuesto por el SCS que asume la hipótesis conceptual de que la escorrentía acumulada en una porción de la cuenca es a la infiltración acumulada, como la precipitación bruta acumulada, una vez es descontada la fracción necesaria para que se produzca el encharcamiento, a la máxima filtración acumulada que puede producirse.

$$
\underset{f}{\overset{Q-F-P_0}{-S}}
$$

Siendo S la máxima infiltración potencial, F la infiltración real después de producido el encharcamiento, P la precipitación, Q la escorrentía superficial y Po el umbral de escorrentía, es decir, la cantidad de precipitación necesaria para que el suelo se encharque y se dé inicio a la escorrentía superficial.

Ahora bien, teniendo en cuenta que por continuidad se debe cumplir que  $F = (P-P<sub>O</sub>)-Q$  y asumiendo una relación media experimental entre el umbral de escorrentía y la máxima infiltración potencial de Po =  $0,2$  s se llega a la siguiente ecuación:

*Ecuación 3. Máxima infiltración potencial*

$$
Q=\frac{(P-0,2s)^2}{P+0,8s}
$$

Los estudios empíricos realizados por el SCS facilitan relacionar la máxima infiltración potencial con un parámetro de referencia, denominado número de curva NC, cuyos valores están tabulados entre 0 y 100.

A continuación se presentan los valores del número de curva para condiciones de humedad media formulados por Temez en la reclasificación que hizo al número de curva para España teniendo en cuenta la pendiente natural del terreno y las diferentes condiciones de humedad y usos del suelo.

| <b>USO DE LA TIERRA</b>                            | Pendiente | А  | в  | c  | D  |
|----------------------------------------------------|-----------|----|----|----|----|
| <b>Barbecho R</b>                                  | $>= 3$    | 77 | 68 | 89 | 93 |
| <b>Barbecho N</b>                                  | $>= 3$    | 74 | 82 | 86 | 89 |
| Barbecho R/N                                       | $<$ 3     | 71 | 78 | 82 | 86 |
| Cultivos en hilera R                               | $>= 3$    | 69 | 79 | 86 | 89 |
| Cultivos en hilera N                               | $>= 3$    | 67 | 76 | 82 | 86 |
| Cultivos en hilera R/N                             | $<$ 3     | 64 | 73 | 78 | 82 |
| Cereales de invierno R                             | $>=$ 3    | 63 | 75 | 83 | 86 |
| Cereales de invierno N                             | $>= 3$    | 61 | 73 | 81 | 83 |
| Cereales de invierno R/N                           | $<$ 3     | 59 | 70 | 78 | 81 |
| Rotación de cultivos pobres R                      | $>= 3$    | 66 | 77 | 85 | 89 |
| Rotación de cultivos pobres N                      | $>=$ 3    | 64 | 75 | 82 | 86 |
| Rotación de cultivos pobres R/N                    | $\leq$ 3  | 63 | 73 | 79 | 83 |
| Rotación de cultivos densos R                      | $>= 3$    | 58 | 71 | 81 | 85 |
| Rotación de cultivos densos N                      | $>= 3$    | 54 | 69 | 78 | 82 |
| Rotación de cultivos densos R                      | $\leq$ 3  | 52 | 67 | 76 | 79 |
| Pradera pobre                                      | $>= 3$    | 68 | 78 | 86 | 89 |
| Pradera media                                      | $>= 3$    | 49 | 69 | 78 | 85 |
| Pradera buena                                      | $>= 3$    | 42 | 60 | 74 | 79 |
| Pradera muy buena                                  | $>= 3$    | 3  | 39 | 55 | 69 |
| Pradera pobre                                      | $\leq$ 3  | 46 | 67 | 81 | 88 |
| Pradera media                                      | $\leq$ 3  | 39 | 59 | 75 | 83 |
| Pradera buena                                      | $<$ 3     | 29 | 48 | 69 | 78 |
| Pradera muy buena                                  | < 3       | 17 | 33 | 67 | 76 |
| Plantaciones regulares de aprovechamiento forestal | $>=$ 3    | 45 | 66 | 77 | 83 |

**Figura 6.**Números de curva para diferentes tipos de suelo y pendientes del terreno **Nota.** Recuperado de Métodos para la determinación del coeficiente de escorrentía (c) de Ibáñez-

Ascencio S. pág. 46 copyright, 2011

El SCS clasifica el suelo en cuatro grupos A, B, C y D y los identifica de forma clara en la zona de estudio para poder asignar un número de curva propio de cada uno, estos son definidos como:

En este tipo de suelos el agua se infiltra de forma rápida, aun cuando estén muy húmedos,

profundos y de texturas gruesas (Arenosas o areno-limosas), están excesivamente drenados.

Cuando están muy húmedos presentan una capacidad de infiltración moderada. La profundidad de suelo es de media a profunda y su textura es franco-arenosa, franca, franco arcillosa o franco-limosa; están bien o moderadamente drenados.

Cuando están muy húmedos el proceso de infiltración es lento. La profundidad de suelo es inferior a la media y su textura es franco-arcillosa, franco arcillo-limosa o arcillo-arenosa; son suelos imperfectamente drenados.

Cuando los suelos están muy húmedos la infiltración se presenta muy lenta. Estos suelos presentan horizontes de arcilla en la superficie o próximos a ella y están pobremente o muy pobremente drenados. También se incluyen aquí los terrenos con nivel freático permanentemente alto y suelos de poco espesor (Litosuelos).

El método racional y su cálculo. Este método se aplica de forma general a aquellas cuencas o microcuencas de pequeña área superficial, los resultados que se obtienen son aceptados para estos casos. Sin embargo, también es empleado en cuencas de tamaño medio si se presentan las hipótesis mínimas requeridas. Para calcular caudales máximos a través del método racional se debe considerar que la lluvia cae con una intensidad uniforme en toda el área de la cuenca y que el valor del coeficiente de escorrentía representa toda el área de la cuenca. Una vez se han estimado todos los parámetros necesarios para el cálculo de los caudales máximos, se procede a su cálculo a partir del desarrollo de la siguiente ecuación.

*Ecuación 4. Método racional y su cálculo*

 $Q_p = 0,278. C.I.A$ 

Donde Qp es el caudal máximo en m $^{3}/s$  para el periodo de retorno Tr dado, C es el coeficiente de escorrentía, I es la intensidad en mm/h y A es el área que está dada en Km<sup>2</sup>.

Según este modelo el caudal es el resultado de multiplicar tres factores, como se muestra en la siguiente expresión:

*Ecuación 5. Caudal*

$$
Q=\frac{CIA}{3.6}
$$

Donde C es el coeficiente de escorrentía, I la intensidad en mm/h y A, el área de la subcuenca en  $km^2$ . El coeficiente de escorrentía se determina como un promedio ponderado tomando en cuenta la distribución de áreas y usos del suelo de la cuenca en estudio.

En los siguientes cuadros se muestra los tipos de suelo y los valores del coeficiente C según el método racional.

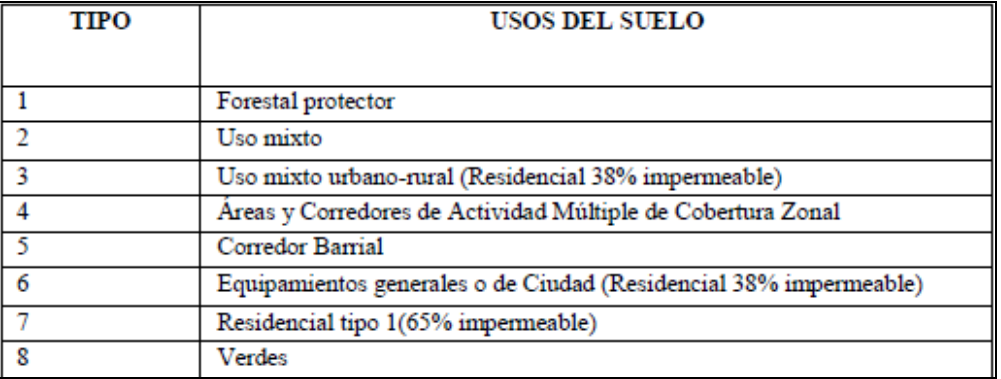

**Figura 7** Tipos de suelos usados para determinar los valores de coeficientes

**Nota.** Recuperado de Métodos para la determinación del coeficiente de escorrentía (c) de Ibáñez- Ascencio S. pág. 52 copyright, 2011

Marco teórico de los estudios hidráulicos Modelo HEC-RAS. Este es un modelo desarrollado por el cuerpo de ingenieros de los Estados Unidos (Corp of Engineers Hydrological Engineering Center HEC) y es uno de los modelos matemáticos más utilizados a nivel mundial para realizar estudios hidráulicos de flujo uniforme unidimensional y permanente; su gran aceptación se debe a su flexibilidad en la creación de escenarios hidráulicos, a su rapidez en los cálculos, y a su fácil manejo y operación.

El HEC-RAS tiene la capacidad de modelar los perfiles de superficies de agua de regímenes de flujo mixto, sub-crítico y torrencial; y no ha sido desarrollado para cuencas que presenten alta pendiente como es el caso de las cuencas que se localizan en la zona de la cordillera colombiana. Sin embargo, se estima que en el caso de estudio donde se cuenta con pendientes altas se está trabajando al límite de las capacidades del modelo, por tanto, para la zona de resultados serán aceptables, lo cual deberá ser tenido en cuenta a la hora de analizar e interpretar los resultados que arroje la modelación.

Apoyados en el HEC-RAS se puede realizar una modelación de los perfiles de flujo mixto, que incluye y combina los resultados del perfil supercrítico y del perfil sub-crítico; para esto se requiere de una topografía y batimetría detallada del cauce, con lo cual es posible estimar de forma confiable los perfiles de flujo que circula por el cauce. Por otro lado, este modelo hidráulico requiere de unas condiciones de borde y unas condiciones iniciales, ya que se trata de un esquema de solución por diferencias finitas.

Descripción de la geometría del cauce. La denominada geometría del cauce es introducida al modelo mediante las secciones transversales, las cuales se deben estimar de acuerdo con la información obtenida mediante la topografía y batimetría de detalles de las zonas de estudio. El criterio para determinar la distancia entre secciones se busca de tal forma que no exceda a diez veces el ancho del rio o la quebrada, en las zonas en las cuales se llegue a exceder esta distancia es porque corresponde a zonas rectas cuyas sección transversal no presenta una variación importante entre secciones, pero en general la distancia entre secciones es similar y uniforme, adicionalmente, el modelo HEC-RAS presenta la opción de generar una nueva sección mediante la interpolación entre dos secciones, en caso que se requiera.

Condiciones iniciales o de borde. Son esas características necesarias para que los cálculos de los perfiles de flujo sean realizados de forma adecuada. En el caso de los perfiles mixtos, se considera que el flujo está en condiciones normales, tanto para la sección aguas abajo, en el caso del perfil de flujo subcritico; como para la sección aguas arriba, en el caso del perfil supercrítico.

Para el modelo HEC-RAS se requiere de la pendiente del cauce para poder calcular la condición de flujo inicial; en este estudio se ha supuesto como condición el flujo crítico, por lo que el modelo asume las pendientes críticas para poder determinar los efectos más desfavorables.

El uso del HEC-GeoRAS. Esta es una extensión para usar con SIG, específicamente diseñada para procesar datos georreferenciado para usar posteriormente con HEC-RAS, esta extensión genera un archivo para luego importar a HEC-RAS los datos de geometría del terreno incluyendo el cauce del rio o de la quebrada, secciones transversales, etc., archivos sobre

estructuras hidráulicas, puentes, etc., también pueden importarse desde SIG mediante HEC-GeoRAS para añadirse a la simulación con HEC-RAS.

#### Morfología fluvial

La morfología fluvial entrega el conocimiento de las características físicas de los ríos que son de utilidad para el análisis de las intervenciones en estos cuerpos hídricos; tiene un carácter descriptivo que la relaciona con la geografía física o geomorfología.

Clasificación básica de los ríos. Los ríos efímeros, a diferencia de los perennes, son los que solo llevan agua en episodios de fuertes precipitaciones, mientras que se mantienen secos el resto del año. Estos son típicos de climas áridos o semiáridos.

Se le conoce como ríos aluviales a aquellos que discurren por materiales sedimentarios modernos y que generalmente son aportados por el propio rio; el lecho de estos ríos presenta cierto espesor de material granular prácticamente suelto. Así mismo, es muy común que estos materiales aluviales ocupen mayor extensión horizontal que la del cauce actual, formando unas llanuras ocasionalmente inundables llamadas ranuras de inundación; estos pueden evolucionar a través de estas llanuras y causar cambios importantes en sus recorridos.

El papel geológico de un rio es a muy grandes rasgos, la erosión en la cabecera de la cuenca, donde la pendiente es mayor y el material en cauce más grueso, el transporte en el tramo medio y la sedimentación en el tramo bajo donde la pendiente es menor y el material del cauce más fino.

La pendiente de un rio establece la diferencia de mayor importancia en lo referente al régimen hidráulico. Teniendo en cuenta la pendiente, se le llama ríos torrenciales a los que tienen una pendiente mayor del 1,5% y torrentes los cursos de agua de pendiente mayor del 6%.

Formas en planta de los ríos. Es muy raro encontrar cauces rectos o regulares en la naturaleza, generalmente se distinguen dos morfologías típicas que son:

Cauce trenzado. Es un tipo de cauce muy amplio o ancho, compuesto por una gran cantidad de cauces menores que se encuentran entrelazados, los cuales dejan islas entre si al unirse y separarse. Son cauces muy inestables en el sentido de que una crecida puede cambiarlos

encontrarse tan pronto en un lugar como en otro; su presencia se asocia a una gran capacidad de transporte sólido.

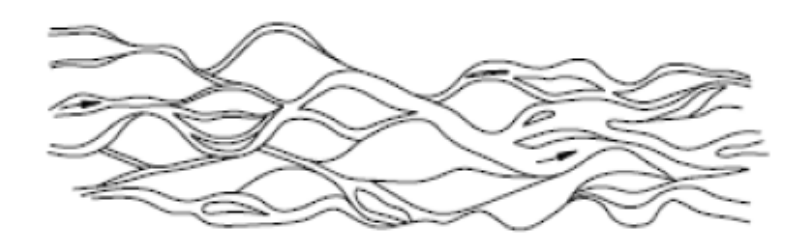

# **Figura 8.** Tipo de Cauce trenzado

**Nota.** Recuperado de análisis de la vulnerabilidad social ante avenidas súbitas en zonas urbanas de castilla y león (España) de Aroca-Jiménez E pág. 32; Dep ingeniería geológica y minería universidad de castilla copyright, 2016

Cauce sinuoso o meandriforme. En este caso el cauce es único en formas curvas; la ondulación en planta se acompaña de una asimetría en las secciones transversales, ya que el calado es mayor junto a la orilla cóncava o exterior y mejor junto a la orilla convexa o interior. En el lugar geométrico de los puntos de mayor profundidad se llama thalweg, en la orilla interior se depositan materiales que emergen formando playas, llamadas barras alternadas.

Los meandros son una morfología dinámica en el entendido de que presentan una evolución, aunque la evolución es compleja, se podría decir que es la combinación de dos movimientos: Una progresión o deslizamiento en dirección aguas abajo y una profundización a costa de las orillas, en dirección perpendicular a la anterior.

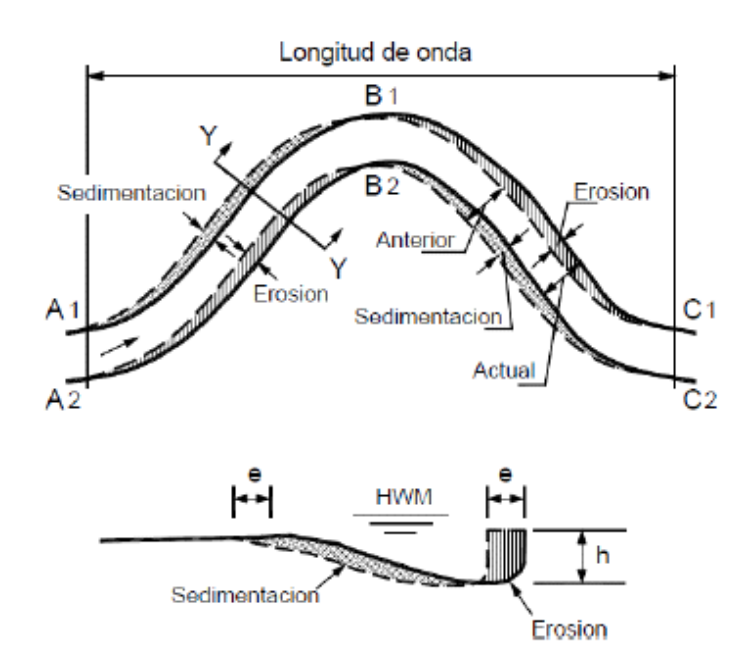

#### **Figura 9.** Migración de un meandro

**Nota.** Recuperado de análisis de la vulnerabilidad social ante avenidas súbitas en zonas urbanas de castilla y león (España) de Aroca-Jiménez E pág. 38; Dep ingeniería geológica y minería universidad de castilla copyright, 2016
Como se aprecia en la figura 9 la frecuencia de evolución de los meandros está unida a la resistencia de las orillas a la erosión. En el caso de los ríos que discurren por los llanos aluviales poco resistentes, donde no existe restricción a la libertad de esta evolución, los meandros se mueven grandes distancias.

Los meandros pueden ser regulares y deformados, debido especialmente a la heterogeneidad en la resistencia de las orillas. También pueden ser simples si solo presentan una frecuencia o longitud de onda dominante, o bien compuestos, con más de una frecuencia dominante.

En lo que se refiere a la geometría la relación empírica básica de en qué condiciones un rio forma un cauce trenzado o un cauce único meandriforme es:

## $i * Q^0$

De todos modos, esta frontera no distingue nítidamente sino que se traza dentro de una considerable dispersión. De hecho, muchos ríos son trenzados y sinuosos al mismo tiempo.

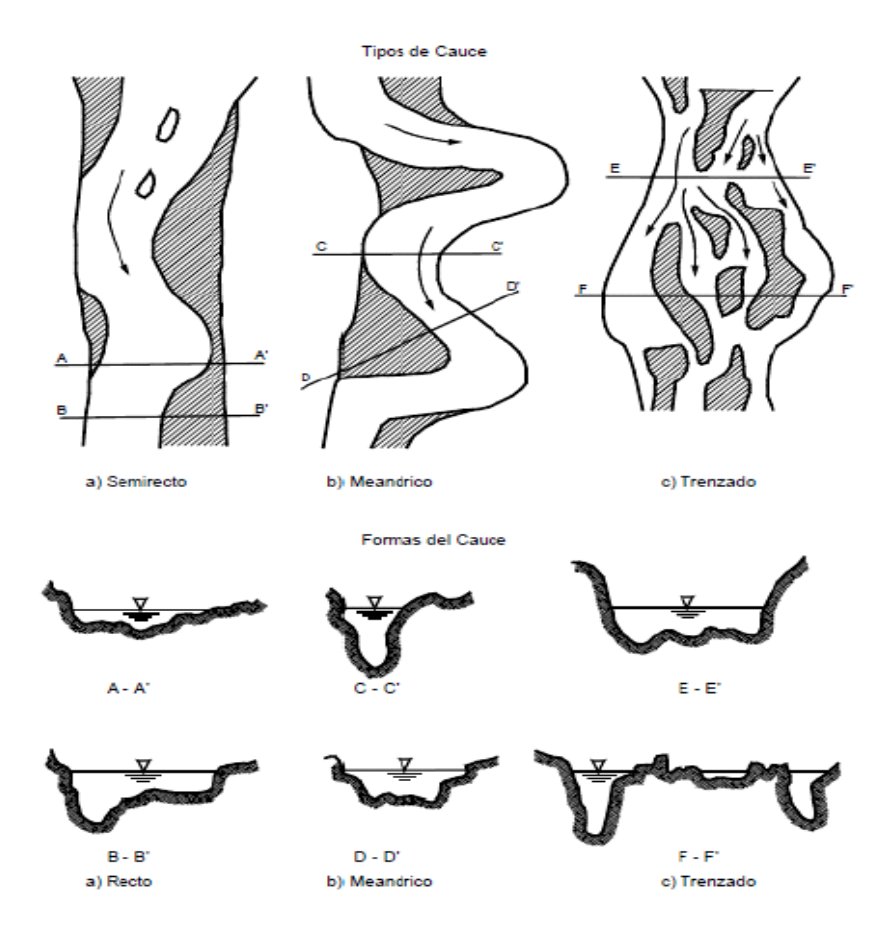

**Figura** 10 Tipos y formas de Cauces naturales

**Nota.** Recuperado de análisis de la vulnerabilidad social ante avenidas súbitas en zonas urbanas de castilla y león (España) de Aroca-Jiménez E pág. 42; Dep ingeniería geológica y minería universidad de castilla copyright, 2016

Equilibrio del fondo del rio o de la quebrada. Teóricamente se acepta que un cauce se encuentra en equilibrio, en presencia de transporte de sedimentos, cuando su cota no sufre modificación. Históricamente hace más de 50 años Lane propuso tener en cuenta cuatro variables a la hora de analizar la estabilidad de un fondo:

El caudal liquido unitario Q

El caudal solido de fondo unitario Qs

La pendiente del cauce i

(Lane; 2000) presento de forma cualitativa, que la condición de equilibrio depende de la relación que existe entre estas cuatro variables, de manera que el conjunto caudal solido granulometría del sedimento debe estar en equilibrio con el conjunto caudal líquido pendiente del cauce.

#### *Ecuación 6. Equilibrio*

$$
Q_s * D_{50}^{\frac{3}{2}} \leftrightarrow q^2 * i^2
$$

Papel morfológico de la vegetación. La vegetación ejerce su acción directa sobre el suelo, las raíces de las plantas amarran el material suelto, por ejemplo, las arenas sueltas como las dunas litorales. Esta acción de fijación se presenta en lugares como las orillas del cauce principal, las barras en el interior del cauce o las llanuras de inundación; las secciones fluviales resultan de la interacción del agua, los sólidos y la resistencia ofrecida por la vegetación. La vegetación es, lógicamente, más importante en los ríos pequeños que en los grandes, ya que no guarda proporción con el tamaño del rio.

La vegetación se desarrolla en función de los factores físicos, climáticos e hídricos. De estos últimos, tres son especialmente importantes: La humedad en la zona de las raíces; la acción mecánica de las aguas altas y avenidas; y la calidad o contaminación del agua. Los cambios de estas condiciones hídricas llevan a alteraciones del desarrollo normal de las poblaciones.

Modelo digital de elevación para la cuenca de diseño. A nivel mundial existen nuevas herramientas que han logrado agilizar el procesamiento y obtención de datos a partir de mapas digitales del terreno. Para el caso de la obtención de cuencas hidrográficas de una corriente a partir de modelos digitales de elevación, MDE. El software que se usa en esta investigación es el ARCGIS 10.2 versión académica de la Universidad Francisco de Paula Santander Ocaña.

Como es mencionado en la literatura el concepto de cuenca hidrográfica presenta varias definiciones; se entiende entonces por cuenca vertiente, o cuenca de drenaje de un río, considerado en un punto dado de su curso, al área limitada por el contorno en el interior del cual el agua precipitada corre por su superficie, se encuentra y pasa por el punto determinado del cauce. Existe otra definición según la cual una cuenca es un espacio geográfico cuyos aportes son alimentados exclusivamente por las precipitaciones y cuyos excedentes en agua o en materias sólidas transportadas por el agua forman, en un punto espacial único, una desembocadura, una estación de aforo o un punto arbitrario.

Un modelo digital de elevación MDE es una representación digital del terreno que permite su almacenamiento y procesamiento en sistemas de información geográfica.

En particular, los modelos digitales de elevación que ArcGIS maneja tienen la estructura que es conocida de forma técnica como Ráster. Según esta estructura, el área que se desea representar se discretiza en regiones elementales rectangulares llamadas píxeles, y a cada una de ellas se les asigna un valor de elevación sobre el nivel del mar; este valor representa el valor medio de la altura tomado sobre todos los puntos al interior del píxel.

#### **2.6. Marco Legal**

A continuacion son presentadas las leyes decretos y normas en los que se sustenta legalmente el desarrollo de esta investigación

Ley 388 de 1997. En el artículo 10 señala que: En la elaboración y adopción de los planes de ordenamiento territorial municipales deben tenerse en cuenta los determinantes ambientales, entre los cuales se encuentran las normas proferidas por la respectiva Corporación Autónoma Regional para la conservación de las áreas de especial importancia ecosistémica.

Decreto 1504 de 1998. El cual indica que el espacio público es un conjunto de bienes que abarca los inmuebles de uso público, es decir, aquellos en que concurre la propiedad pública y la destinación al disfrute común, y los elementos arquitectónicos, espaciales y naturales de los inmuebles de propiedad privada que por su naturaleza, uso o afectación, satisfacen necesidades colectivas.

Corresponde a las Corporaciones Autónomas Regionales la definición de las políticas ambientales, el manejo de los elementos naturales y las normas técnicas para la conservación, preservación y recuperación de los elementos naturales del espacio público.

Resolución 471 del 30 de diciembre de 2009. Contempla como elementos constitutivos del espacio público del nivel estructural, que deben ser protegidos y por lo tanto identificados en los planes de ordenamiento territorial, los retiros de los cuerpos de agua que corresponden a las áreas en las cuales se restringen los usos por motivos ambientales, sean estas de propiedad

pública o privada; retiros que deben ser preservados por sus propietarios en consideración a las funciones ecológica y social de la propiedad.

Decreto 2811 de 1974. En el artículo 83 literal D establece que las franjas de terreno, hasta de 30 metros de ancho, paralelas a los cauces naturales de las corrientes son bienes inalienables e imprescriptibles del estado y por tanto deben ser excluidas de la titulación de baldíos.

Y en el artículo 202 señala que la naturaleza forestal de los suelos se debe determinar según criterios ambientales y socioeconómicos.

Ley 99 de 1993. En el artículo 31, numeral 18 establece que es función de las corporaciones autónomas regionales ordenar y establecer las normas y directrices para el manejo de las cuencas hidrográficas dentro del área de su jurisdicción.

Ley 1523 de 2012. En su artículo 31 define que las corporaciones autónomas regionales apoyarán a las entidades territoriales de su jurisdicción en todos los estudios necesarios para el conocimiento y la reducción del riesgo y los integraran a los planes de ordenamiento de cuencas, de gestión ambiental, de ordenamiento territorial y de desarrollo. Así mismo consagra que el papel de los entes corporativos estará enfocado al apoyo de las labores de gestión del riesgo que corresponden a la sostenibilidad ambiental del territorio, de allí que no se exima a los alcaldes y gobernadores de su responsabilidad primaria en la implementación de los procesos de gestión del riesgo de desastres.

Decreto 3930 de 2010. En su artículo 6 consagra que para adelantar el proceso de ordenamiento del recurso hídrico, la autoridad ambiental competente deberá tener en cuenta como mínimo, entre otros, los factores pertinentes señalados en los Decretos 2811 de 1974, 1729 de 2002, 1875 de 1979 y 1541 de 1978 o las normas que los modifiquen, adicionen o sustituyan; normativa que considera dentro de su espectro regulatorio las rondas hídricas, la faja forestal y las zonas de máxima inundación.

# **Capítulo 3: Diseño metodológico**

Según (Peña 2006); el diseño metodológico, hace referencia a una relación clara y concisa de cada una de las etapas de la intervención, en pocas palabras un diseño metodológico es la forma particular como cada investigador organiza la propuesta de investigación. Lo metodológico debe estar soportado por la postura epistemológica, conceptual y ontológica del investigador (Ruiz; 2010) esto quiere decir que cada diseño metodológico ha de responder con coherencia interna a la concepción de ser humano, a la concepción de educación y a los principios pedagógicos que orientan a cada investigador en su proyecto de investigación.

## **3.1. Tipo de investigación**

Esta es una investigación de tipo cuantitativa y cualitativa ya que se reunirán datos numéricos en campo y estos serán procesados para someterlos a su respectivo análisis y de cualitativa por que mediante visitas oculares a la zona de estudio por parte de las investigadoras se logrará realizar la descripción de las principales características biofísicas del terreno

#### **3.2. Población**

La población objeto de la presente investigación son los habitantes en el corregimiento de Palestina en el municipio de Tamalameque Cesar.

#### **3.3. Muestra**

La muestra para el desarrollo de la presente investigación son los habitantes que residen en la zona urbana del corregimiento de Palestina, que según la oficina del SISBEN municipal corresponde a un total de 250 habitantes.

#### **3.4. Metodología**

Según (Garnica; 2012) los estudios hidrológicos pueden ser abordados a partir de diferentes metodologías que dependen del grado de complejidad de la cuenca y de la información disponible de la zona, en la siguiente figura se presenta el marco metodológico de los estudios hidrológicos para estimación de caudales de crecientes en diferentes periodos de retorno.

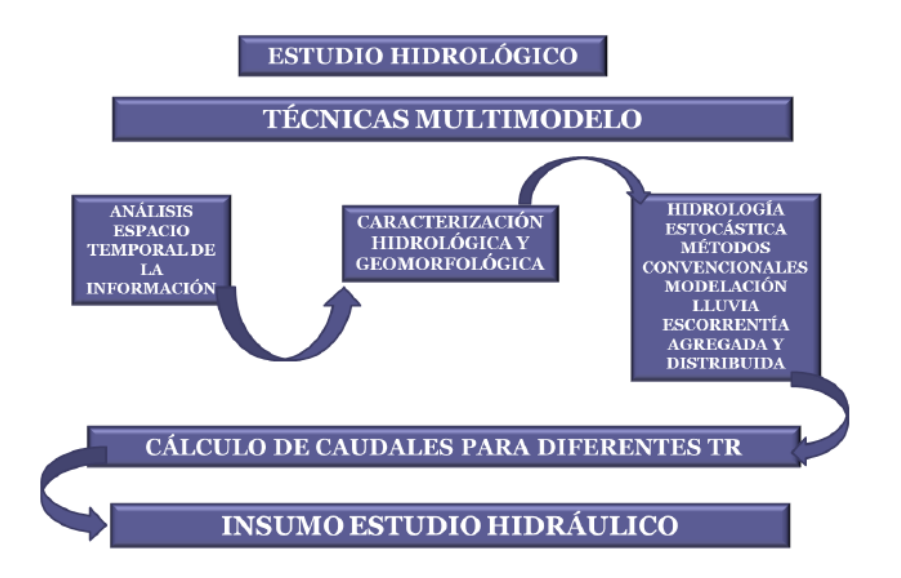

**Figura 11.**Marco metodológico de los estudios hidrológicos

**Nota.** Recuperado de ESTUDIO HIDROLÓGICO Y EVALUACIÓN DE DEMANDA EN LA CUENCA HIDROGRÁFICA DEL EMBALSE TOMINÉ de Garnica T. pág. 32; Universidad Católica de Colombia copyright, 2017

La figura 12. Presenta el marco metodológico propuesto (Garnica 2017) para llevar a cabo el levantamiento topográfico para la presente investigación se desarrolla a partir de la captura en campo de toda la información de la forma y accidentes del terreno (Cauce y riberas de la quebrada) permitiendo con ello la generación de un modelo de elevación digital del terreno que represente fielmente las condiciones del mismo para ser utilizado en la modelación hidráulica de la corriente. A continuación se ilustra el marco metodológico para realizar el respectivo levantamiento topográfico.

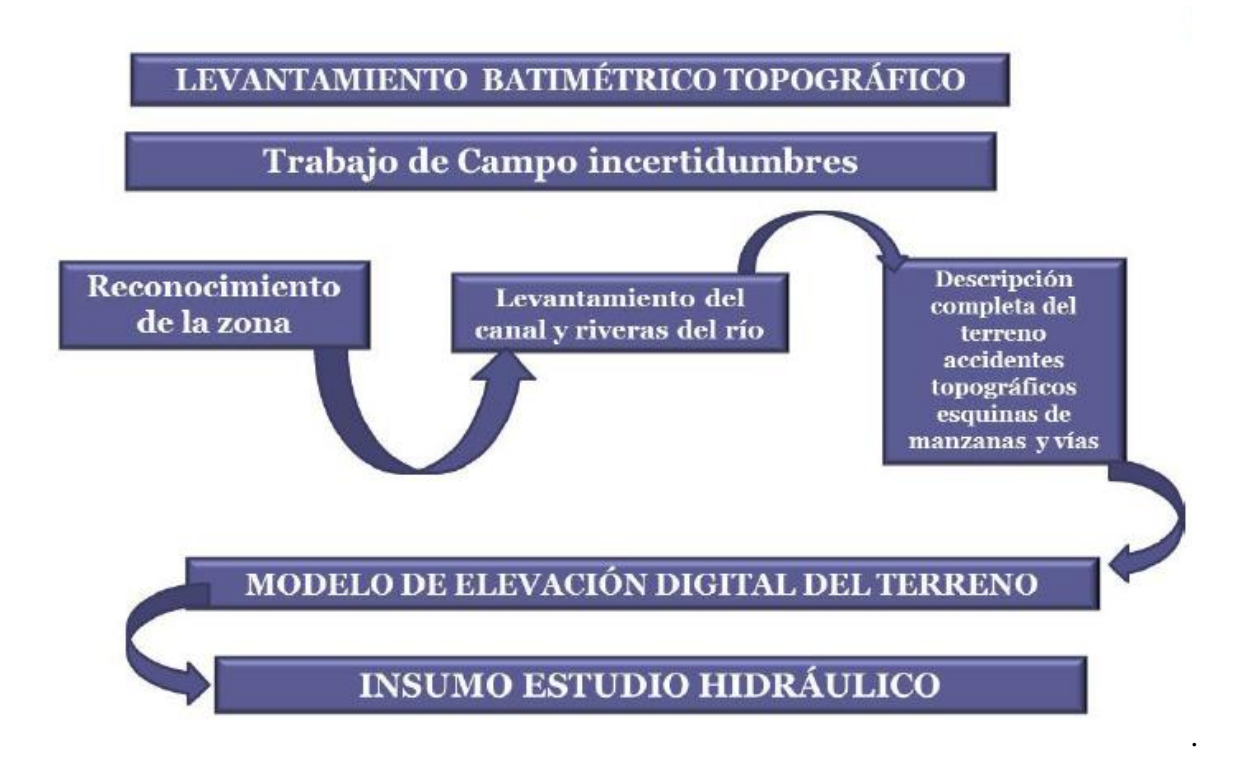

**Figura 12** Marco metodológico levantamiento topográfico

**Nota**. Recuperado de ESTUDIO HIDROLÓGICO Y EVALUACIÓN DE DEMANDA EN LA CUENCA HIDROGRÁFICA DEL EMBALSE TOMINÉ de Garnica T. pág. 60; Universidad Católica de Colombia copyright, 2017

En consecuencia, el levantamiento topográfico y el estudio hidrológico son los insumos para la posterior realización de los estudios hidráulicos, lo cual consiste en la modelación del cauce para diferentes periodos de retorno con un modelo unidimensional, bidimensional o tridimensional dependiendo de las condiciones propias de la corriente.

Los periodos de retorno establecidos para la presente investigación son 2, 5, 10, 20, 25, 50 y 100 años cumpliendo con lo establecido por el IDEAM para este tipo de estudios.

A continuación se presenta de manera gráfica el marco metodológico para el estudio hidráulico:

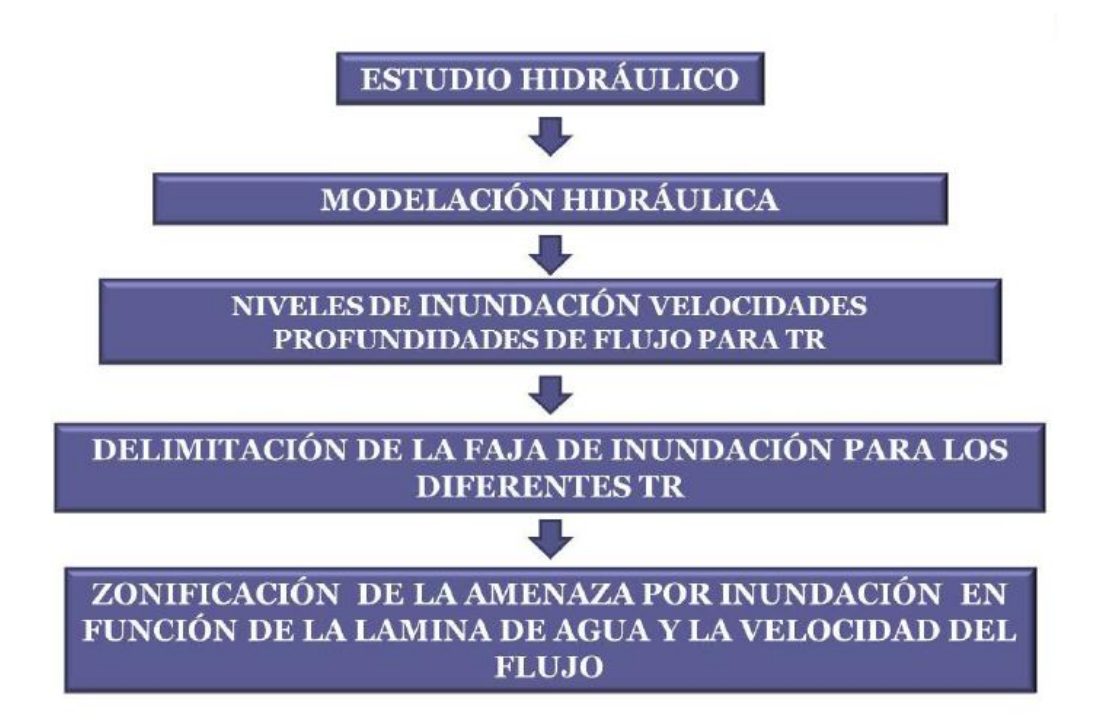

**Figura 13** Marco metodológico estudio hidráulico

**Nota**. Recuperado de ESTUDIO HIDROLÓGICO Y EVALUACIÓN DE DEMANDA EN LA CUENCA HIDROGRÁFICA DEL EMBALSE TOMINÉ de Garnica T. pág. 60; Universidad Católica de Colombia copyright, 2017

La zonificación final de la amenaza se realiza en función de los resultados del estudio hidráulico que determina velocidades de flujo y calados o niveles de inundación que permiten zonificar la amenaza dentro del corregimiento en estudio.

# **Capítulo 4: Administración del proyecto**

En el siguiente aparatado las autoras presentan las condiciones administrativas en las que se desarrolla el proyecto de investigación. El recurso humano, financiero y técnico usado para tales fines

#### **4.1. Recursos**

4.1.1. Recursos humanos. Los recursos humanos requeridos para la ejecución de la presente investigación son:

**Tabla 2.** Relación de recursos humanos

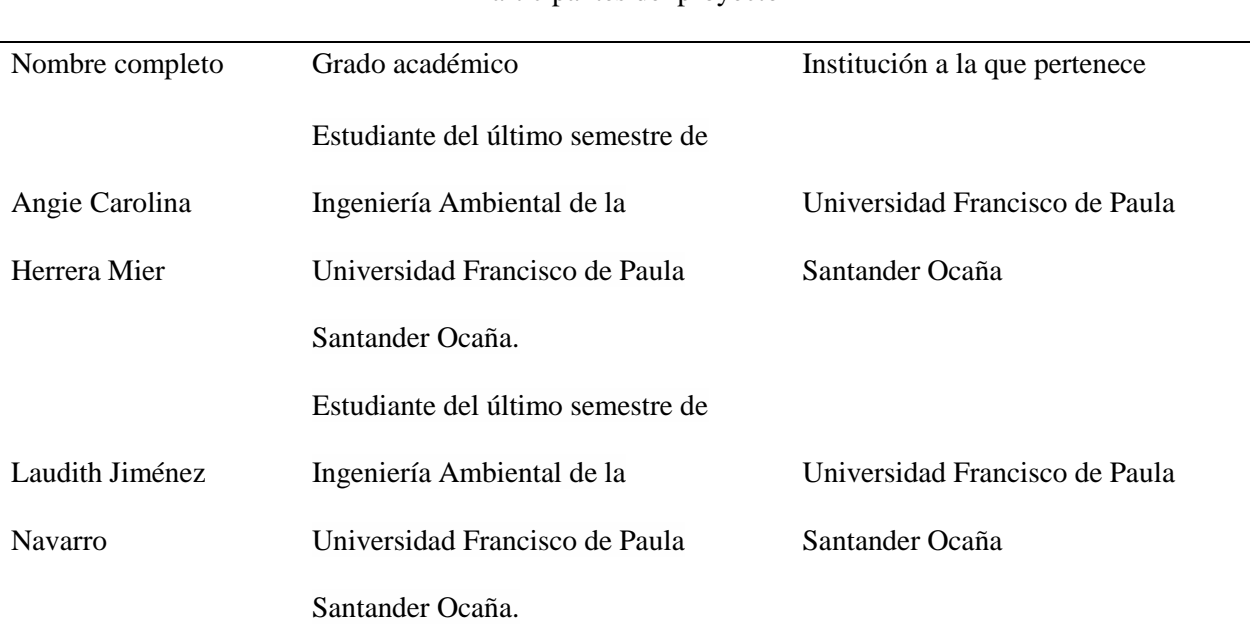

## Participantes del proyecto

En dirección

*Nota.* Elaboración Propia 2018

4.1.2. Recursos financieros. Para el desarrollo y ejecución del proyecto los recursos

económicos serán aportados por las autoras y se requieren los siguientes:

**Tabla 3** Presupuesto para elaboración del proyecto

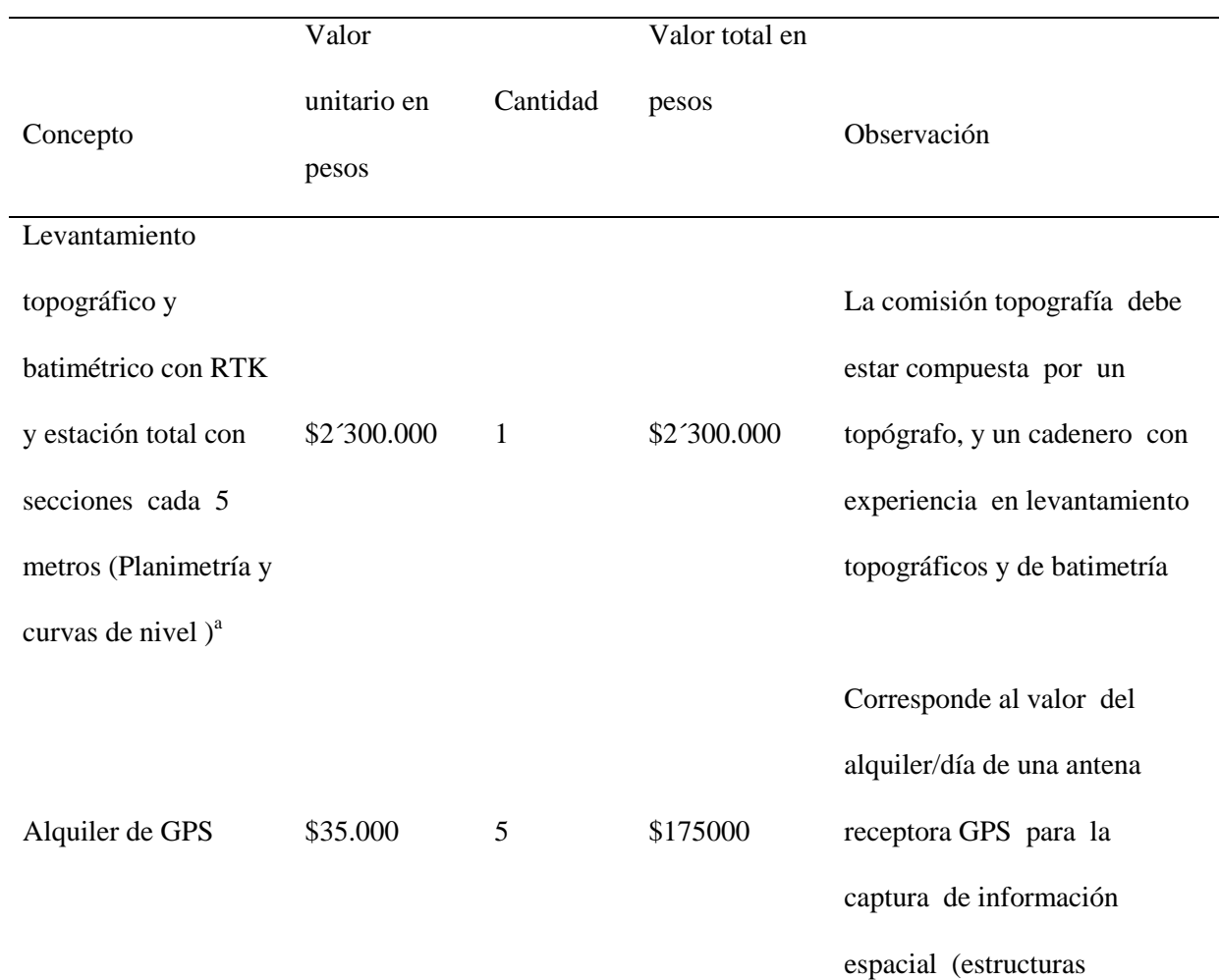

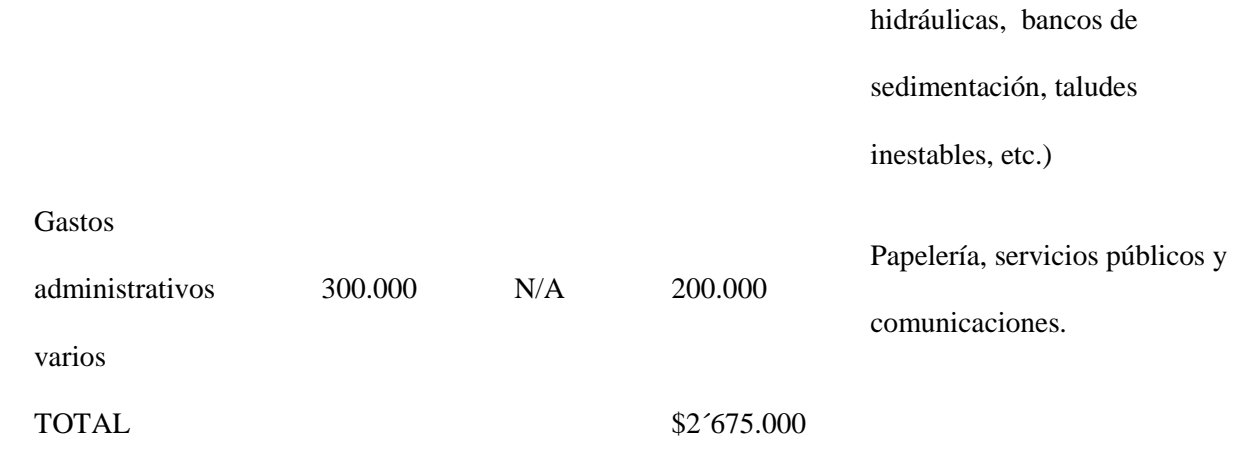

*Nota*. Elaboración Propia, 2018

*Nota*.<sup>a</sup> los costos presupuestados para el levantamiento topográfico y batimétrico se estimaron según cotización de algunos profesionales en topografía los cuales fueron consultados por las autoras, sin embargo esto es una aproximación a la realidad comercial dado que se hace con fines académicos y los costos reales son asumidos por la administración municipal la cual facilito la informacion resultante del levantamiento en campo

4.1.3. Recursos institucionales. Los recursos institucionales necesarios para la ejecución de la presente investigación, se detallan a continuación:

**Tabla 4.** *Recursos Institucionales*

Concepto Observación

Material bibliográfico Los recursos bibliográficos como material digital y

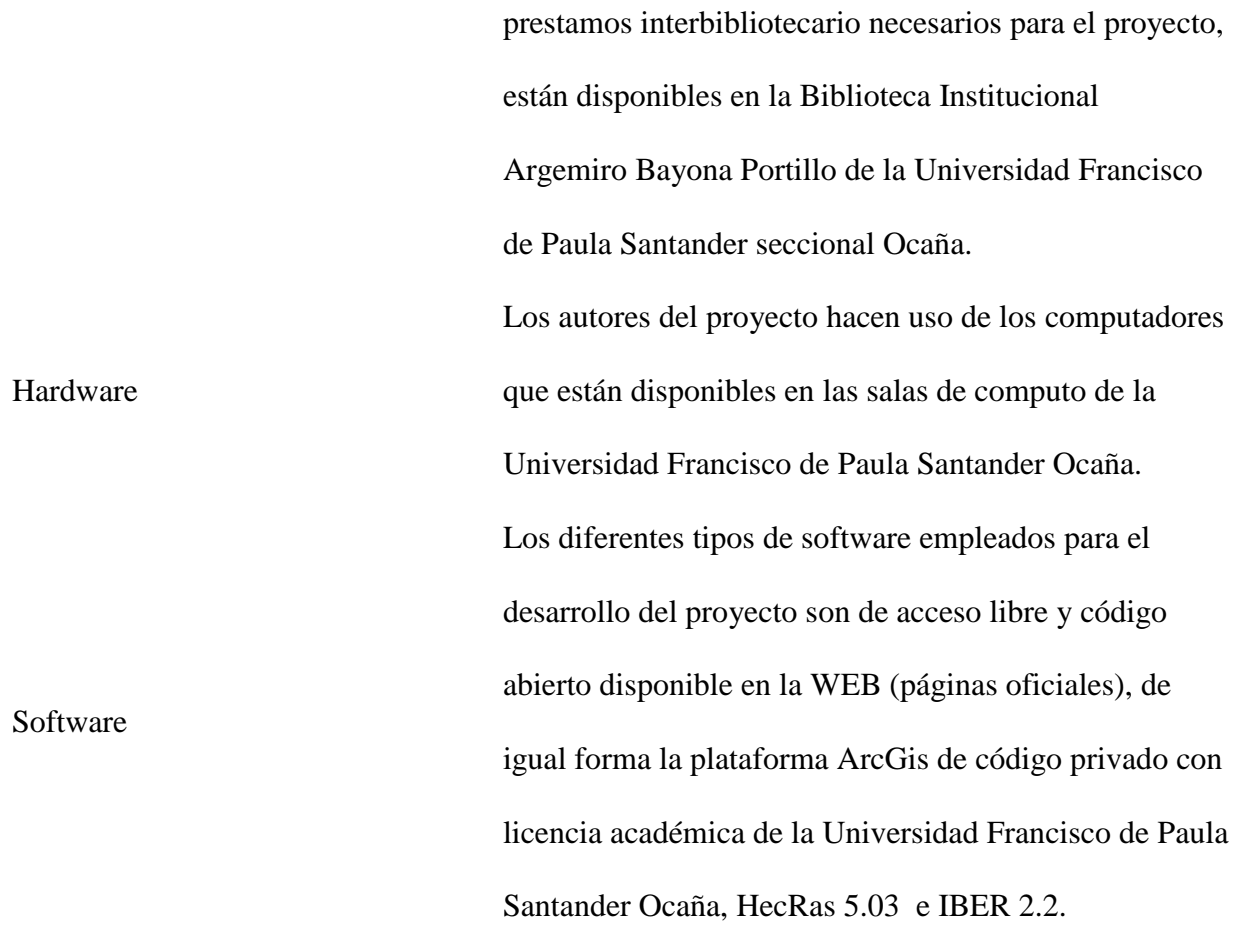

*Nota.* Elaboración Propia**,** 2018

# **Capítulo 5: Entrega de resultados**

#### **5.1 Caracterización zona de estudio.**

Al caracterizar la red hidrográfica de la zona de estudio mediante morfología fluvial y siguiendo la metodología establecida en el sistema de información del recurso hídrico SIRH del Instituto de Estudios Ambientales y Meteorológicos IDEAM se destaca lo siguiente:

# **5.2. Área de estudio.**

El municipio de Tamalameque cuenta con un área superficial de 5.113 Has de las cuales el 48% está dedicada a la producción pecuaria, el 11% a la producción agrícola, el 16% son cuerpos de agua, los cuales incluyen los 30 Km del rio Magdalena, el 19% está constituido por la reserva forestal y el 6% restante es área improductiva. Su temperatura promedio anual es de 30°C y su elevación sobre el nivel del mar va de los cero a los 100 metros.

A continuación se puede apreciar la localización del municipio en el departamento del Cesar.

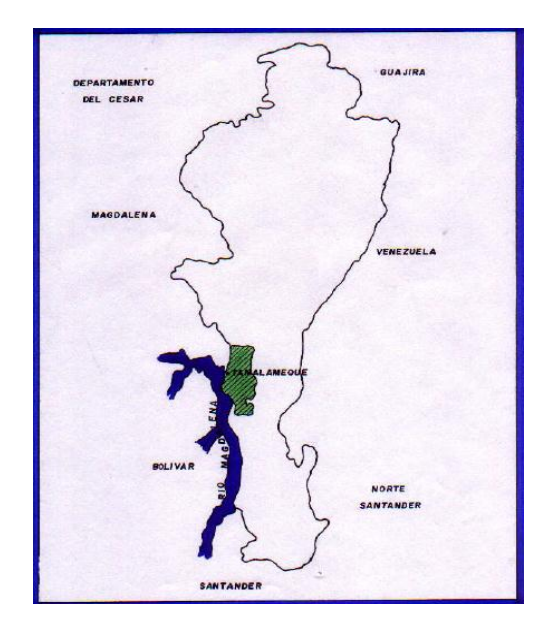

**Figura 14.** Localizacion del municipio de Tamalameque **Nota.** Elaboración Propia

**Nota.** El mapa se elaboró teniendo como insumos la información geográfica oficial que se descarga de geoportal del SIGOT (sistema de informacion geográfica para el ordenamiento territorial), esta informacion geográfica fue proceda en el software SIG ARGIS 10.3 licencia académica de la universidad francisco de paula Santander Ocaña

Como se mostró en la tabla 2. El corregimiento de Palestina, está conformado por ocho (8)

veredas que son:

Alianza campesina,

Taguaje,

Las Delicias,

Chapinero,

San José,

La Siria,

Hacaritama,

El Cinco.

La cabecera urbana del corregimiento de La Palestina se encuentra localizada sobre la vía férrea, lo que hace que la cabecera pertenezca a los municipios de Tamalameque y Pailitas Cesar.

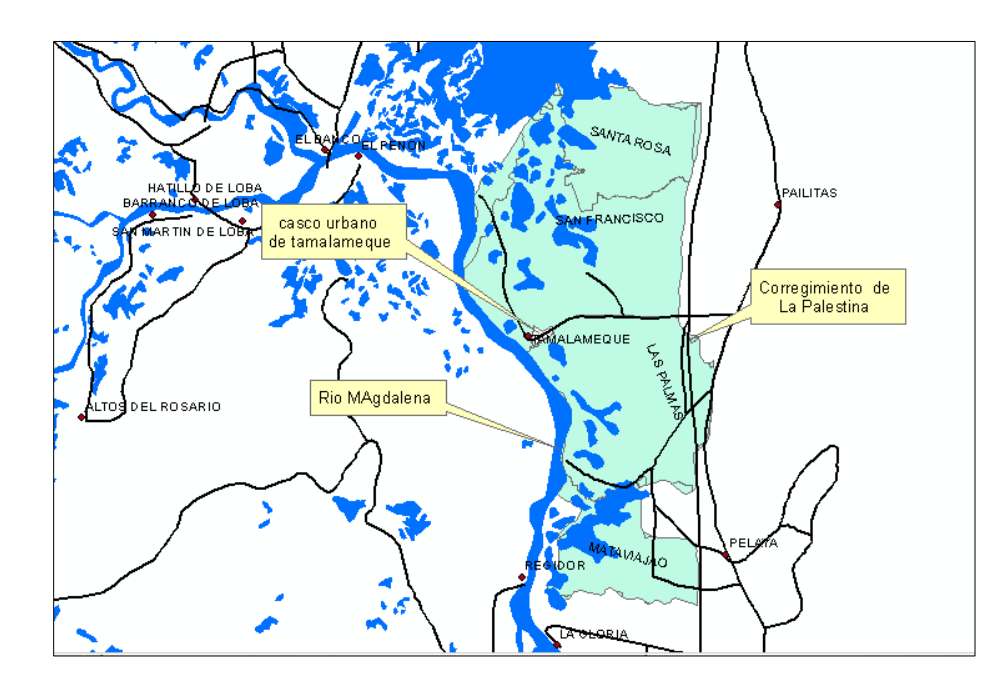

**Figura 15** Localización del casco urbano del corregimiento de la palestina **Nota**. Elaboración Propia, 2108

*Nota*. El mapa se elaboró teniendo como insumos la información geográfica oficial que se descarga de geoportal del SIGOT (sistema de informacion geográfica para el ordenamiento territorial), esta informacion geográfica fue proceda en el software SIG ARGIS 10.3 licencia académica de la universidad francisco de paula Santander Ocaña

#### **5.3. Caracterización hidrográfica.**

El recurso hídrico es fundamental para las actividades productivas del municipio, a pesar de que las llamadas tierras ribereñas se consideran muy fértiles dado su origen aluvial; el municipio de Tamalameque tiene una serie de características negativas tales como la altura de los humedales con respecto al rio Magdalena, imperfecciones de drenaje y altas concentraciones de aluminio y su elevado índice de inundabilidad.

Desde el ordenamiento territorial en el municipio de Tamalameque se destacan:

*Tabla 5*.Distribución hidrológica zona norte

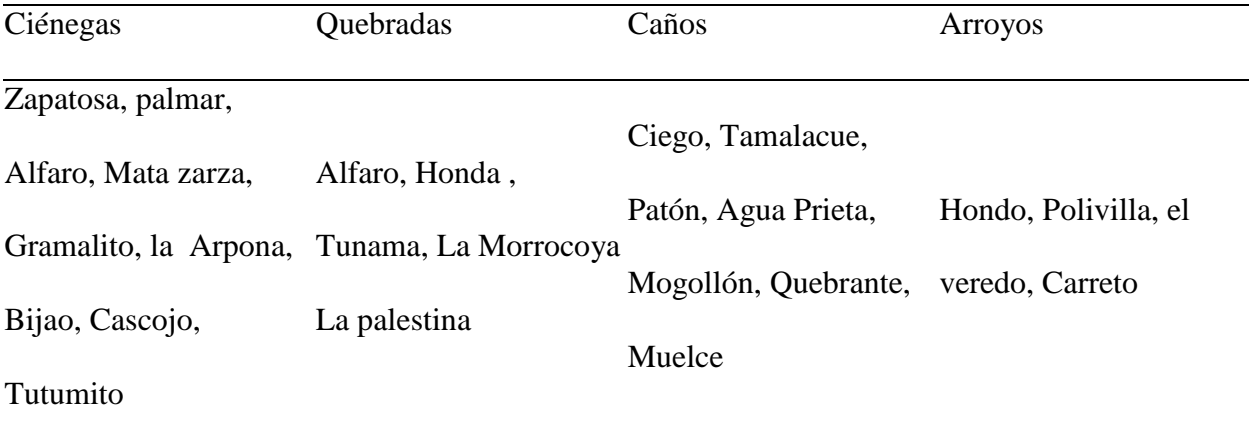

**Nota.** Recuperado del Esquema de Ordenamiento Territorial; 2015 Alcaldia Municipal Pág. 54

Copyright 2015

## **5.4. Características morfometricas de la microcuenca hidrográfica de la quebrada la Floresta**

Las características o propiedades morfometricas, también llamadas físicas de una cuenca o cualquiera de sus clasificaciones, están estrechamente asociadas con el comportamiento de los caudales que fluyen dentro de su área de drenaje; y componen un conjunto de cálculos realizados, normalmente, para estudios de aprovechamiento o control, tales como variables lineales, de superficie, de relieve y de drenaje, que permiten conocer las características físicas de una cuenca, lo cual permite realizar comparaciones entre varias cuencas, ayudando con ello a la interpretación de la funcionalidad hidrológica y en la definición de las estrategias para la formulación de su manejo; determinando con ello cómo será la respuesta hidrológica de la cuenca ante eventos climatológicos.

La morfometria de la cuenca permite llevar a cabo el estudio de equivalencia para los diferentes tamaños de los flujos, para ser aplicados en modelos de pequeña y gran escala; esto con el fin de inferir sobre potenciales crecidas en posibles eventos de tormentas, cuyas consecuencias llaman la atención en los procesos de utilización y ocupación del territorio, así como en la definición de medidas de tipo estructura para el control de crecidas excepcionales.

Para la presente investigación, se determinaron parámetros morfometricas tales como el área superficial de drenaje; el perímetro de la microcuenca o del área superficial de drenaje; la longitud del cauce principal, que para este caso en particular se tiene en cuenta desde el punto cota cincuenta hasta su desembocadura en las c

compacidad; el factor de forma; la pendiente media de la cuenca; el número de orden; y el tiempo de concentración.

Para el cálculo de las características o parámetros morfometricas de la microcuenca hidrográfica de la quebrada La Floresta ubicada en el municipio de Tamalameque Cesar, se acude a la herramienta Hec GeoRAS, al software ARCGIS 10.3 y su herramienta HIDROLOGY, con lo que se procesó el modelo digital de elevación (DEM) con un valor de pixel de 12 x 12 metros, con el cual se obtuvo del procesamiento de las curvas de nivel que entrego la administración municipal; este DEM se re proyectó al sistema Magna Sirgas Colombia zona central, la cual es la correspondiente al municipio de Tamalameque Cesar.

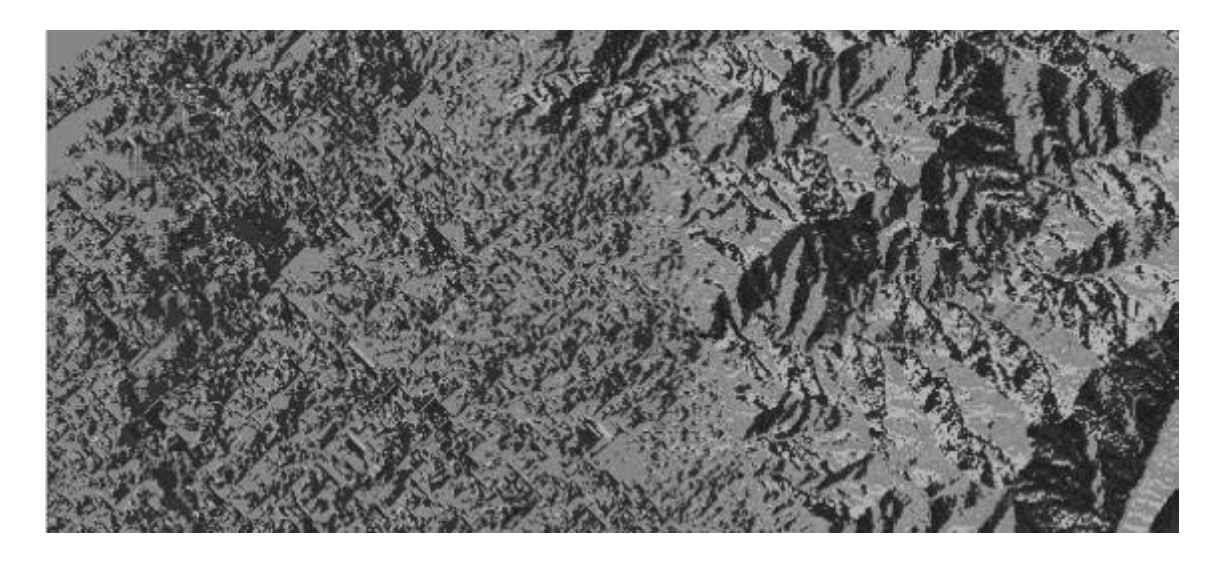

**Figura 16.** Modelo Digital de elevación de la zona de estudio Nota. Recuperado de **https://www.usgs.gov/** 2 de febrero del 2018

**Nota.** El modelo digital de elevación fue descargado del Geoportal del servicio geológico de los estados unidos, una vez descargado se procesó en el software SIG ARCGIS 10.3 licencia académica de la universidad francisco de Paula Santander Ocaña mediante el cual se realizó la reproyecccion del elipsoide WGS84 al sistema de referencia

Magna Sirgas Colombia Bogotá, zona geográfica correspondiente al municipio de Tamalameque

Como lo permite ver la figura 16 la zona de estudio presenta dos diferentes tipos de paisajes en la parte alta paisaje de montaña con una topografía quebrada y la parte baja zona de planicie de la cual hacen parte los suelos inundables del corregimiento de palestina y son atravesados por la quebrada la floresta

A continuación se presentan los resultados obtenidos para los parámetros morfometricas de la microcuenca tomando como punto de control la cota asignada hasta la desembocadura.

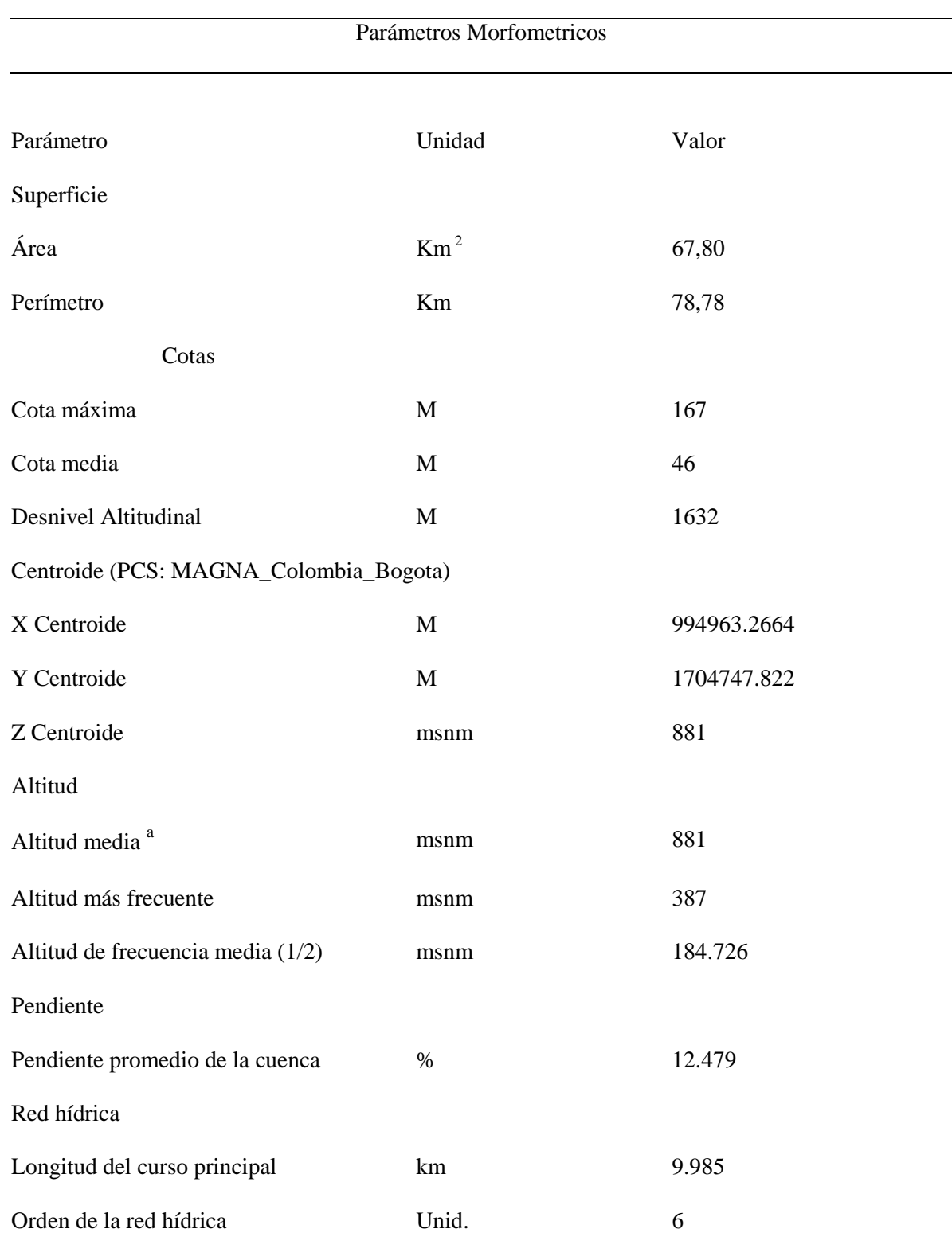

## *Tabla 6.* Parámetros Morfometricos Calculados para la cuenca de la Quebrada la Floresta

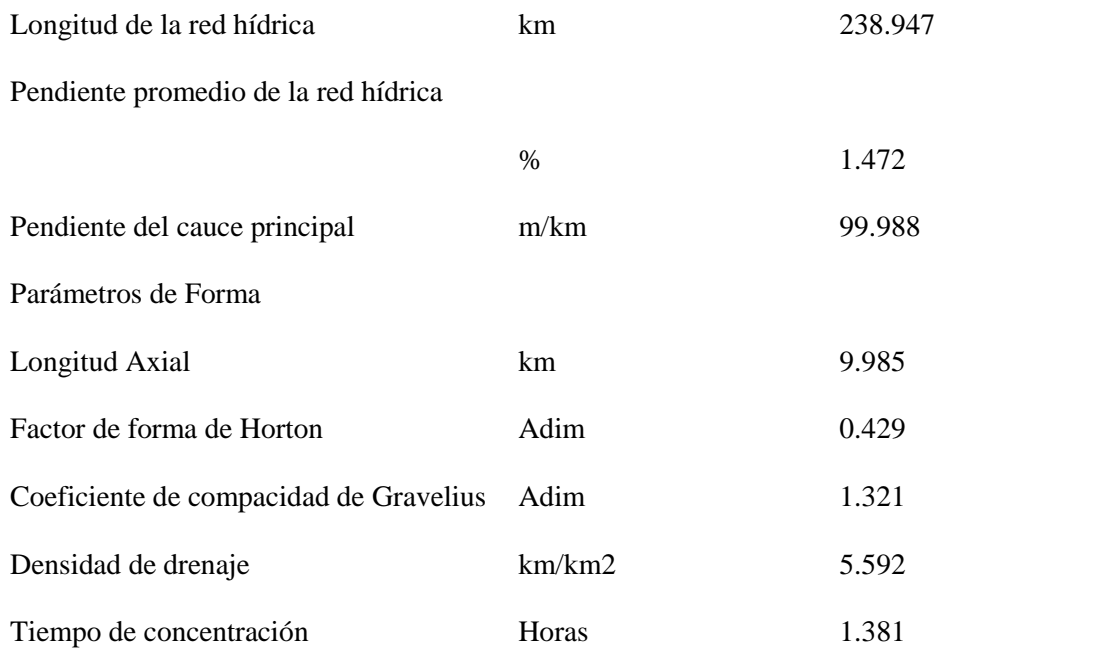

## **Nota.** Elaboración Propia 2018

**Nota**. Los parámetros morfometricos fueron calculados a partir del procesamiento del Modelo Digital de Elevación (DEM), el cual después de reproyectado se procedió a delimitar de forma automática la cuenca hidrografica de la quebrada y obtener un polígono para proceder a calcular los parámetros que se presentan en la tabla 6.

**Nota.** A. la pendiente media de la cuenca no es el valor que se usó para la determinar la

profundidad hidraulica del cuerpo natural de la floresta, para tal fin se usó el insumo técnico

resultante de la batimetría aportada por la administración municipal de Tamalameque

En cuanto a los resultados de planimetría o cuadro de áreas para la microcuenca, que se

calcularon a partir del procesamiento del polígono del área superficial de drenaje en el software

de sistemas de información geográfica SIG, se destacan los siguientes:

**Tabla 7.** Cuadro De Áreas de la Microcuenca

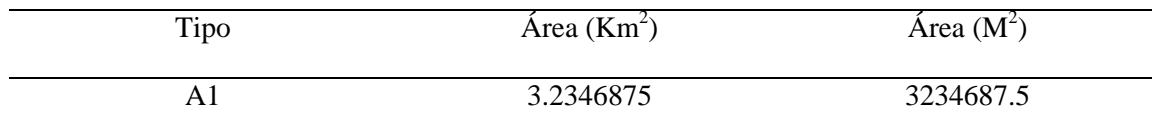

| A2                     | 6.18953125 | 6189531.25 |
|------------------------|------------|------------|
| A <sub>3</sub>         | 8.1021875  | 8102187.5  |
| A <sup>4</sup>         | 7.71421875 | 7714218.75 |
| A <sub>5</sub>         | 5.913125   | 5913125    |
| A <sub>6</sub>         | 4.516875   | 4516875    |
| A7                     | 3.476875   | 3476875    |
| A8                     | 2.2125     | 2212500    |
| A <sub>9</sub>         | 0.72109375 | 721093.75  |
| A10                    | 0.32203125 | 322031.25  |
| A11                    | 0.2346875  | 234687.5   |
| A12                    | 0.0959375  | 95937.5    |
| Área de la microcuenca | 42.734     | 42733750   |
|                        |            |            |

*Nota:* Elaboración propia**,** 2018

Con relación a las altitudes promediadas en la cuenca hidrográfica, que fueron calculadas a partir del procesamiento de la información topográfica de la zona, se obtuvo lo siguiente:

**Tabla 8**. Valores es las cotas de la cuenca

| Parámetro            | Unidad     | Valor |  |  |
|----------------------|------------|-------|--|--|
|                      |            |       |  |  |
| Cota mínima (msnm)   | m          | 46    |  |  |
| Cota máxima msnm)    | m          | 1678  |  |  |
| Número de intervalos | <b>UND</b> | 12    |  |  |
| Altura de intervalo  | msnm       | 136   |  |  |
| Altitud media        | msnm       | 881   |  |  |

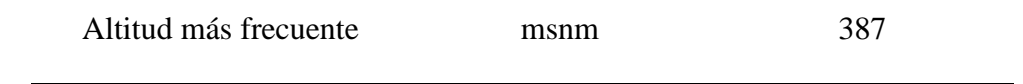

*Nota.* Elaboración propia**,** 2018

*Nota.* Los valores de las cotas pertenecen a las máximas alturas en cada curva de nivel de acuerdo al modelo digital de elevación

En el siguiente gráfico se aprecia la curva hipsométrica vs la frecuencia de altitudes de la

microcuenca desde la cota determinada hasta la desembocadura.

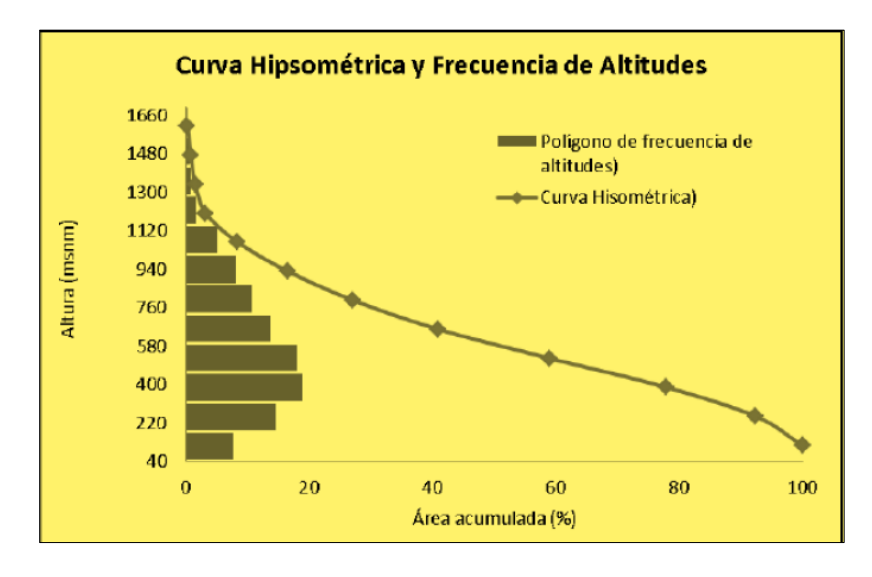

*Figura 17* Curva hipsométricas de la cuenca *Nota***.** Elaboración propia

Las pendientes medias de la microcuenca fueron calculadas a partir del modelo digital de elevación DEM con una resolución de 12 x 12 en tamaño de pixel y se obtuvieron los siguientes datos:

**Tabla 9.** Cálculos de la pendiente media de la cuenca

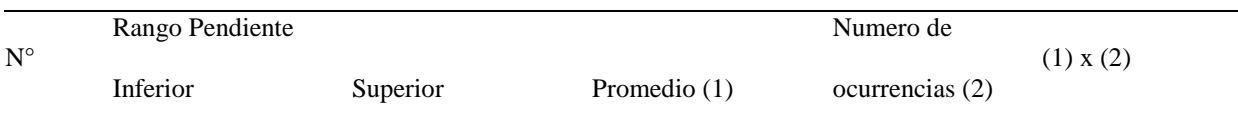

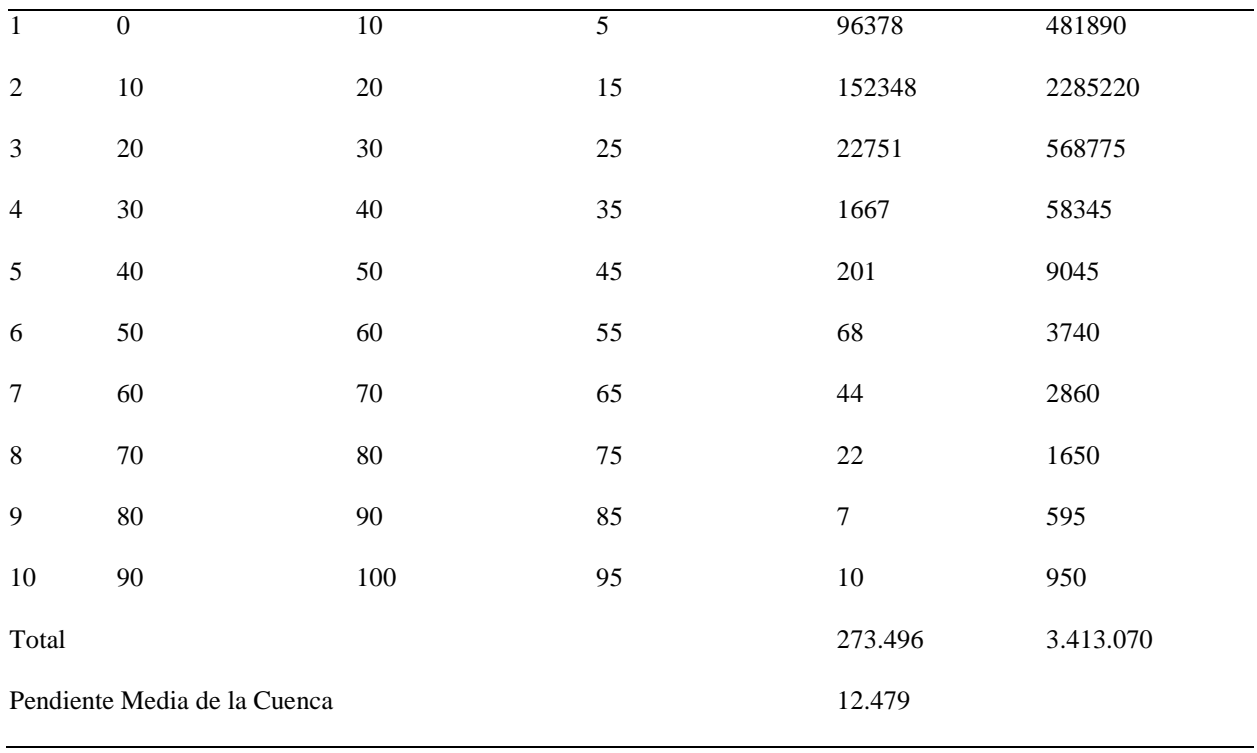

# *Nota.* Elaboración propia, 2018

Las estimaciones calculadas para la longitud de la red hídrica de la cuenca objeto del

presente estudio son:

*Tabla 10.* Estimación de la Red Hidrica

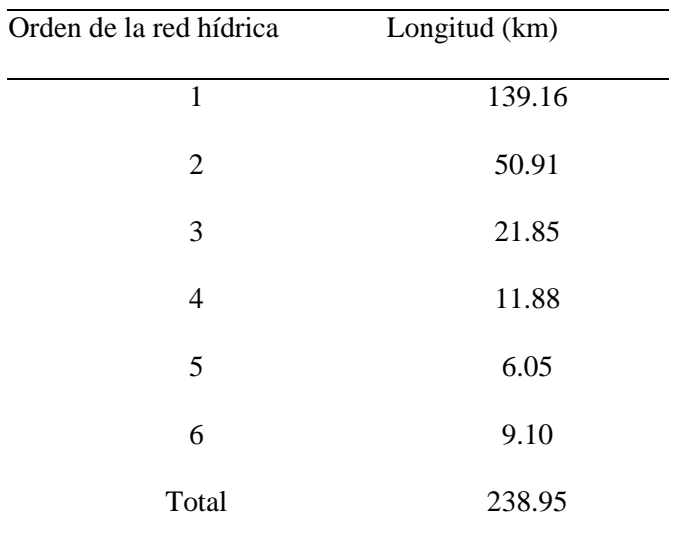

Con respecto a las estimaciones de la pendiente ponderada para la red hídrica objeto de la presente investigación se tiene:

**Tabla 11**. Calculo de pendientes ponderadas

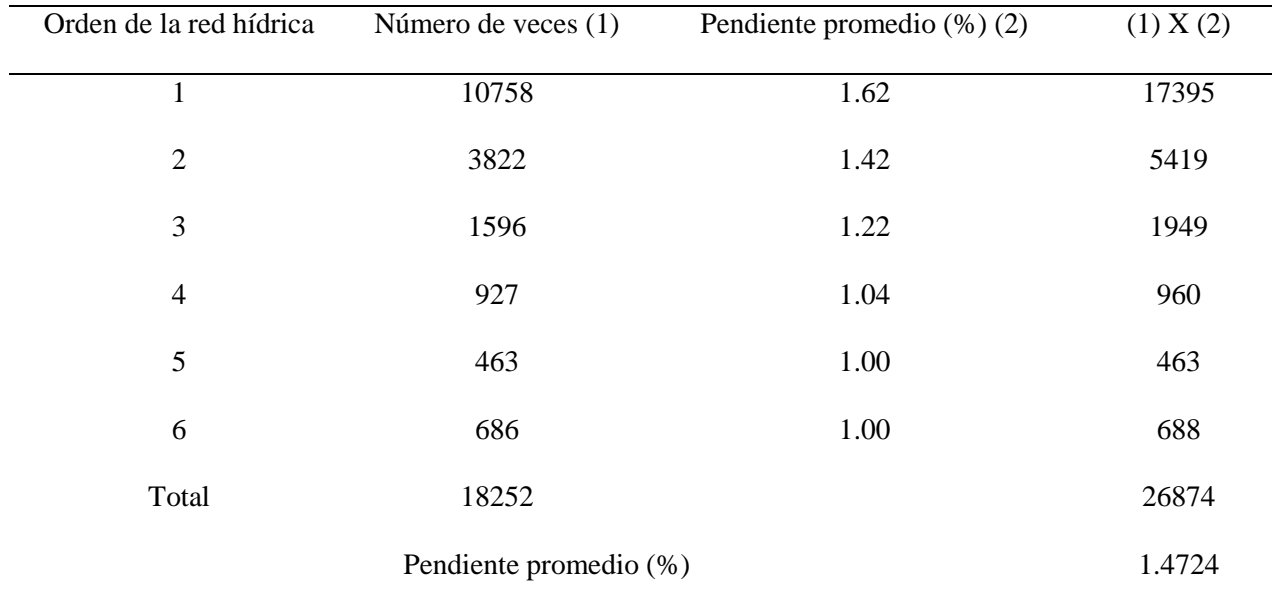

*Nota.* Elaboración Propia

# **[Capítulo 6: Recolección y análisis de los datos](#page-3-0)**

Para el desarrollo de este estudio, fue llevada a cabo la gestión del catálogo nacional de estaciones del IDEAM, que se encuentra disponible en su página web, en formatos Excel y SHP; este insumo técnico proporciona información geográfica de las estaciones mediante la cual se realizó una superposición de estas en la zona de estudio, con el objeto de identificar cuáles de estas estaciones generan influencia en la zona de estudio. Así mismo, se verificó que las estaciones seleccionadas se encontraran en estado activo y con un registro de información mayor o igual a 25 años, tomando en consideración la recomendación de la UNESCO que señala que:

de 25

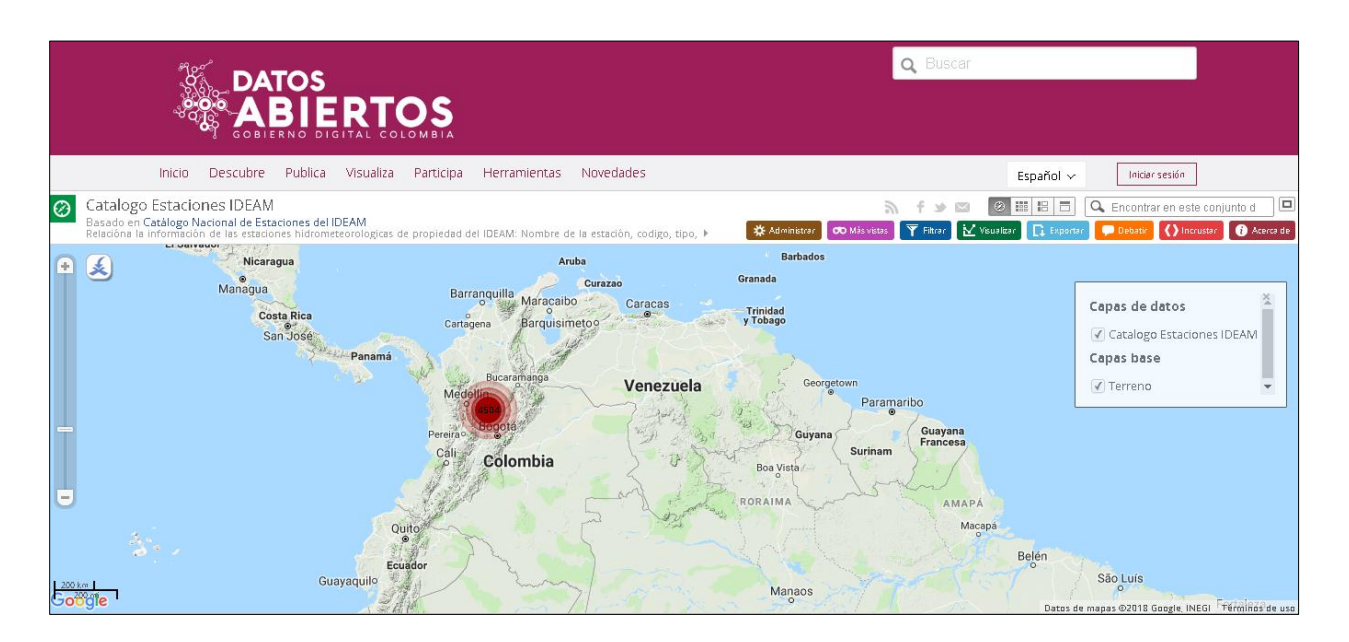

**Figura 18** Impresión de pantalla tomada geoportal del IDEAM

**Nota.** Recuperado de <http://www.ideam.gov.co/solicitud-de-informacion>el 3 febrero del 2018

La relación y la información general de localización para las tres (3) estaciones usadas para la gestión de la información temporal de los últimos 25 años, se presentan en la tabla 12

| Nota. Elaboración Propia 2018 |               |               |               |             |               |           |              |           |         |  |
|-------------------------------|---------------|---------------|---------------|-------------|---------------|-----------|--------------|-----------|---------|--|
|                               | Código        | Nombre        | Clase         | Categoría   | Estado        | Corriente | Latitud      | Longitud  | Altitud |  |
|                               | Categoría     |               |               |             |               |           |              |           |         |  |
|                               | 25020090      | Tamalameque   | Meteorológica | Pluviométri | Activa        | Magdalena | 8.8603       | $-73.815$ | 20      |  |
|                               |               |               |               | ca          |               |           |              |           |         |  |
| 25020870                      | san Martin de | meteorológica | Pluviométri   | Activa      | <b>CNO</b>    | 8.822778  | -73.965833   | 40        |         |  |
|                               | loba          |               | ca            |             | <b>LAZARO</b> |           |              |           |         |  |
| 25020660                      | zapatoza      | meteorológica | Pluviométri   | Activa      | CGA.          | 9.00975   | $-73.754028$ | 90        |         |  |
|                               |               |               | ca            |             | ZAPATOZA      |           |              |           |         |  |

**Tabla 12.** Relación de Estaciones climatológicas

*Nota*. Las información temporal fue solicitada mediante correo electrónico en el mes de febrero del año 2018, para el procedimiento se creó una cuenta de usuario en la página oficial del IDEAM, después de 2 meses se recibió comunicación de por parte del IDEAM con los archivos solicitados

Una vez verificada la funcionalidad de las estaciones, las coordenadas de localización fueron convertidas a formato SHP, y se realizó el traslape sobre la cartografía base del municipio de Ciénaga para establecer de forma visual su posicionamiento geográfico.

Las series que fueron examinadas y analizadas para el presente estudio correspondieron a los registros totales diarios y mensuales de la variable precipitación expresada en milímetros (mm) para cada estación; correspondientes a cuatro estaciones circundantes, de las cuales dos son pluviométricas, una climatológica ordinaria y una limnigrafica.

El periodo de análisis se estableció desde 1985 hasta el mes de diciembre del 2016, cumpliendo con la mínima extensión de registro recomendada por la UNESCO; durante la verificación se hallaron estaciones con registros de precipitaciones incompletos, en cuyo caso, se aplicaron métodos estadísticos para completar las series diarias.

Es importante resaltar que para estimar los datos faltantes se utilizó el método de regresión múltiple, el cual ajusta mucho mejor los datos simulados a los datos originales con un menor error relativo; para su aplicación, en primer lugar se determinó la equivalencia entre las estaciones por medio del coeficiente de correlación y posteriormente se calcula para cada conjunto de estaciones sus respectivos coeficientes de regresión; con lo cual se estructuró la ecuación de regresión, dando como resultado los valores simulados que completaron cada serie de precipitación incompleta de cada estación. (Ver Anexo)

Seguidamente se verificó la consistencia de la serie de precipitación de cada estación por el método gráfico de curva de doble masa; basados en la hipótesis que considera que la pseudo proporcionalidad de las estaciones puede representarse en un gráfico cartesiano; para lo cual se obtuvo el acumulado diario de la serie, las series de precipitación de las estaciones base promediadas y acumuladas diariamente.

## **[6.1. Análisis de la precipitación en la zona](#page-3-0)**

Una vez procesada y depurada la información temporal de cada una de las estaciones del IDEAM, (Instituto de Estudios Ambientales y Metereologicos) , se procedió al diseño de las Isoyetas, para lo cual se toma como base las precipitaciones medias y máximas mensuales, las

cuales se ingresaron en la base de datos climáticas de estaciones; para proceder a la creación de una zona de influencia en la quebrada y de esta manera seleccionar las estaciones climatológicas que influyen directamente sobre la zona objeto de estudio, la cual se definió en 67,80 Km<sup>2</sup> teniendo en cuenta las siguientes coordenadas que fueron calculadas desde el Centroide.

 $X = 994.963,2664$ 

 $Y = 1.704.747,822$ 

Con los datos de precipitación incluidos dentro de la tabla de atributos del shp de puntos de las estaciones pluviométricas que se encuentran relacionadas en la tabla 12, se llevó a cabo un proceso de interpolación Raster el cual se denomina Kriging el cual se puede desarrollar con el uso de la herramienta Arctoolbox de ArcGIS, como resultado se obtiene un archivo Raster que contiene la información

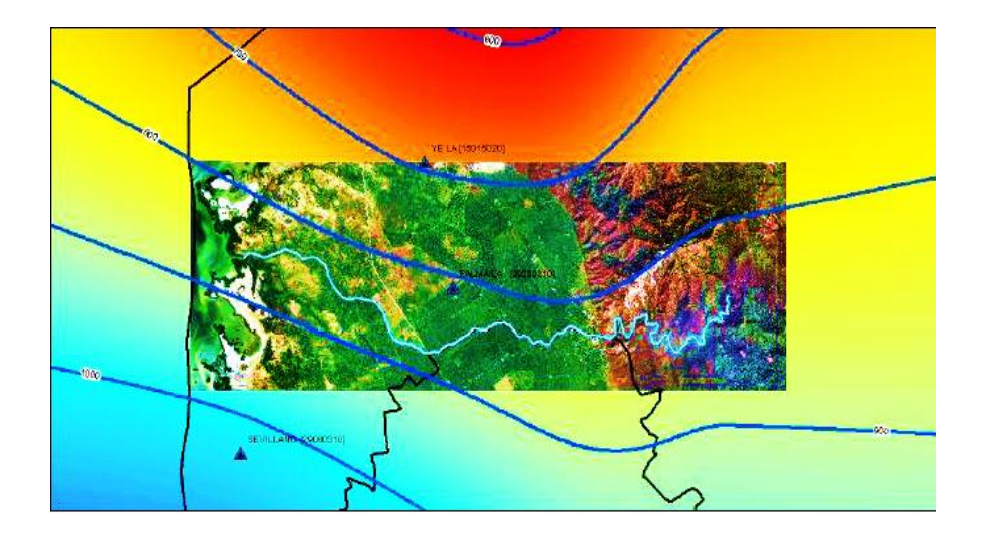

*Figura 19*. Isoyetas del área de estudio

*Nota***.** Elaboración Propia**,** 2018

**Nota.** La imagen base fue tomada del software libre SAS planet el cual permite la descarga de imágenes de alta resolución

El comportamiento de las presiones máximas y medias mensuales por estación climatológica según los datos de precipitación recibidos por el IDEAM y depurados por los investigadores del presente proyecto se puede observar a continuación:

Como lo muestra la figura 20. La comparación de los datos de precipitación media mensual totalizada por estación, revisando las series de tiempo en los últimos 25 años, se detalla a continuación; permitiendo entender que la estación Tamalameque fue la que registró la mayor precipitación durante esta serie de tiempo.

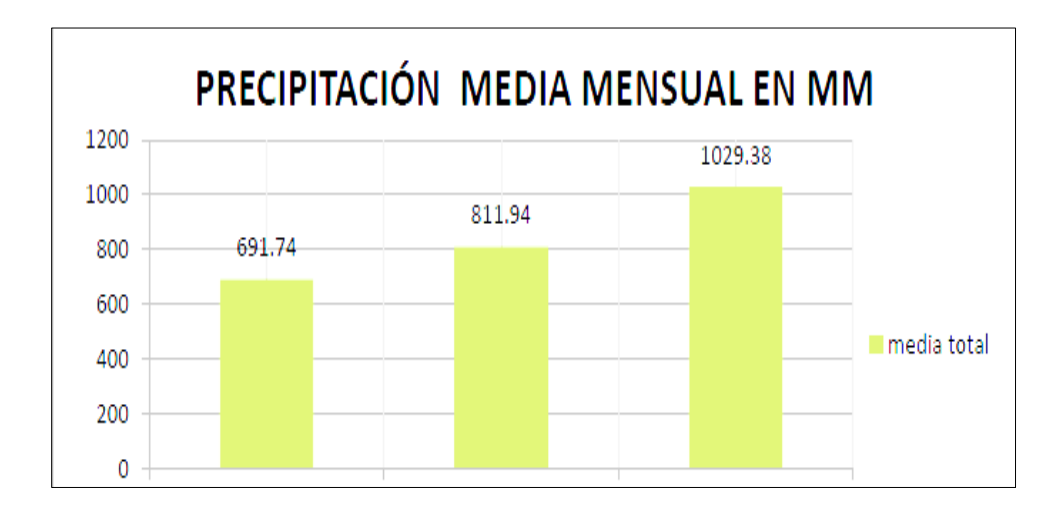

*Figura 20***.** Diagrama de barras precipitación media mensual por Estaciones

#### *Nota.* Elaboración Propia

## **6.2. Análisis [de la información temporal](#page-3-0)**

Como lo establece (Lisley et al, 1977) Para el análisis de la variabilidad a través de la aplicación de estadísticos básicos, se escoge una mayor cantidad de eventos para dar más robustez al análisis. En esta ocasión los eventos son seleccionados por las intensidades medias máximas, esto con el propósito de clasificar los eventos de la misma manera que se hace para los boletines generados de la red de estaciones y que la información de este trabajo de grado fuera consistente con los mismos

**6.2.1. Análisis de la homogeneidad.** Tras los cálculos y análisis realizados, los cuales fueron mencionados anteriormente se procedió a analizar la homogeneidad de la información de cada estación; donde se obtuvo curvas de doble masa de las estaciones analizadas, lo que representa una alta homogeneidad, tal como se refleja en la figura

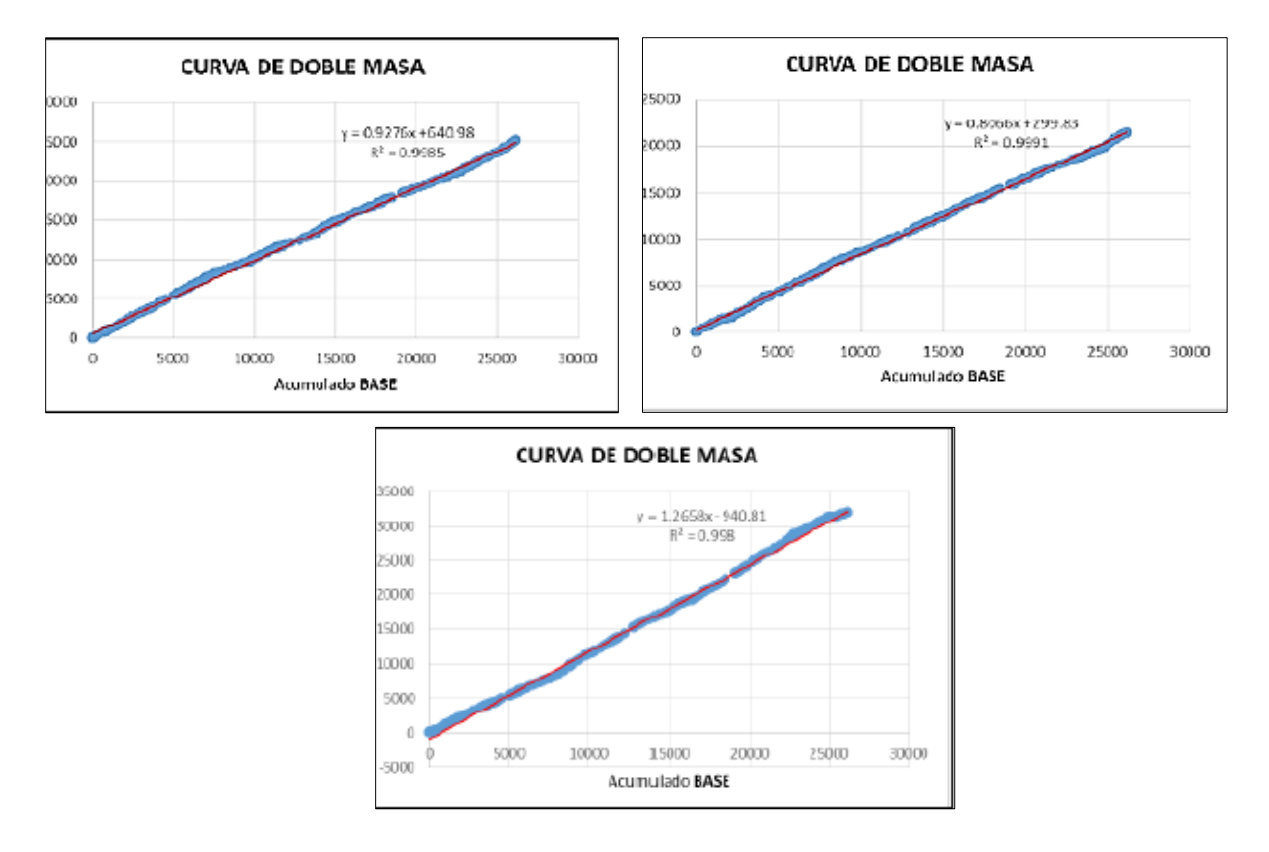

**Figura 21.** Graficas de doble masa para cada estación

**Nota.** Elaboración propia 2018

**6.2.2. Análisis exploratorio.** Con el análisis exploratorio se identifican las alteraciones y tendencias por medio de la representación gráfica de datos de variables en proporción al tiempo, adquiriendo con ello información significativa e instantánea que permita precisar alguna variación en la serie de tiempo; además, las gráficas de los datos espaciales estimados pueden contribuir a proporcionar información de dichas variaciones pero a nivel espacial.

Los valores totales diarios de las series de precipitación de las tres (3) estaciones analizadas permitieron construir gráficos que constituyen el análisis exploratorio y se detallan a continuación:

#### **Gráfico de serie de precipitación y curva de masa simple.**

La serie de precipitación corresponde a una representación de los valores de la serie que se presentan en función del tiempo, donde se evidencian características como la periodicidad, grado de variabilidad y aleatoriedad, tendencias, entre otras. Y el grafico de masa simple es también una representación en función del tiempo, pero se grafica la serie acumulada de precipitación.

En la figura de serie de precipitación para las tres estaciones objeto del presente estudio se observa una tendencia decreciente esta particularidad también se puede observar en las gráficas de masa simple, ya que esta refleja una curvilínea con el paso del tiempo. Además, puede notarse a lo largo de toda la serie, diferentes cambios en la pendiente de línea de la curva de masa simple, lo que indica series de precipitación con cambios en la media, tal como se observa a continuación:

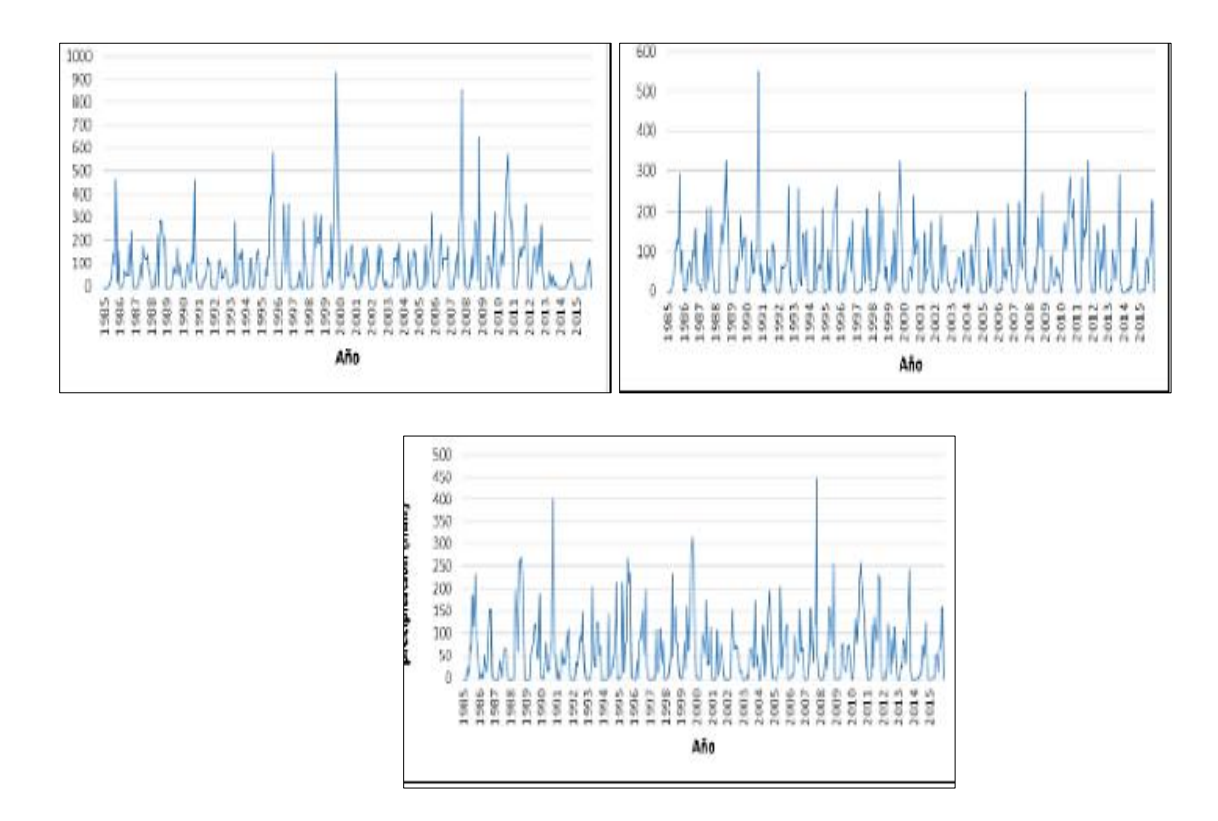

**Figura 22.** Gráficas para las series de precipitación

# **Nota.** Elaboración propia**.** 2018

## **Gráfico de masa residual.**

Este grafico refleja las desviaciones acumuladas de la serie promedia en función del tiempo, para su construcción, primero se calcula la media de la serie de cada estación, valor que se muestra en la estadística descriptiva; posteriormente, se calculó la serie de desviaciones acumuladas, la cual se define como se observa en la siguiente ecuación:

*Ecuación 7. Grafico masa residual*

$$
ux = \frac{1}{N} \sum_{i=1}^{N} Xt \qquad Dt = \sum_{i=1}^{t} Xi - ux \quad t = 1, 2, ... N
$$
Como se presenta en la figura 23, de masa residual se presentan cambios ascendentes y descendentes a lo largo del tiempo de la serie, siguiendo una pendiente positiva o negativa respectivamente, lo cual indica series de precipitación de las estaciones con cambios o tendencias en la media. En tal sentido, los valores por encima de la media, reflejan una pendiente positiva y los valores por debajo de la media reflejan pendiente negativa. En cuanto a las fluctuaciones de los residuales que se presentan horizontalmente, son cambios bruscos que indican cambios sobre un valor constante.

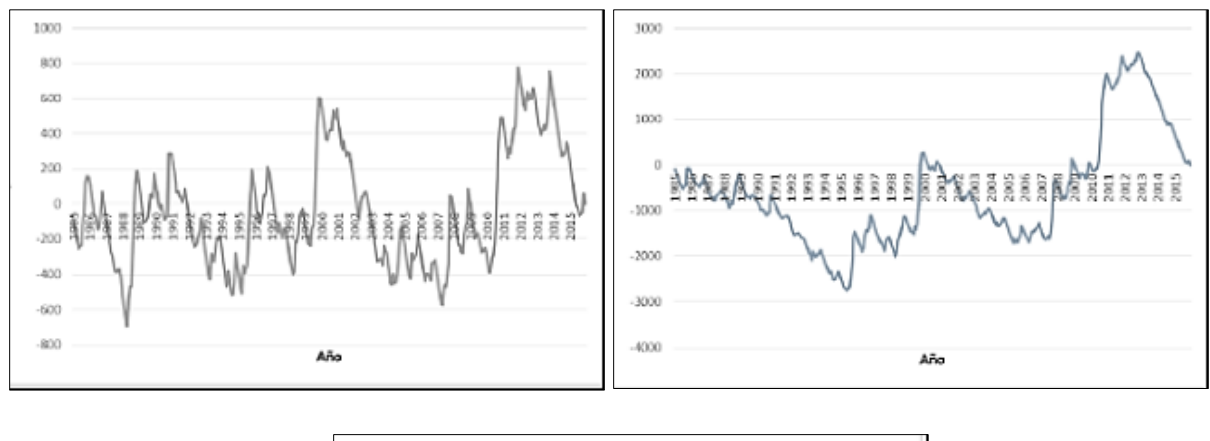

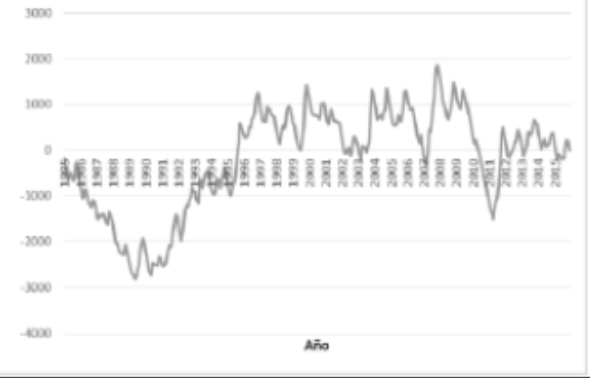

**Figura 23**.Graficas de Masa Residual

**Nota.** Elaboración Propia, 2018

# **Diagrama de puntos.**

Según se puede apreciar en la figura 24 los valores de la serie de precipitación para las cinco estaciones se grafican a lo largo del eje horizontal y muestran una clara concentración sobre el rango 0 y en menor medida, sobre valores por debajo de 280 mm.

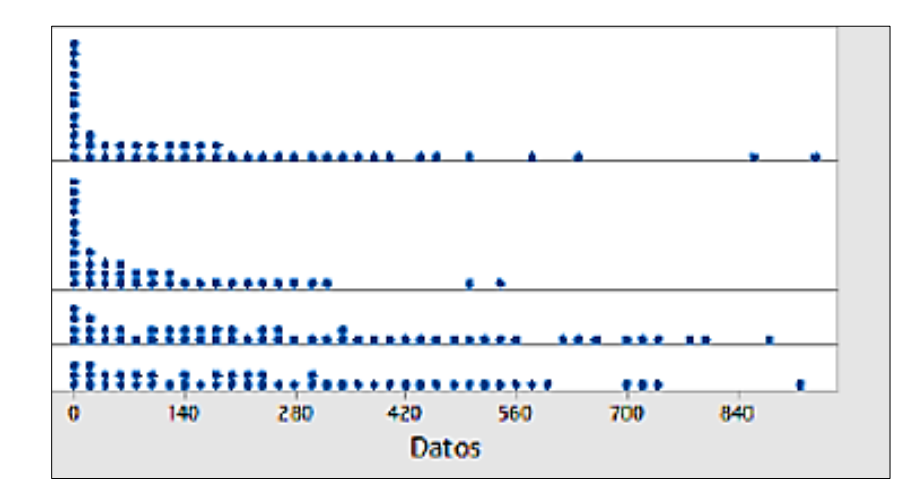

**Figura 24**.Diagrama de Puntos

**Nota.** Elaboración Propia 2018

# **[Capítulo 7: Modelación hidráulica con el modelo hidráulico IBER](#page-3-0)**

IBER es un modelo matemático de tipo bidimensional, el cual fue desarrollado por el grupo de ingeniera del agua y del medio ambiente GEAMA con la colaboración del instituto FLUMEN **(Uries, 2015),** Con este software según (Uries, 2015) pueden ser llevado a cabo gran cantidad de modelos numéricos con aplicación a la hidráulica y morfología fluvial. El cálculo de flujo en ríos, definición de zonas inundables, evaluación de zonas de riesgo, y delimitación de vías de intenso desagüe, supuestos donde el flujo es bidireccional, son algunas de sus aplicaciones fundamentales.

El trabajo realizado en IBER consistió en procesar la informacion (archivos) generados en ArcGIS 10.3 por medio de la herramienta HECGEORAS la cual es de descarga libre y funcionalmente optima en la plataforma SIG ARCGIS, una vez generados estos archivos se exportan al IBER y se incluyen los datos de caudales para cada periodo de retorno y se corre el modelo para visualizar nuevamente en ARCGIS el comportamiento dinámico del flujo del agua en la quebrada la floresta

Los siguientes son los parámetros que se tuvieron en cuenta para poder llevar a cabo la modelación

#### **[7.1. Caudal máximo](#page-3-0)**

El caudal máximo se forma a partir de una precipitación con respecto a la intensidad media del episodio de precipitaciones con un espacio temporal igual al tiempo de concentración del área de drenaje y a un coeficiente de escorrentía RAS. El caudal máximo para diferentes periodos de retorno, se calcula teniendo en cuenta la siguiente ecuación:

*Ecuación 8. Caudal máximo para diferentes periodos de retorno*

$$
Q=\frac{F * C * I * A}{3.6}
$$

Donde Q es el caudal máximo, C es el coeficiente de escorrentía, I es la intensidad de lluvia, A es el área de la cuenca y F es un factor de reducción que se aplica en la medida en que las áreas de drenaje se hacen más grandes; hay que tener en cuenta que la intensidad de la lluvia sobre estas se reduce en razón de la variabilidad espacial del fenómeno de precipitación. Teniendo en cuenta esto, la ecuación del factor de reducción utilizada es:

*Ecuación 9. Factor de reducción* 

$$
F = 1 - \frac{Log A}{15}
$$

$$
F = 1 - \frac{Log 42,73}{15}
$$

$$
F = 0,89
$$

En la ecuación de método racional, se infiere que la duración de la lluvia será igual al tiempo de concentración que se describe como el tiempo que alcanza el agua desde el inicio del evento de precipitación en llegar, por medio de circulación por escorrentía directa, a la salida de la cuenca comenzando desde un extremo más alejado hacia su otro limite más distante de la misma.

El tiempo de duración de la precipitación es proporcional al tiempo de concentración de la cuenca, ya que en esta duración es cuando se presentan los caudales máximos y toda la cuenca está contribuyendo al desarrollo de la escorrentía.

## **[7.2. Tiempo de concentración](#page-3-0)**

El cálculo del tiempo de concentración horaria se realiza mediante la ecuación de Kirpich que se detalla a continuación, en donde las variables que definen la ecuación, como la longitud del cauce principal y la pendiente media del cauce, fueron determinadas mediante las características morfometricas de la cuenca de estudio.

*Ecuación 10. Tiempo de concentración horaria*

$$
tc = 0,06628 x \left(\frac{L}{\sqrt{s}}\right)^{0,77}
$$

Al procesar la información de la cuenca en dicha ecuación, se obtiene lo siguiente:

$$
tc = 0,06628 x \left(\frac{L}{\sqrt{s}}\right)^{0,77}
$$

$$
tc = 0,06628 x \left(\frac{16,3218}{\sqrt{99,98}}\right)^{0,77}
$$

 $tc = 1,38 \text{ horas}$ 

## **[7.3. Curvas de intensidad –](#page-3-0) duración – frecuencia**

Las curvas de intensidad duración frecuencia constituyen un instrumento para la designación del caudal de diseño; con lo cual se compilan los acontecimientos más extremos de precipitación y así poder determinar la intensidad media de precipitación con base a diversas duraciones del evento y en diferentes periodos de retorno definidos.

Para el cálculo de la curva se utilizaron los datos tomados de precipitación total diaria de las estaciones del área de influencia solicitados al IDEAM; con ellos se calcularon los máximos mensuales en 24 horas y los máximos anuales; a partir de estos últimos, se realizó el análisis de frecuencias de acontecimientos extremos, donde fue necesario el uso de la función de distribución de probabilidades de Gumbel, que es la más adecuada para representar lluvias anuales extremas y se detalla a continuación:

*Ecuación 11. Distribución de probabilidades de Gumbel*

 $F(x) = P[\varepsilon \leq x] = e^{-x}$ 

Los valores resultantes de la distribución de Gumbel permitieron generar precipitaciones máximas con relación al periodo de retorno y tiempo de duración, el cual se multiplicó por un coeficiente que permite el ajuste a la respectiva unidad horaria; con estos datos se calculó la intensidad horaria que resulta de la división de las series de precipitación entre su duración.

Para establecer la relación simultanea entre las tres variables (Intensidad, duración y frecuencia) en un sistema de curvas, se utilizó la ecuación propuesta por Aparicio, en la que se establece la posibilidad de disponer de una expresión matemática que construya las curvas IDF mediante un modelo de regresión, que permita extrapolar la ecuación generada para cada estación hacia áreas que carezcan de registros pluviograficos y que se hallen cerca.

La ecuación propuesta por Aparicio es:

*Ecuación 12. Ecuación de Aparicio*

$$
I=\frac{k^*t^m}{(D)^n}
$$

Donde k, m y n son parámetros de ajuste que fueron calculados mediante regresión potencial, mediante el método de los mínimos cuadrados, T es el periodo de retorno en años y D es la duración en minutos u horas, finalmente I es la intensidad de precipitación en mm/hr.

Los datos obtenidos en la relación intensidad duración frecuencia para las estaciones objeto de la presente investigación se relacionan a continuación:

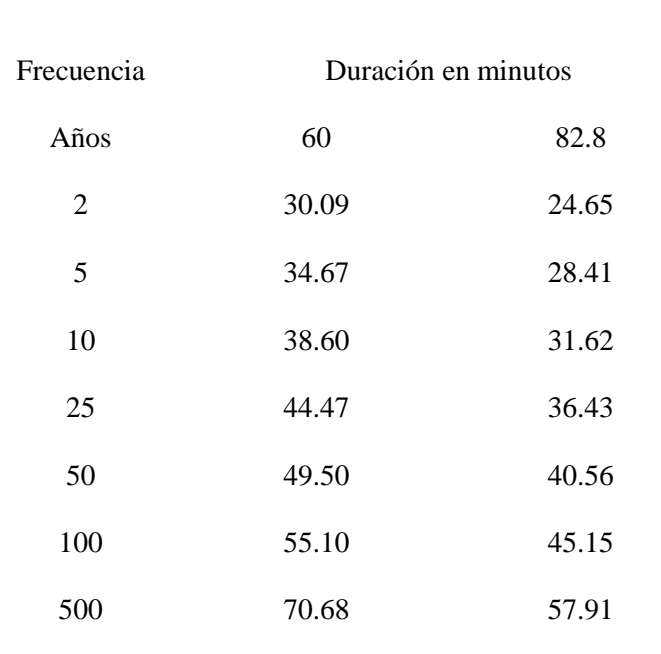

Tabla de Intensidad - Duración - Frecuencia

Tabla 13 Curvas intensidad duración frecuencia estación Tamalameque

Nota. Elaboración Propia Los datos usados para el cálculo de las frecuencias fueron obtenidos a partir de los archivos en bruto gestionados frente al Instituto de Estudios Ambientales y Metereologicos IDEAM

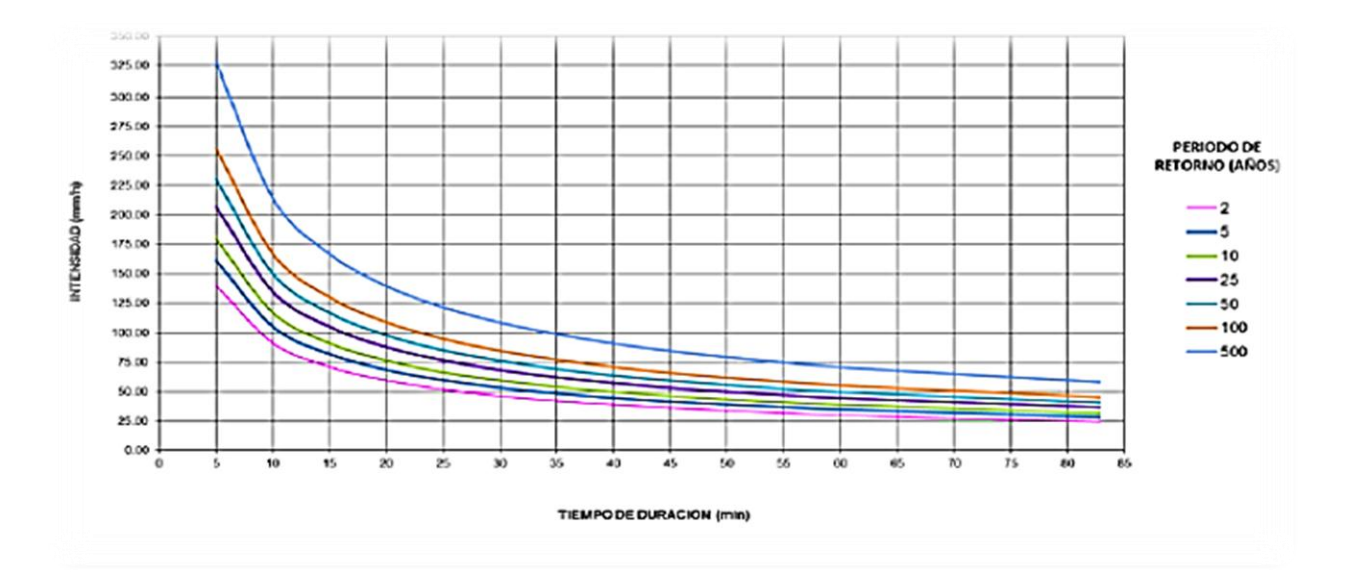

**Figura 25.**Curvas Intensidad Duración Frecuencia estación Tamalameque **Nota.** Elaboración Propia

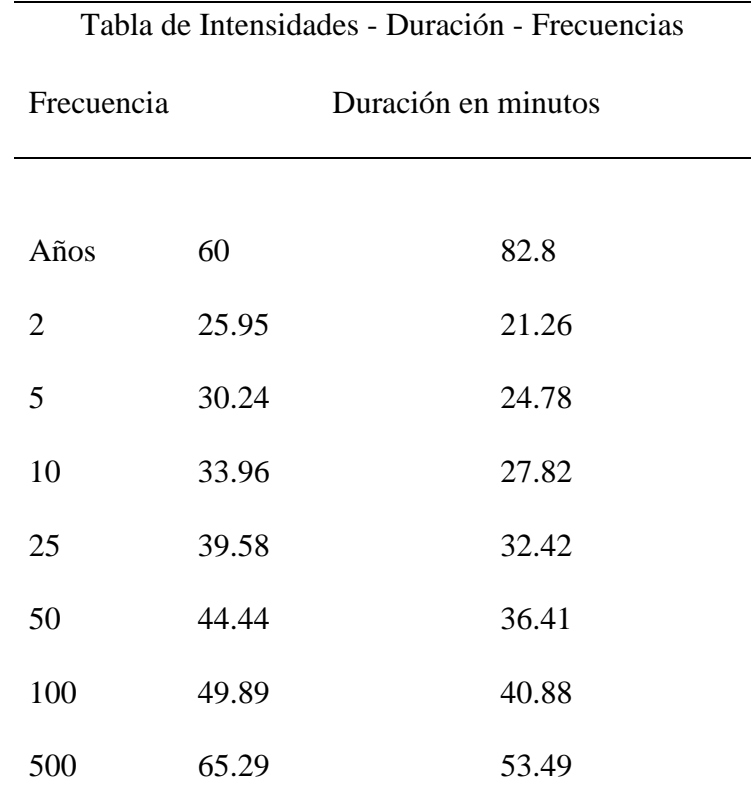

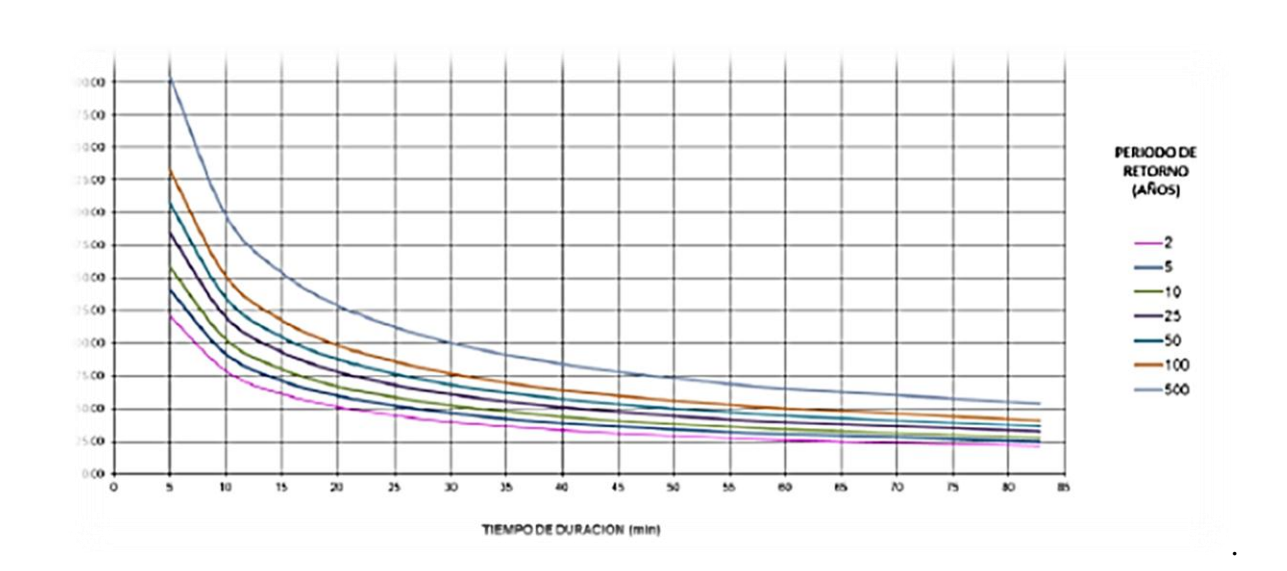

**Figura 26.**Valores curvas Intensidad Duración Frecuencia estación San Martin de loba **Nota.** Elaboración Propia 2018

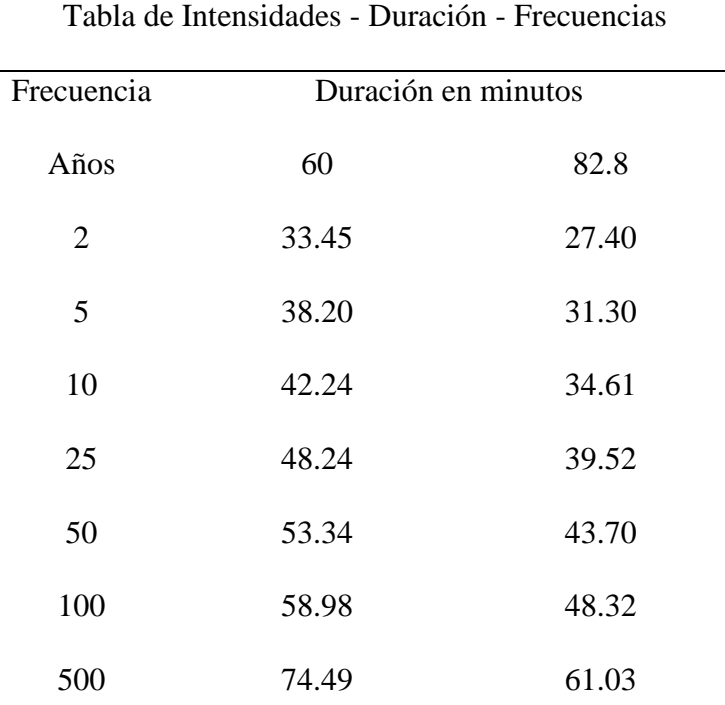

# **Tabla 14.**Valores curvas Intensidad Duración Frecuencia estación Zapatosa

*Nota* Elaboración Propia

*.* 

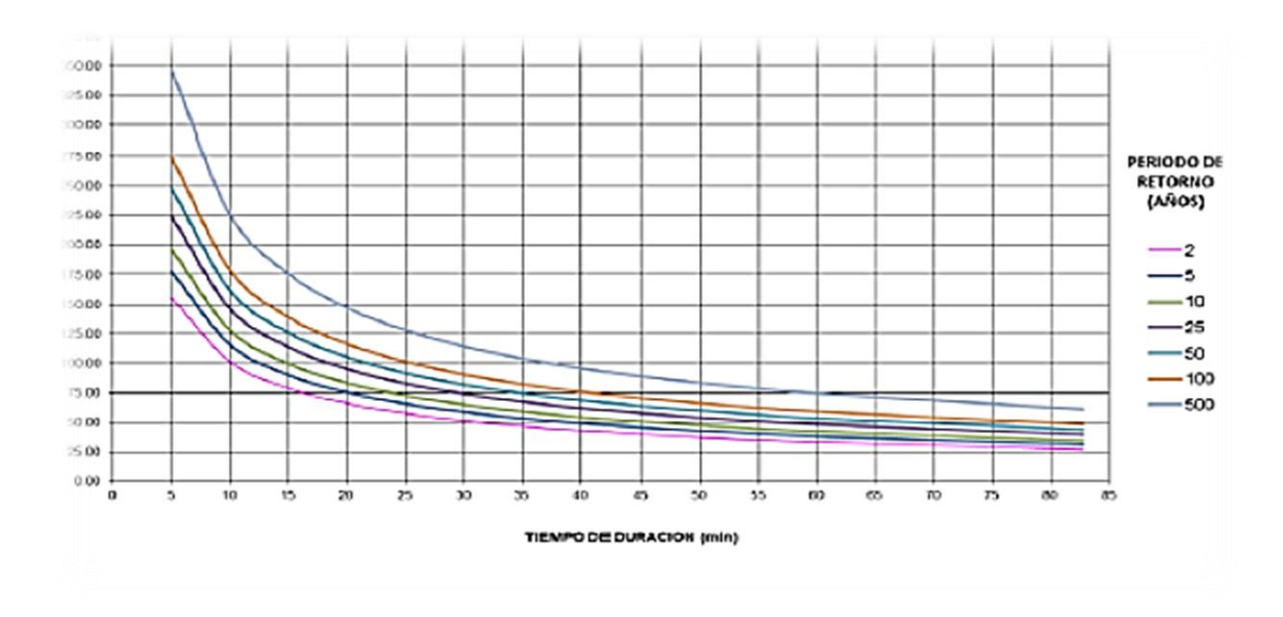

**Figura 27** Curvas Intensidad Duración Frecuencia estación san Martin de loba **Nota.** Elaboración Propia

Debido a los diversos usos de suelo que se desarrollan en la cuenca se hizo necesario determinar el coeficiente de escorrentía que corresponde a la relación entre la precipitación total de la cuenca y el volumen de escorrentía, es decir, la fracción de lluvia que se transforma en caudal. Este es un valor constante que cambia conforme a la magnitud de la precipitación y las características fisiográficas de cada cuenca, como tipo de suelo, pendiente del terreno, cobertura vegetal, permeabilidad de la zona, entre otros factores. Para su estimación se acude a tablas de valores referenciados que se detalla a continuación:

| Cobertura      |               | Pendiente del terreno  |         |         |       |              |  |  |
|----------------|---------------|------------------------|---------|---------|-------|--------------|--|--|
| Vegetal        | Tipo de suelo |                        |         |         |       |              |  |  |
|                |               | Pronunciada<br>$>50\%$ | Alta    | Media   | Suave | Despreciable |  |  |
|                |               |                        | $50% -$ | $20% -$ | 8%-1% | ${<}1\%$     |  |  |
|                |               |                        | 20%     | 8%      |       |              |  |  |
|                | Impermeable   | 0,80                   | 0,75    | 0,70    | 0,65  | 0,60         |  |  |
| Sin vegetación | Semipermeable | 0,70                   | 0,65    | 0,60    | 0,55  | 0,50         |  |  |
|                | Permeable     | 0,50                   | 0,45    | 0,40    | 0,35  | 0,30         |  |  |
| Cultivos       | Impermeable   | 0,70                   | 0,65    | 0,60    | 0,55  | 0,50         |  |  |
|                | Semipermeable | 0,60                   | 0,55    | 0,50    | 0,45  | 0,40         |  |  |
|                | Permeable     | 0,40                   | 0,35    | 0,30    | 0,25  | 0,20         |  |  |
| Pastos y       | Impermeable   | 0,65                   | 0,60    | 0,55    | 0,50  | 0,45         |  |  |
| vegetación     | Semipermeable | 0,55                   | 0,50    | 0,45    | 0,40  | 0,35         |  |  |
| ligera         | Permeable     | 0,35                   | 0,30    | 0,25    | 0,20  | 0,15         |  |  |
| Hierva y       | Impermeable   | 0,60                   | 0,55    | 0,50    | 0,45  | 0,40         |  |  |

**Tabla 15** Valores estimados para coeficiente de escorrentía según el uso del suelo

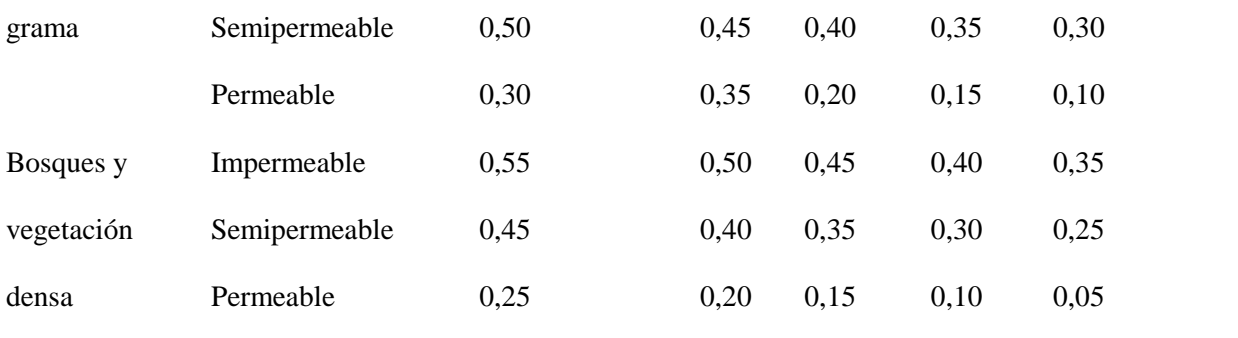

*Nota.* Recuperado de Hidrología Aplicada Universidad de los Andes, Ramírez M 07 de Marzo del 2018 Pág. 30, Copyright 2010

*Figura 28* Curvas Intensidad Duración Frecuencia estación Zapatosa

*Nota.* Elaboración Propia

*Nota.* La tabla presenta los valores asignados a manera de convención para las diversas coberturas que se presentan en una zona, las características de drenaje de los suelos y su grado de pendiente compleja la cual se entrega en % para el caso puntual de este estudio se tomó como valores los asignados a pastos y vegetación ligera dado que esta es la vegetación predominante en la zona

Para obtener el coeficiente de escorrentía promedio de la cuenca y teniendo como base el anterior cuadro se identificaron los tipos de suelos de la cuenca; se calculó el área de cada tipo de cobertura vegetal y se multiplico por el respectivo favor de escorrentía de la tabla, para posteriormente calcular la sumatoria de estas y dividirlo entre el área total de la cuenca. Obtenidos los parámetros de la ecuación de método racional, se prosiguió al cálculo del mismo, obteniéndose los valores del caudal máximo.

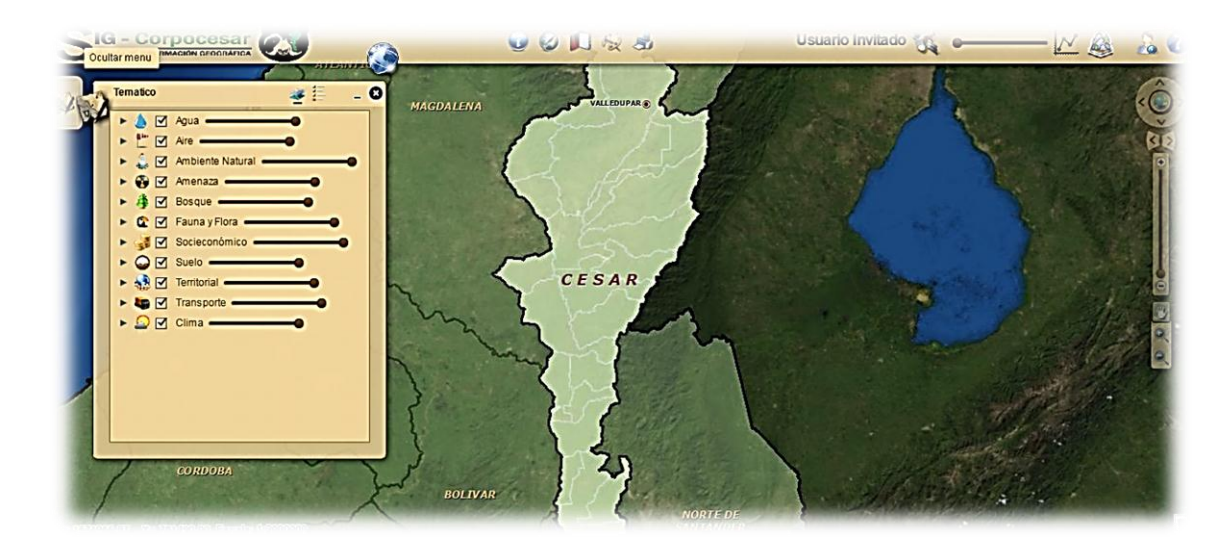

**Figura 29**. Impresión de pantalla SIG CESAR

**Nota.** Recuperado de [http://garza.uis.edu.co/sig\\_corpocesar/](http://garza.uis.edu.co/sig_corpocesar/)el 23 de febrero del 2018

|  |  |  |  |  | Tabla 16 Estimación caudal máximo estación Tamalameque |  |
|--|--|--|--|--|--------------------------------------------------------|--|
|--|--|--|--|--|--------------------------------------------------------|--|

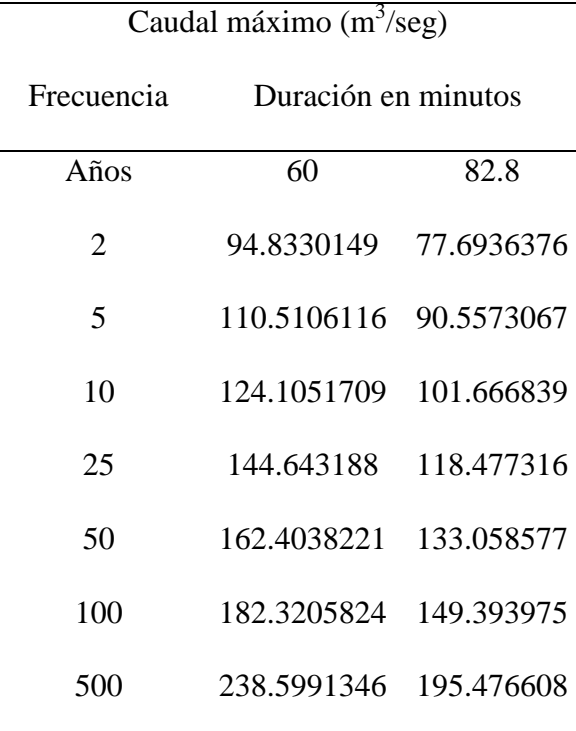

*Nota.* Elaboración Propia

**Tabla 17** Estimación caudal máximo estación San Martin de Loba

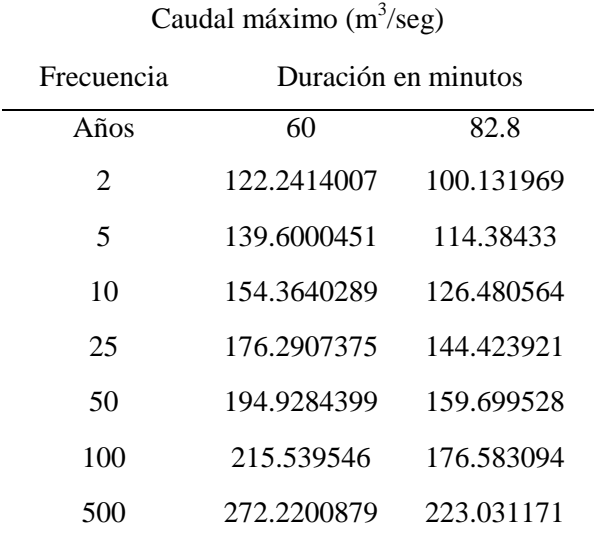

# *Nota***.** Elaboración Propia

**Tabla 18** Estimación caudal máximo estación Zapatosa

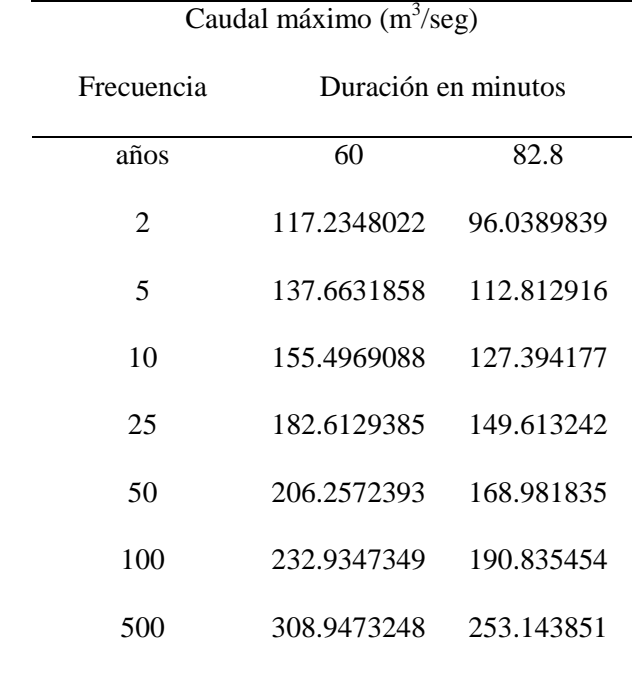

*Nota.* Elaboración Propia

### **[7.4 Modelación hidráulica de la quebrada La Floresta](#page-3-0)**

Mediante la formulación del estudio hidráulico se realizar una estimación lo más confiable posible de las zonas de inundación para diferentes caudales en los diversos periodos de retorno planteadas desde el principio de este proceso investigativo, debido a los fenómenos históricos de desbordamiento del cauce de la quebrada La Floresta desde la cota determinada con anticipación hasta su desembocadura.

Para la modelación hidráulica se hizo uso del modelo IBER, que es un modelo matemático bidimensional desarrollado por el grupo de ingeniería del agua y del medio ambiente GEAMA, el instituto FLUMEN de la Universidad Politécnica de Catalunya y el Centro Internacional de Métodos Numéricos en Ingeniería CIMNE; que permite realizar gran cantidad de modelos numéricos con aplicación a la hidráulica y morfología fluvial.

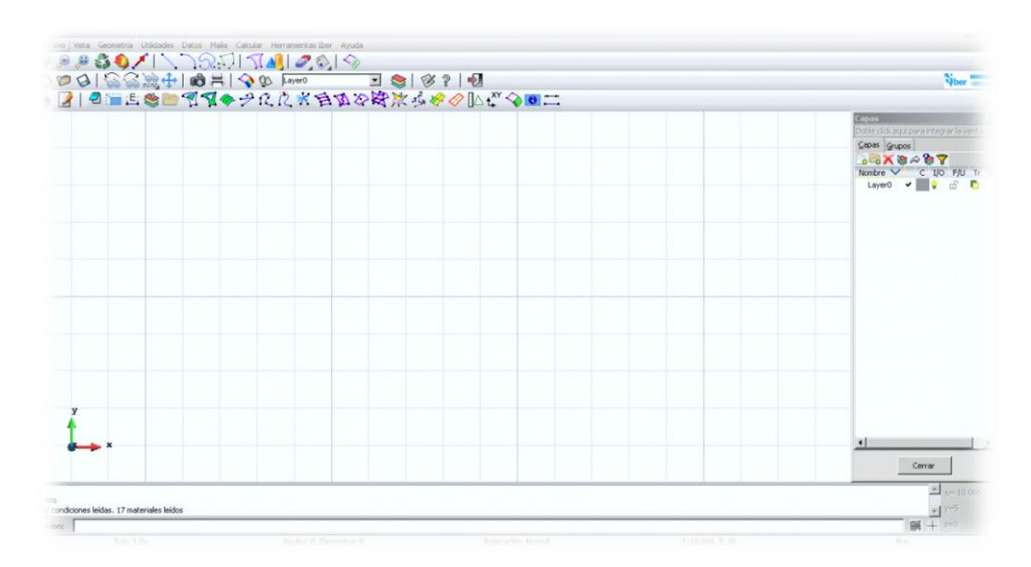

#### **Figura 30** Impresión de pantalla IBER 2.**0**

**Nota.** Impresión de pantalla tomada directamente de la interface de trabajo del software de modelación hidraulica IBER 2.0

La geometría del cauce se introduce al modelo mediante secciones transversales, las cuales se definieron mediante el procesamiento de información espacial apoyando el trabajo en el modelo digital de la elevación y el modelo digital de terreno el cual se generó con la nube de puntos del levantamiento topográfico aportado por la administración municipal. Adicionalmente, a la información de las secciones, se le asignó un nombre a cada estación, lo cual por comodidad y facilidad ha sido asociado a la distancia de la sección hasta el punto localizado más cerca hacia aguas arriba. De esta manera, se tiene una idea de la longitud del cauce estudiado y de la distancia entre las estaciones o coordenadas, cuando si desean realizar comparaciones entre ellas.

El criterio para la distancia entre secciones se buscó de tal forma que no excediera en 5 o 6 veces el ancho de la quebrada; en las zonas en las cuales se excede esta distancia es porque corresponde a zonas rectas cuya sección transversal no presenta una variación importante entre secciones, por lo anterior, no se encuentra una uniformidad entre las secciones; además, el modelo IBER 2.4, tiene la opción de generar una nueva sección mediante la interpolación entre dos secciones.

A lo largo del tramo del cauce que se está estudiando, se encuentra un puente vehicular y uno peatonal, los cuales fueron introducidos al modelo IBER, debido a la importancia de la presencia de los puentes sobre el flujo libre de los cauces fluviales; teniendo en cuenta que un puente funciona como un impedimento al flujo, lo cual produce un efecto de remanso en la zona inmediatamente aguas arriba del puente que de acuerdo con las características del flujo y del puente puede ser causante de inundaciones durante la ocurrencia de eventos extremos.

## **[7.5. Creación de las secciones transversales.](#page-3-0)**

Las secciones transversales de la quebrada la floresta se diseñaron anticipadamente sobre el modelo digital de terreno, el cual se generó a partir de nubes de puntos del archivo topográfico oficial de la zona de estudio, que una vez digitalizadas se exportaron al software IBER 2.4, con lo cual se realizó la modelación hidráulica.

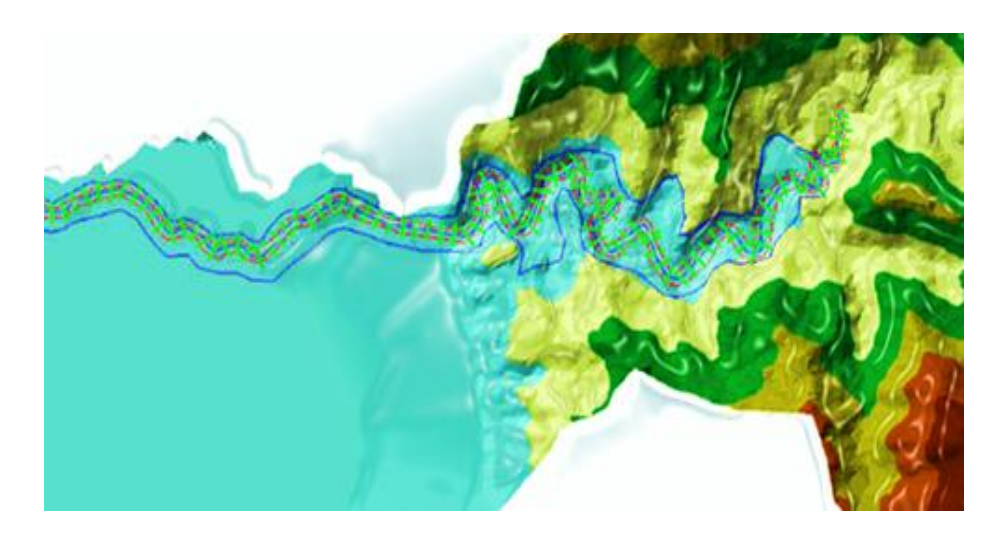

*Figura 31* Resultado de la digitalización de las secciones transversales *Nota.* Elaboración propia 2018

*Nota.* La superficie de terreno o TIN que se ve en la imagen se construyó a a partir de la informacion topográfica que previa mente la administración municipal levanto en campo mediante contrato de consultoría 00098-898 y la cual puede ser consultada en el SECOPII; sobre ese TIN se digitalizaron los bancos hidráulicos, los bordes inundables y de forma automática se generaron las secciones transversales

El resultado de la exportación de las secciones transversales desde ARGIS 10.3 para

IBER 2.4 se pueden apreciar en la figura 32 :

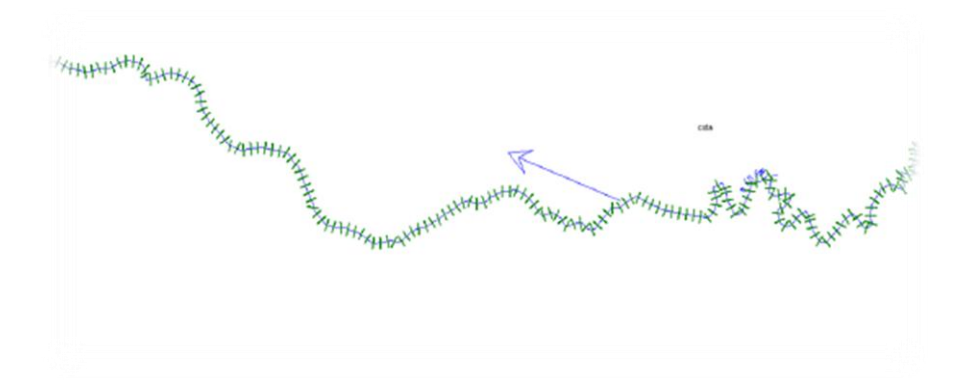

**Figura 32.** Archivo generado en SIG y exportado IBER **Nota.** Elaboración propia 2018

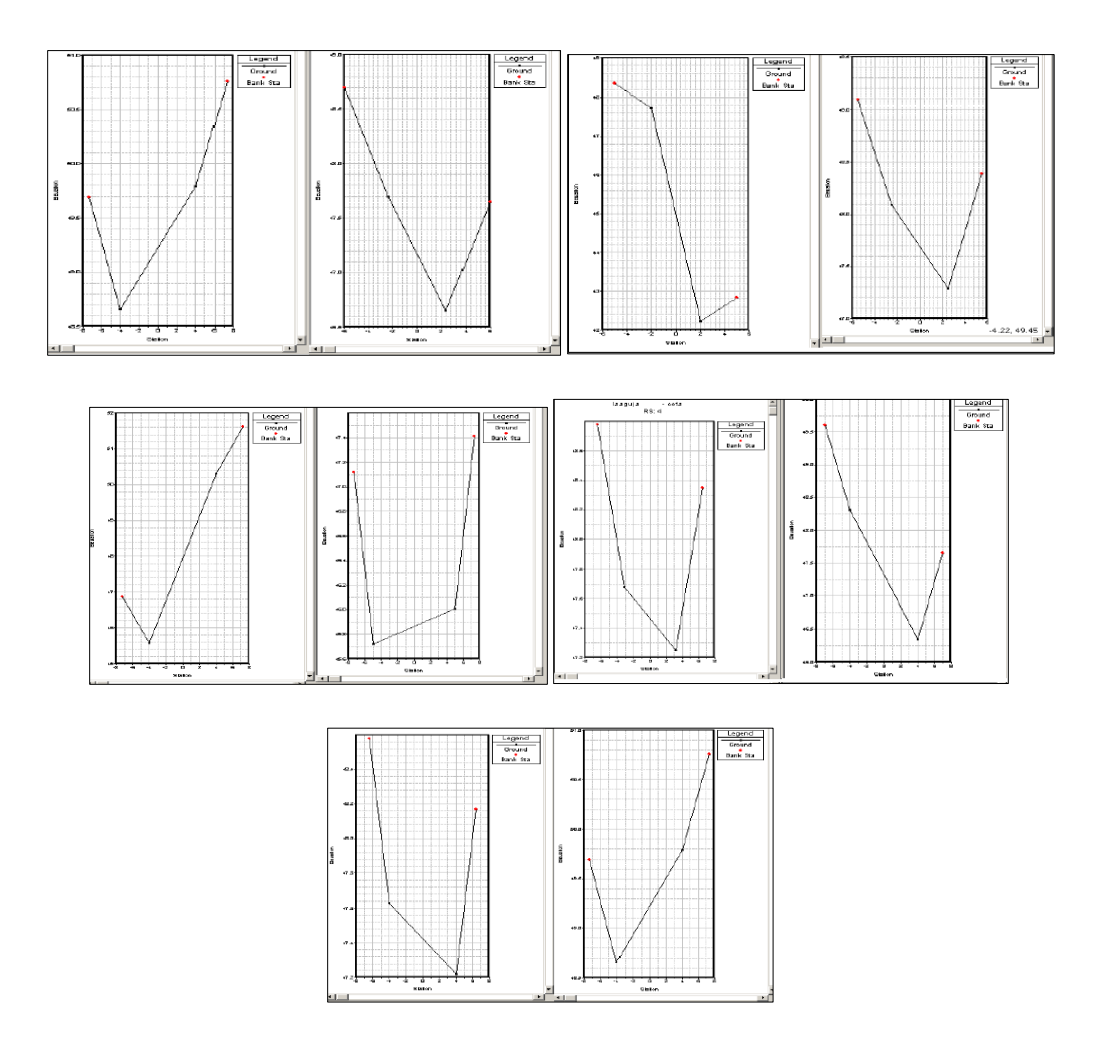

**Figura 33** Secciones transversales visualizadas en IBER 2.0 **Nota** Elaboración Propia

**Nota.**Esta es una de las formas que presenta IBER 2.0 de visualizar las secciones transversales de la corriente hidrica modelada previamente en ARCGIS, en la figura se pueden apreciar de color rojo lo que se denomina banco Hidraulico que teóricamente son los lugares hasta donde llega el agua en su paso por esa sección

## **7.6 Análisis [de los resultados de la modelación para la zona de estudio.](#page-3-0)**

El perfil longitudinal del tramo modelado sección 1 hasta la sección 9 muestra un proceso activo de socavación del cauce en la sección uno, la cual inicia desde la cota establecida de forma previa +0; siendo este punto el de mayor preocupación con niveles de socavación activa en el último año con profundidades que alcanzan hasta cuatro metros que pudieran llegar a inundar súbitamente esta zona.

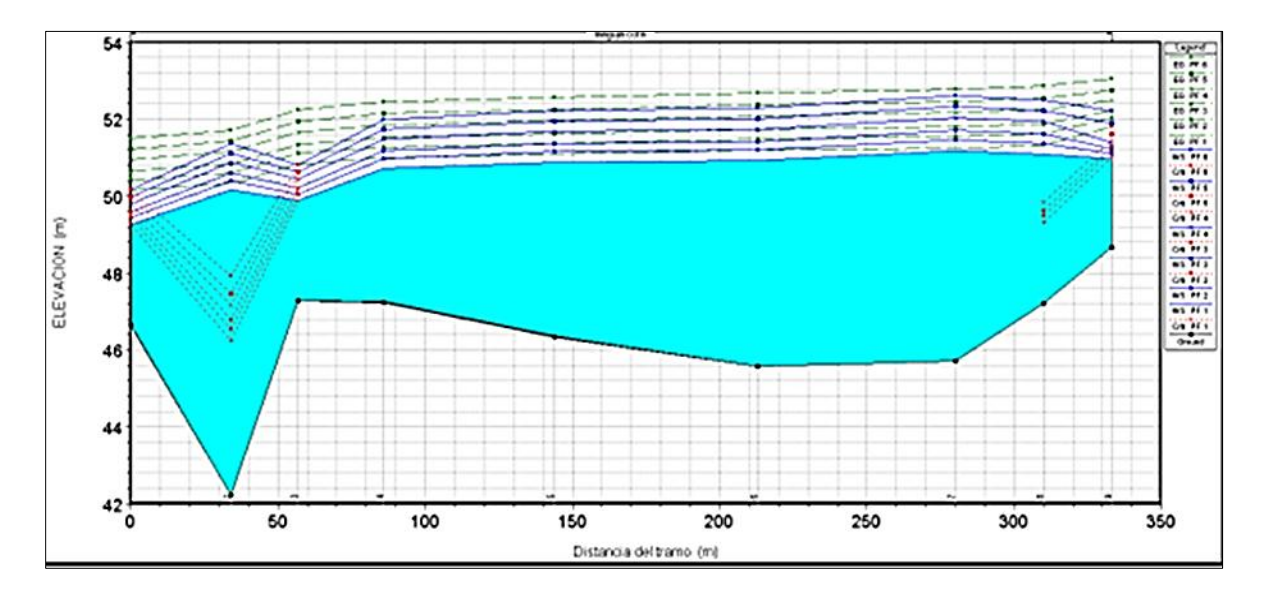

**Figura 34** Perfil longitudinal del tramo 1 quebrada la floresta **Nota.** Elaboración propia

El perfil también permite conocer que la lámina de agua en la sección 1 estará llegando a tres metros con respecto al fondo del canal natural de la quebrada en esta sección, para la sección 7 esta altura de la lámina de agua puede llegar a alcanzar un metro.

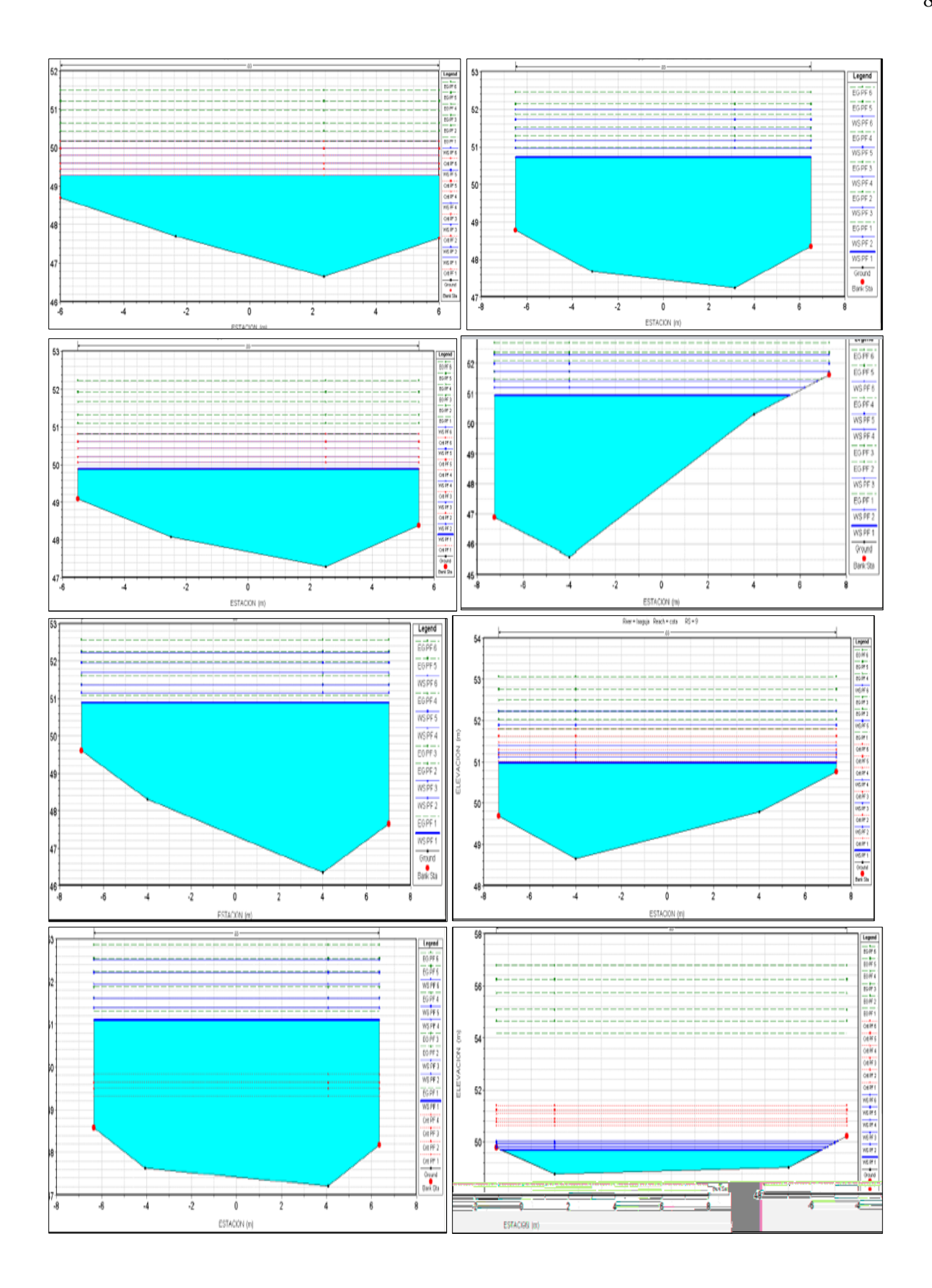

Con el fin de desarrollar un análisis más detallado del comportamiento hidráulico del cuerpo de agua denominado La Floresta se procedió a la modelación conjunta en sus primeros 1.132 metros, con una pendiente ponderada de 0,013, los cuales comprenden desde la cota designada para el estudio hasta la localización del puente vehicular cuyas coordenadas Este Norte son: X989734.910014, Y1703467.09049, al final de la sección se introdujo el puente dado que esta estructura puede ser determinante en el comportamiento del flujo natural del agua.

realizaron trabajos con el soporte de los software IBER y SIG ArcGIS; el primero permitió definir y digitalizar el eje central de la quebrada, los bancos hidráulicos, la zona fluvial o líneas de inundación y las secciones transversales de este primer tramo; y con el segundo software se generó el modelo digital de terreno a partir de la información aportada por la topografía y la batimetría que se realizó en campo y se apoyó con el uso de una imagen de satélite.

Análisis hidráulico segundo tramo quebrada La Floresta. Este segundo tramo se delimito desde la coordenada X: 989734:910014 y Y: 1703467.09049 en sentido aguas abajo, el punto de mayor importancia por su impacto al ser humano es el casco urbano que se ubica aguas abajo del puente X: 987665:521615 y Y: 1703485:00471; el tramo de la quebrada que se modelo en esta sección de la quebrada corresponde a 2.409,783013 metros.

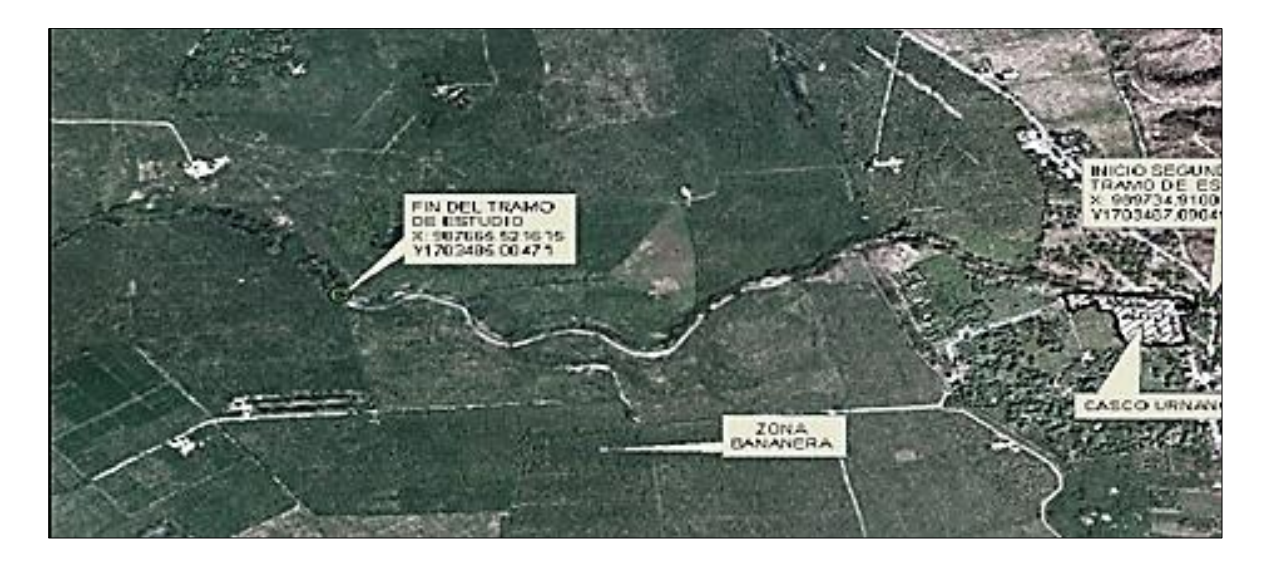

**Figura 35.** Quebrada la floresta **Nota.** Recuperado sas planet 2018

*Nota.* La imagen deja ver una panorámica de la quebrada la floresta, se incorporaron a la imagen puntos estratégicos en la investigación señalados a manera de puntos shp para entender mejor la distribución espacial de la zona, la imagen es descargada en forma gratuitita del software ruso y reproyectado al sistema MAGNA SIRGAS COLOMBIA BOGOTA mediante el uso del software SIG ARCGIS 10.3

La información topográfica y barométrica se digitalizo por medio de la extensión Hec GeoRAS del software ARCGIS; con la herramienta RASGEOMTRY se creó la sección de la quebrada La Floresta, después de creada este tramo se digitalizaron los bancos hidráulicos y posteriormente las líneas de la marca de inundación.

### **7.7. Determinación [de la capacidad hidráulica.](#page-3-0)**

Según lo estipulado en el EOT (Esquema de Ordenamiento Territorial 2015). La quebrada La Floresta es una fuente hídrica de abastecimiento para más de 200 habitantes pertenecientes al renglón de la economía campesina, quienes producen bajo sistemas tradicionales de subsistencia o también denominado pancoger; este cuerpo hídrico tiene su nacimiento en las estribaciones de la Sierra y se desplaza hacia el oeste hasta su desembocadura en el complejo lagunar de la ciénaga grande en el área rural del corregimiento de Palestina en el municipio de Tamalameque; en su recorrido por la parte baja bordea en una parte con el municipio.

Como ya se ha mencionado para la presente investigación se tuvieron en cuenta la topografía y batimetría del cauce, así como los caudales de crecida; en cuanto a los volúmenes de los caudales calculados en la hidrología, se procedió a la simulación de los niveles de la quebrada para este tramo como respuesta a estos caudales. Para la modelación se utilizó además de la configuración topográfica del cauce y los volúmenes de caudal, el valor de coeficiente de rugosidad expresado por el número de Manning. A continuación se presenta la modelación de los caudales en 3d como resultado del trabajo realizado con el software IBER 2.

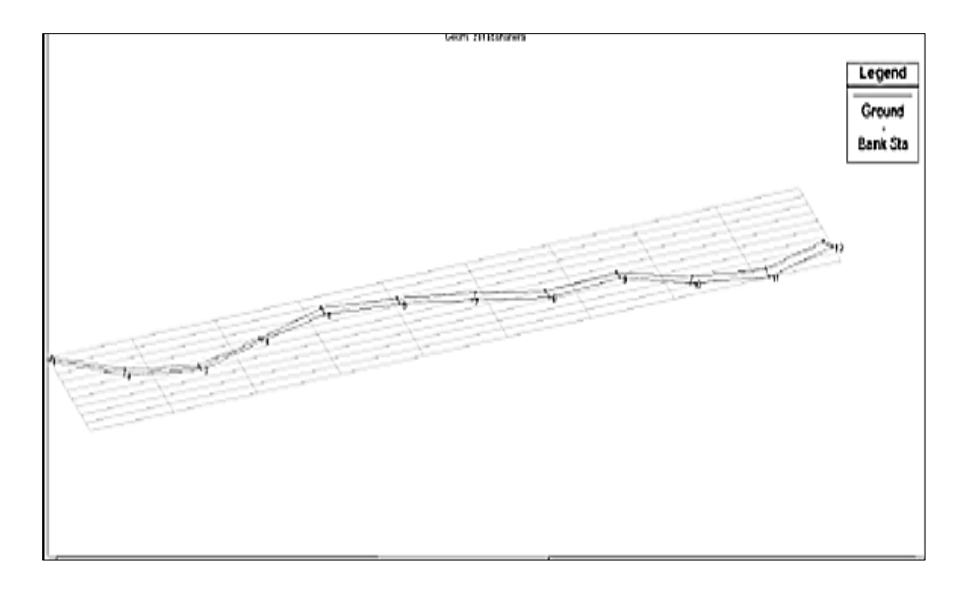

**Figura 36** Bancos hidráulicos de cada sección y los bordes de la quebrada **Nota.** Elaboración Propia

**Nota**. La figura presenta la impresión de pantalla tomada del proceso inicial de modelación en el software IBER 2.0

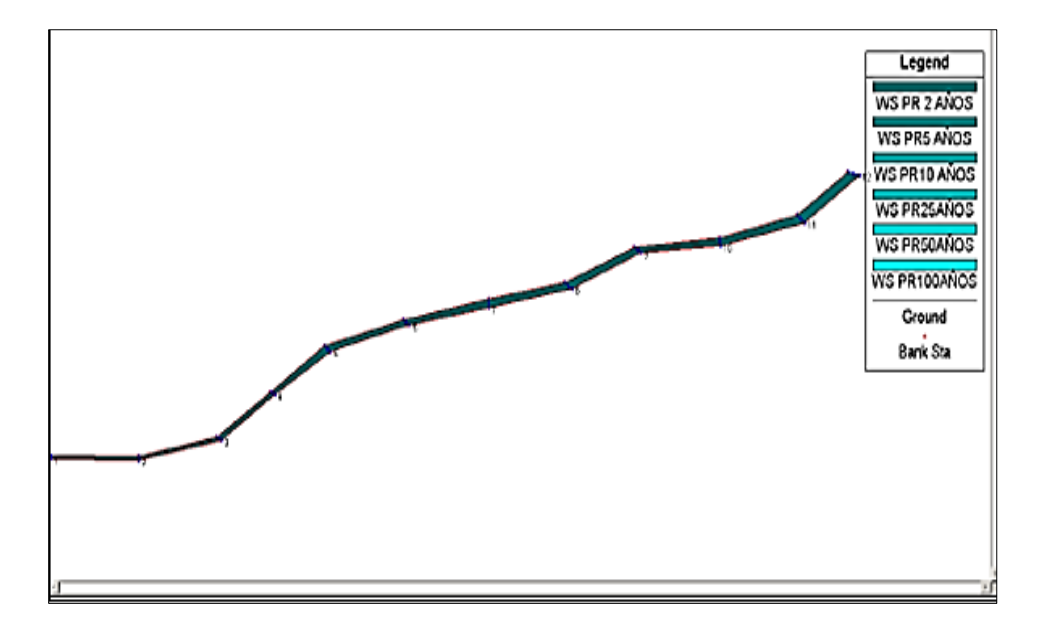

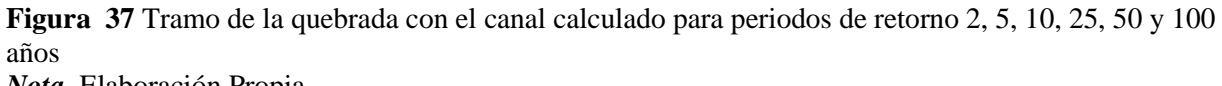

*Nota.* Elaboración Propia

*Nota.* **Una vez se exportaron los datos geométricos datos geométricos de la floresta la floresta la floresta la floresta la floresta la floresta la floresta la floresta la floresta la floresta la floresta la floresta l** 

asignaron los valores calculados de caudal para cada periodo de retorno y las condiciones de borde

#### estimadas para toda la corriente

En la figura 38 se encuentran parte de los resultados de modelación de los caudales, líneas de energía y tipo de flujo (critico) en las diferentes secciones transversales de la quebrada la floresta

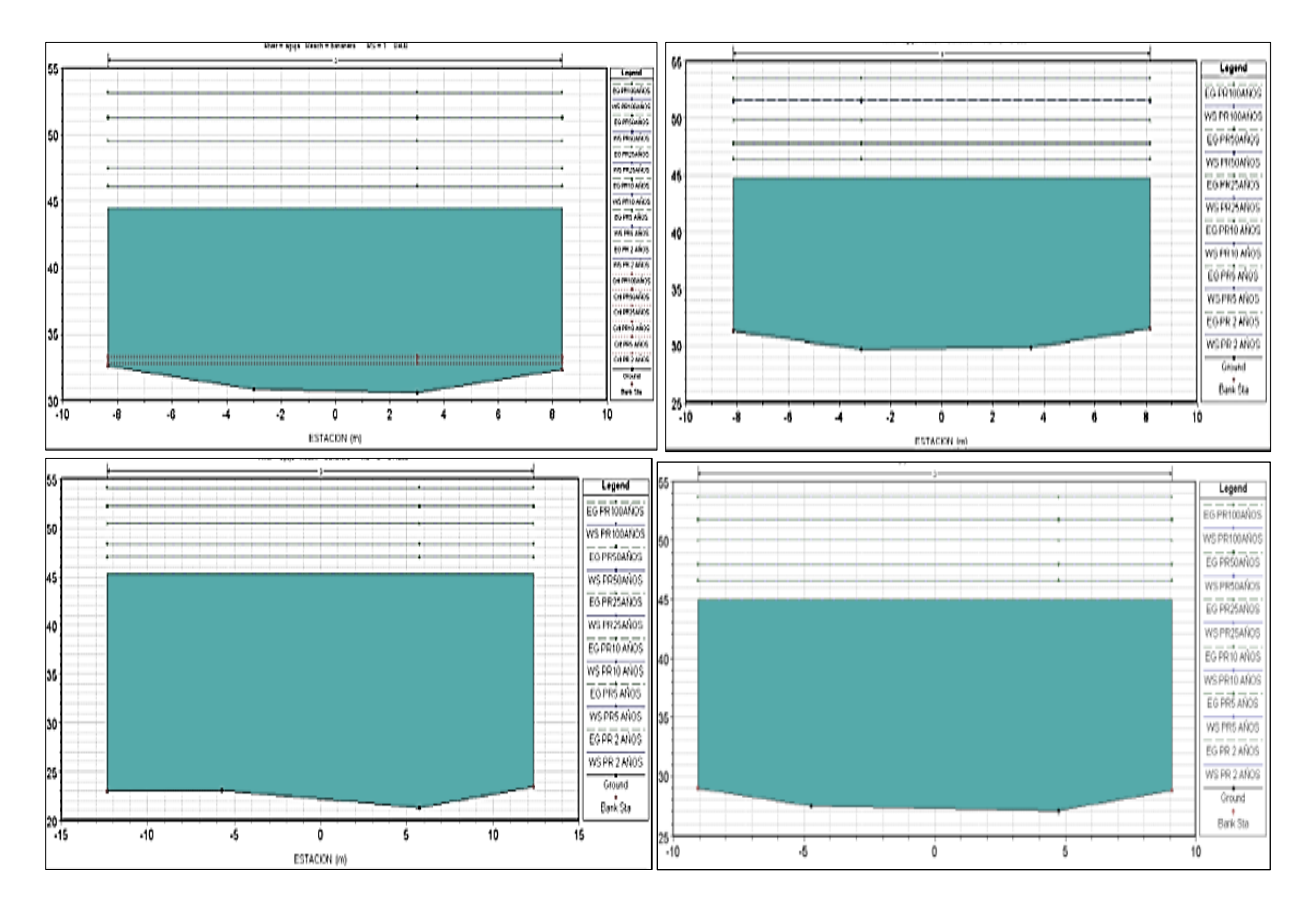

Figura 38 Niveles de agua, líneas de energía y flujos críticos para cada sección en cada periodo de retorno Nota. Elaboración Propia

*Nota.* Los periodos de retorno modelados con los caudales calculados mediante el método racional fueron 2, 5, 10, 25, 50 y 100 en la figura se pueden apreciar los niveles del que alcanzaría el agua encada uno de esos periodos de retorno y si desborda o no los bancos hidráulicos de las secciones

transversales para este caso particular el nivel del agua desborda la capacidad de los bancos hidráulicos en todos los periodos de retorno exceptuando el periodo de 2 años

*.* 

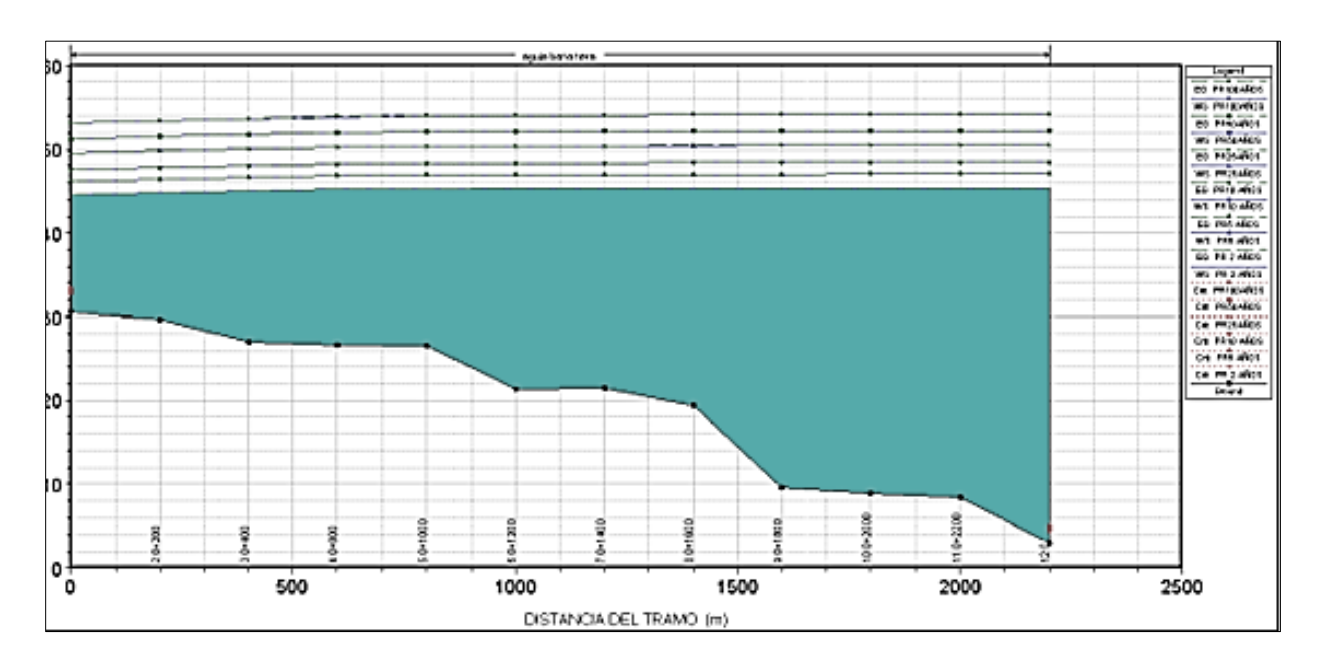

**Figura 39** Perfil longitudinal del tramo 2 desde el puente hasta los 2.409,78 metros aguas abajo **Nota.** Elaboración Propia 2018

El perfil longitudinal de flujo en la figura 39 deja ver que en los periodos de retorno analizados a la altura de la lámina de agua se tornaría una seria amenaza para la población asentada sobre las riveras de ese tramo de la quebrada, dado que la altura de la lámina supera exponencialmente la capacidad hidráulica de este tramo.

En la abscisa 0 + 2400 se puede presentar una grave problemática, según la modelación realizada este es un sitio sumamente crítico donde la lámina de agua puede llegar a alcanzar una altura de hasta 42 metros los cuales se disipan por la llanura de inundación.

Los cálculos del número de Froude para la parte del canal principal de la sección, permite definir el régimen al que circula el flujo calificándolo como supercrítico si su valor es mayor a 1, critico si es igual a 1 y subcrítico si es menor que 1.

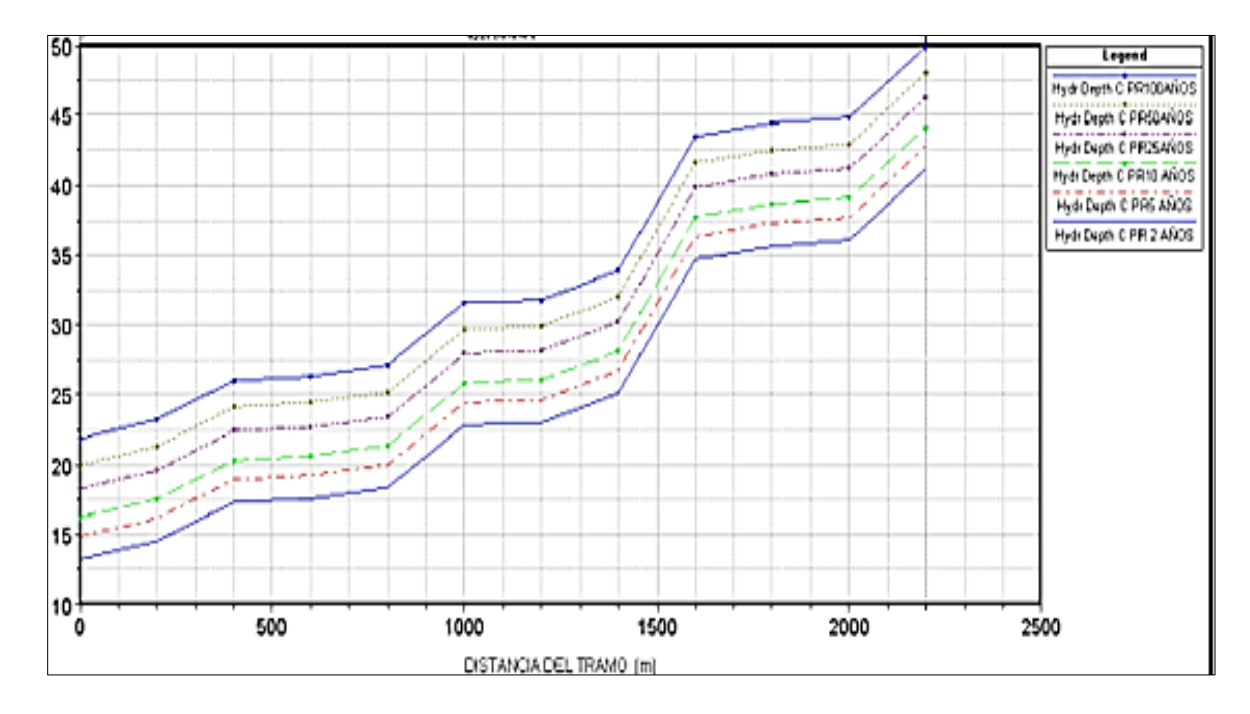

**Figura 40** Profundidad hidráulica de parte de la sección

**Nota**. Elaboración Propia

En la figura 41 se presenta un modelo en 3D de inundación la quebrada la floresta desde la cota 509 hasta la cota 25 el cual fue construido con los datos resultantes y analizados de la modelación con Hec GeoRAS, ArcGIS y el software IBER 2.0; además es necesario mencionar que la zona fluvial para el tramo de la quebrada desde el puente vehicular hasta su desembocadura fue definida en 20 metros a lado y lado del eje principal de la quebrada.

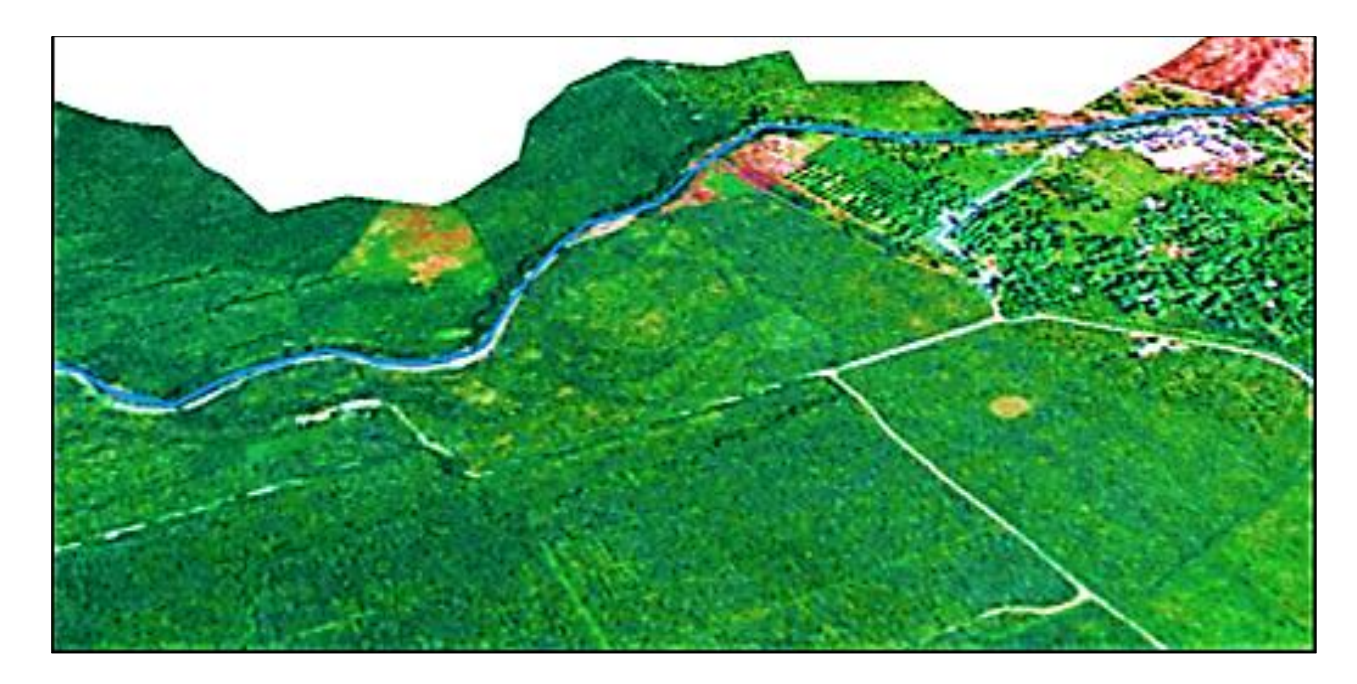

**Figura 41** Modelo 3D vista panorámica de tramos 1 y 2 dela quebrada. **Nota.** Elaboración Propia**,** 2018

En la figura 41 se puede apreciar el cambio de paisaje con respecto al que se presenta en el primer tramo de esta quebrada, después del denominado puente vehicular; se observa un paisaje pleno, de valle con pocas ondulaciones y el cauce se encuentra delimitado por cultivos, los cuales aprovechan sus aguas para suministrar el riesgo; también se aprecian grandes e importantes bancos sedimentarios. Este punto debe ser considerado como crítico, sobre todo para los periodos de retorno mayores y a esto se le debe sumar el hecho de que está bajo la influencia directa del puente, el cual disminuye el área del canal.

La delimitación de inundación se realizó con el apoyo del software ARCGIS después de exportar los datos de modelación desde IBER y se obtiene lo siguiente:

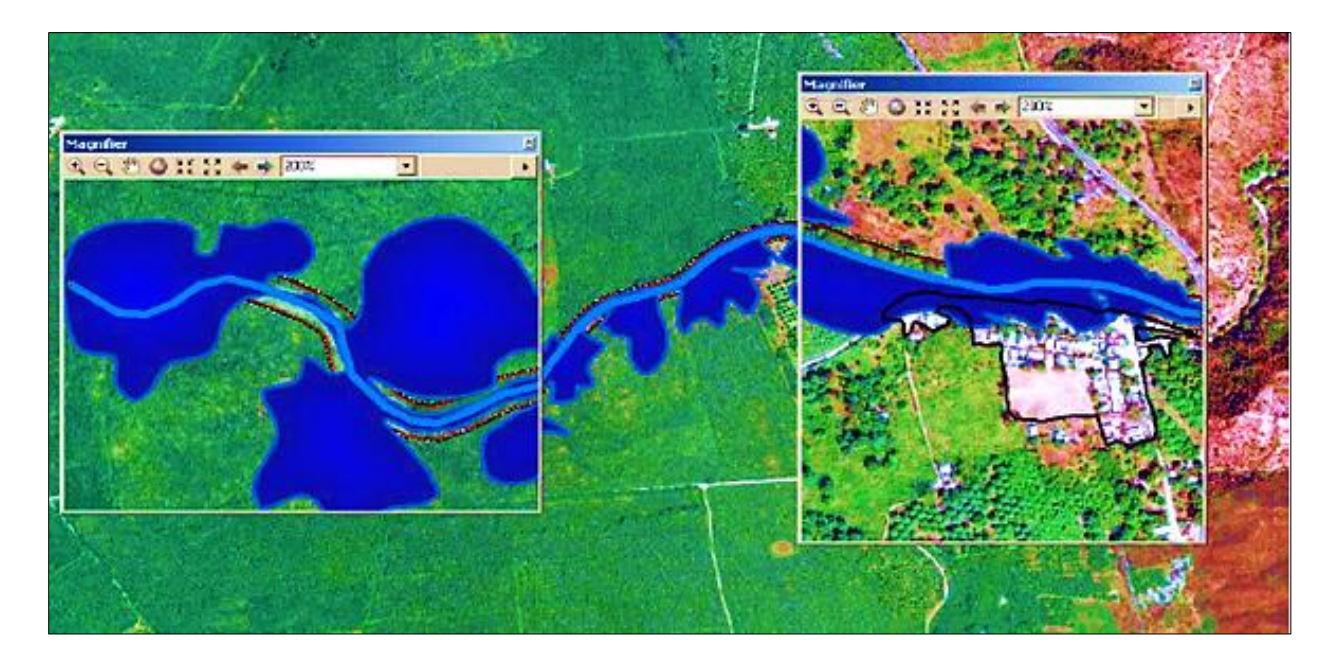

*Figura 42* Simulación en ArcGIS periodo de retorno 2 años *Nota***.** *Elaboración Propia Nota.* En la figura que corresponde a la modelación con un PR de 2 años la cual fue modelada en

ARC SCENE de ARCGIS 10.3 deja ver de forma clara los puntos geográficos donde se pueden llegar a presentar ruptura de los bancos hidráulicos de la quebrada la floresta

En esta figura se aprecian las manchas de inundación casi en la totalidad del tramo en estudio; las cuales se han magnificado en dos puntos específicos que son los de mayor gravedad; el primero de ellos se presenta en la sección 1 y el segundo en la abscisa 0+2400 sección 11 y 12, en la zona de inundación del casco urbano, la inundación podría ingresar hasta 31 metros dentro del límite de este centro poblado, con alturas de la lámina de agua de entre 1,3 y 1,5 metros.

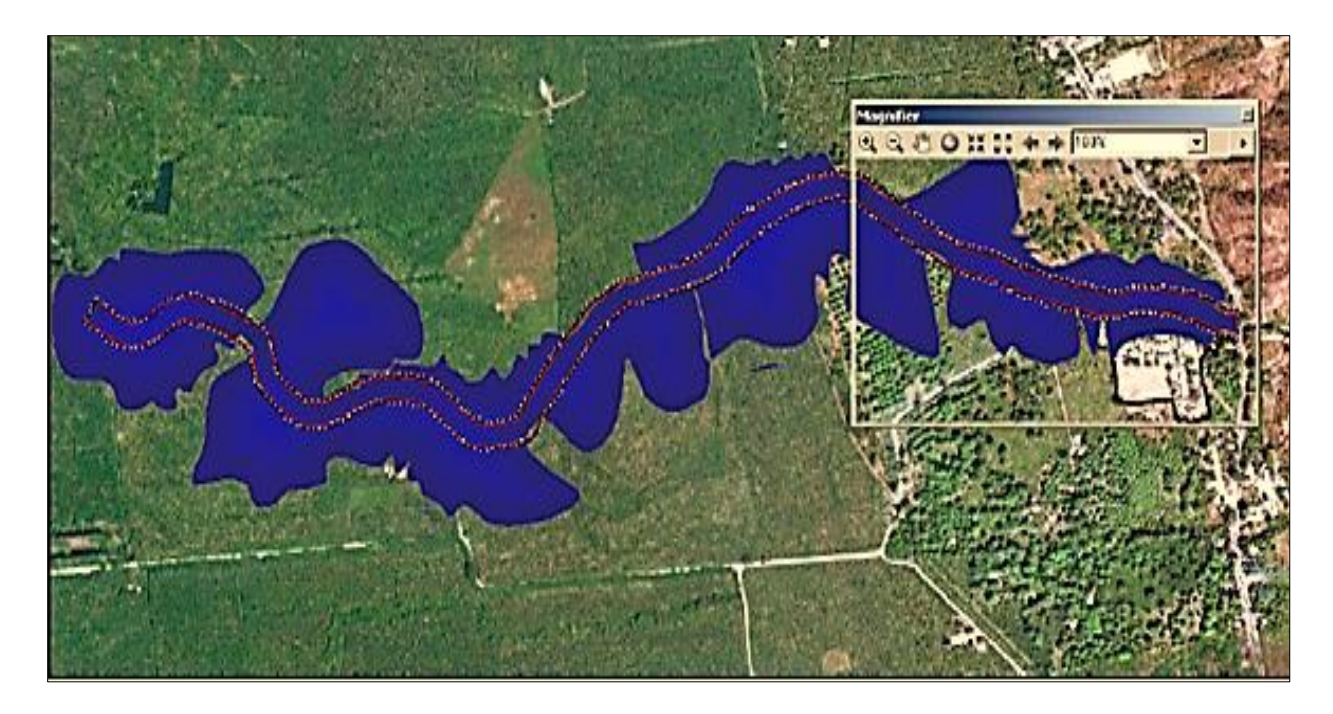

*Figura 43* Simulación en ArcGIS periodo de retorno 5 años *Nota***.** Elaboración Propia

*Nota.* La imagen base se recuperó del software libre SAS planet versión 2018 y esta imagen se reproyecto al sistema de referencia MAGNA SIGAS COLOMBIA BOGOTA y en la extension de ARCGIS 10.3 ARCSCENE de la versión académica de la universidad Francisco de paula Santander Ocaña

En esta ilustración se aprecian las manchas de inundación en la totalidad del tramo,

magnificándose la visualización de la inundación moderada en el punto de localización del

centro poblado, el área superficial de inundación a este periodo de retorno se calcula en

51.479978 Ha para todo el tramo de estudio, la altura de la lámina de agua llegaría a alcanzar un

total de 1,8 metros e ingresar al centro poblado en unos 48 metros.

En la figura 43 se aprecian las manchas de inundación, área que se calculó en 66.146 Ha, afectando claramente los lotes de siembra y la zona urbana, la profundidad de inundación es calculada en 1,70 metros.

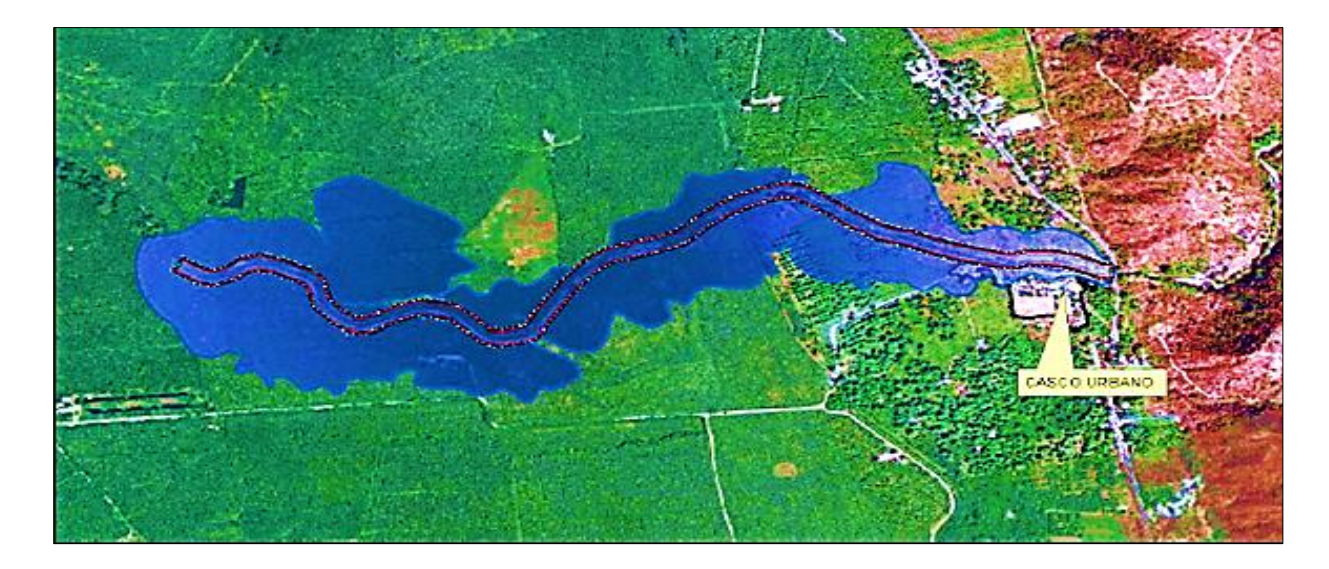

**Figura 44** Simulación en ArcGIS periodo de retorno 10 años **Nota.** Elaboración Propia

*Nota.*En la figura se puede apreciar que a un periodo de retorno de 10 años con los caudales calculadospara este periodo de retorno la inundación ala calzaría una zona donde se encuentran localizados varios reservorios artificiales los cuales son usados en los procesos productivos industriales y de pancoger en la región, esta situación generara un incremento en el aporte de agua al cauce de la quebrada, el volumen total aportado por estos reservorios no se tuvieron en cuenta para la modelación de la inundación

*Nota*. La imagen base se recuperó del software libre SAS planet versión 2018 y esta imagen se reproyecto al sistema de referencia MAGNA SIGAS COLOMBIA BOGOTA y en la extension de ARCGIS 10.3 ARCSCENE de la versión académica de la universidad Francisco de paula Santander Ocaña

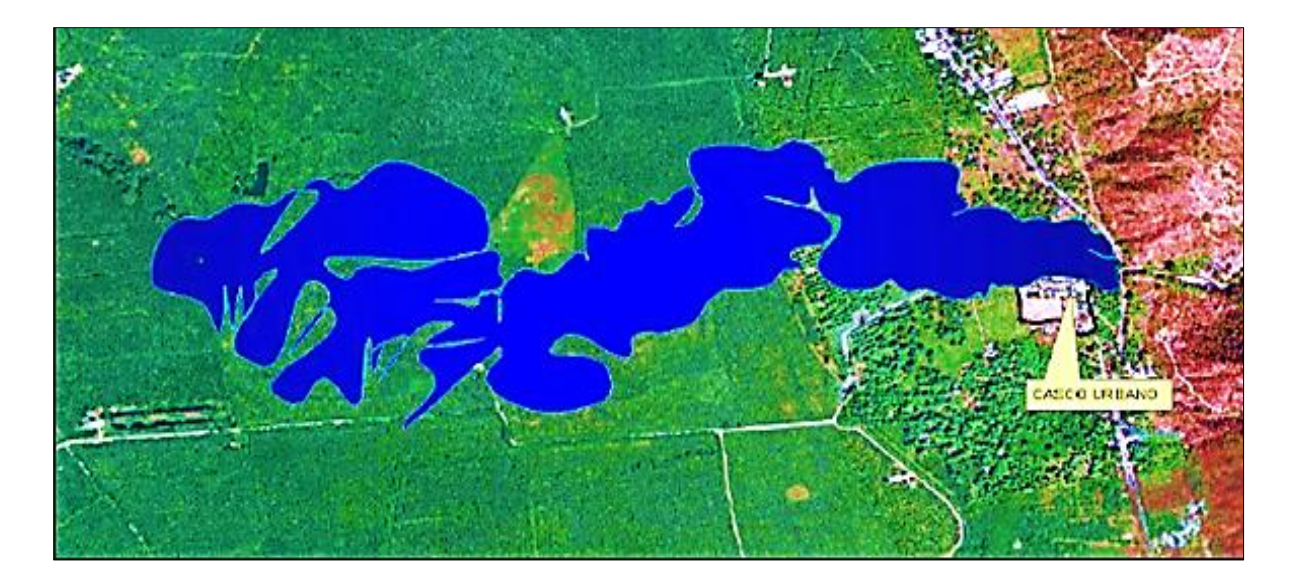

**Figura 45** Simulación en ArcGIS del periodo de retorno a 25 años **Nota.** Elaboración Propia *Nota***.** La imagen base se recuperó del software libre SAS planet versión 2018 y esta imagen se reproyecto al sistema de referencia MAGNA SIGAS COLOMBIA BOGOTA y en la extension de ARCGIS 10.3 ARCSCENE de la versión académica de la universidad Francisco de paula Santander Ocaña

En la figura 45 se aprecia el área de inundaciones la cual se calculó en el software IBER

en 67,45 Ha, afectando claramente los lotes de siembra y la zona urbana, con una profundidad de inundación de 1,89 metros.

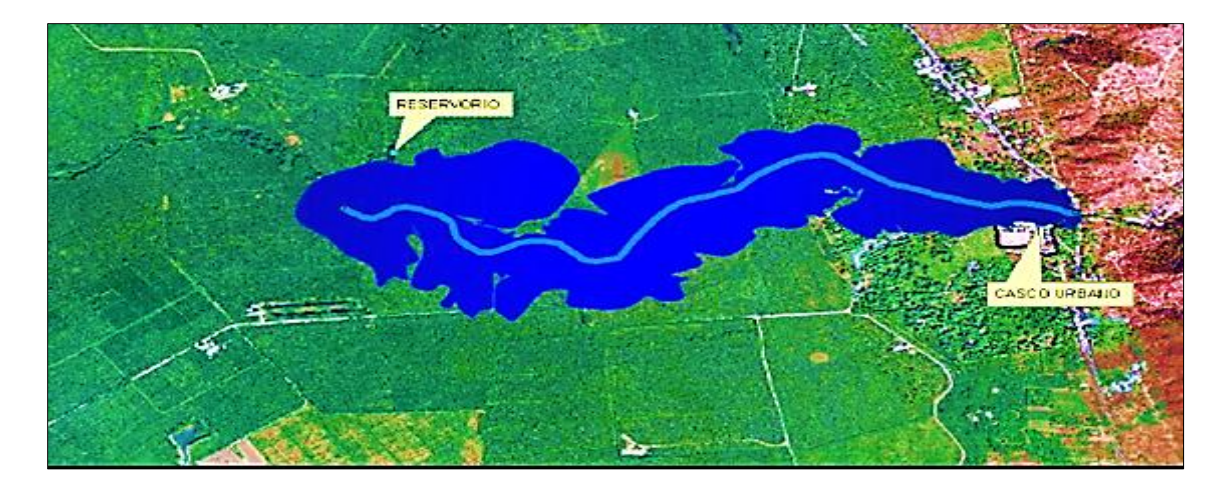

**Figura 46** Simulación en ArcGIS periodo de retorno a 50 años **Nota**. Elaboración Propia

*Nota.* La imagen base se recuperó del software libre SAS planet versión 2018 y esta imagen se reproyecto al sistema de referencia MAGNA SIGAS COLOMBIA BOGOTA y en la extension de ARCGIS 10.3 ARCSCENE de la versión académica de la universidad Francisco de paula Santander Ocaña

En este grafico se aprecian las manchas de inundación para este periodo de retorno, las cuales se calcularon en 82,92 Ha, afectando fuertemente los lotes de siembra que se encuentran aledaños con una profundidad de inundación de 2,01 metros y la zona urbana, esta inundación alcanzará reservorios próximos causando nivel crítico en su capacidad hidráulica y desbordándolos.

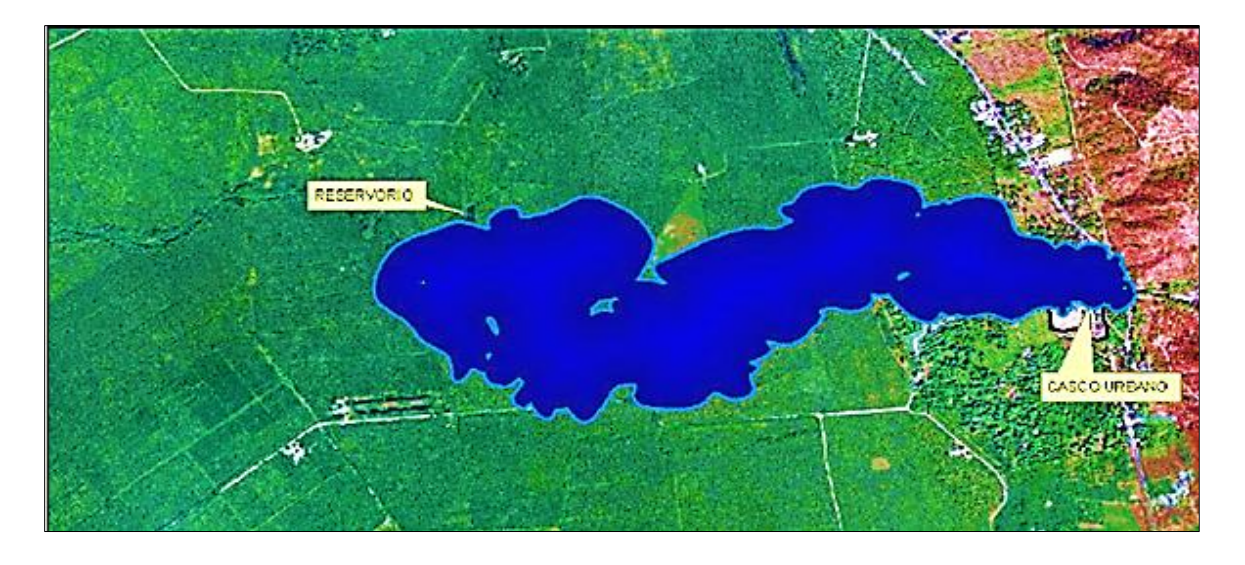

**Figura 47** Simulación en ArcGIS periodo de retorno a 100 años **Nota.** Elaboración Propia **Nota.** La imagen base se recuperó del software libre SAS planet versión 2018 y esta imagen se reproyecto al sistema de referencia MAGNA SIGAS COLOMBIA BOGOTA y en la extension de ARCGIS 10.3 ARCSCENE de la versión académica de la universidad Francisco de paula Santander Ocaña

En la figura 47 son apreciables las manchas de inundación y se establece un área inundable de 92,16 Ha, afectando claramente los lotes de siembra y la zona urbana; esta inundación alcanzará reservorios próximos causando nivel crítico en su capacidad hidráulica y desbordándolos, además se presentan afectaciones a la red vial primaria y las interveredales la profundidad de la inundación es de 2,1 metros.

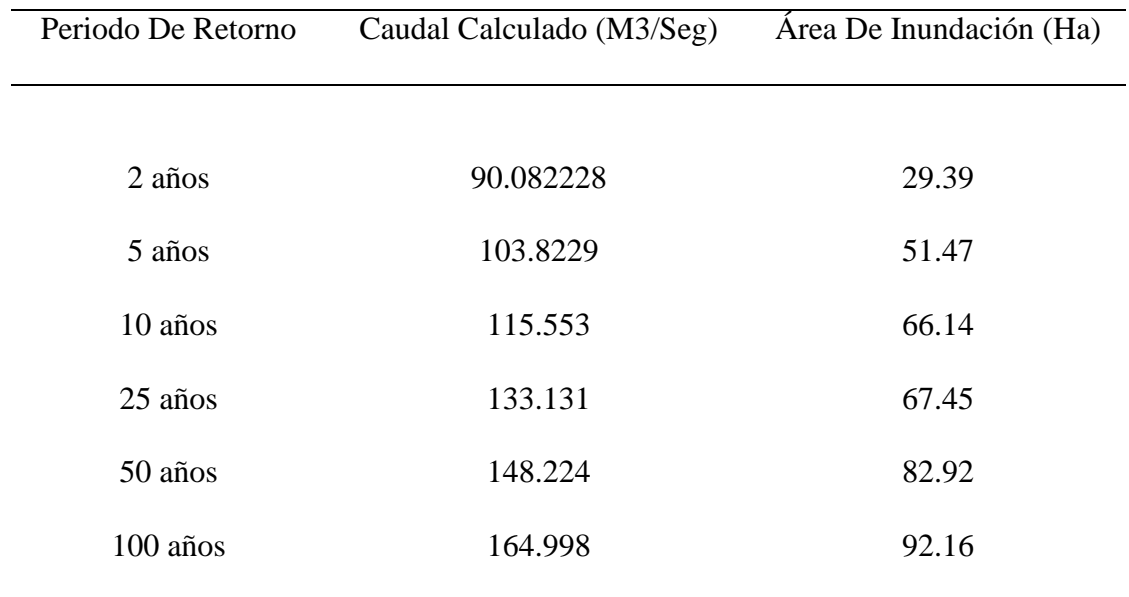

**Tabla 19** Datos numéricos de las áreas de inundación para su respectivo periodo de retorno

*Nota* Elaboración Propia

*Nota* en la tabla se presentan los periodos de retorno calculados junto con sus respectivos caudales entregados por medio del desarrollo del método racional el área de inundación mas grande en hectáreas inundadas se presenta para el PR 100 años según los cálculos obtenidos por las investigadoras

### **[Capítulo 8: Obras de mitigación para los críticos de inundación](#page-3-0)**

Según (Vargas 2017) Mitigar se debe entender como el tomar medidas y/o acciones para reducir el nivel de pérdidas esperado ante la ocurrencia del desastre. Este término mitigación es empleada para caracterizar una gran variedad de actividades y medidas de protección que las cuales pueden ser adoptadas, tales como el reforzamiento de edificios de forma sismo resistente o la reubicación de viviendas asentadas en zonas de alto riesgo **(Matinez , 2017)**

Como primera medida de intervención en el cuerpo de agua quebrada la floresta se recomienda la reubicación de la vivienda ubicada bajo la coordenada plana X: 990194.855986 ; y : 1703810.50636, Ya que esta se encuentra dentro de la zona fluvial de la quebrada y puede llegar a verse afectada con las crecidas torrenciales de los periodos de retorno 10, 25, 50 y 100años..

El siguiente tramo de intervención corresponde a un total de 7.54km desde el puente del puente vehicular hasta la coordenada X: 983467.943574; Y: 1704297.7199 aguas abajo del puente donde se vienen presentando procesos activos de socavación del lecho de la quebrada y de sus bancos hidráulicos los cuales como ya se demostró presentan inestabilidad por procesos erosivos, y de socavación.

Actualmente el sitio presenta afectaciones de las dos orillas a lo largo de aproximadamente 390mtrs, causadas por la inestabilidad geotécnica en el talud y fenómenos erosivos asociados a la acción de la quebrada; la afectación que esta zona ha tenido hace
vulnerable a los predios vecinos del sector de sufrir inundaciones, el objetivo fundamental de las obras en es dar mayor estabilidad geotécnica a la orilla, Para éste fin se propone, en los tramos más críticos incluidos los primeros 390 metros desde el puente de la aguja , conformar una terraza de ocho metros de anchura a una cota por debajo del nivel de aguas mínimas, la cual se revestirá con un manto de colcha gavión de 0.3 m de espesor, a partir de allí, hacia arriba se perfilarán las orillas con una pendiente de 3.0H:1V y se revestirá con un manto de enrocado suelto de 0.5 m de espesor. Hacia aguas arriba y abajo del tramo crítico se conformara solamente el enrocado confinado en la parte inferior por debajo del nivel de aguas mínimas con una estructura de pilotes de madera y tablones.

#### **[8.1. Obras provisionales para el control transitorio de erosión y la mitigación de las](#page-3-0)  [inundaciones en puntos críticos de las márgenes de la quebrada](#page-3-0)**

Los pobladores próximos a las riveras de la quebrada, presentan un alto grado de vulnerabilidad a ser erosionadas debido a que las riveras están formadas por material limoso con contenido variable de arena y arcilla, presentándose este proceso de mayor forma en las partes exteriores de las curvas que forma la quebrada. En algunos sitios el proceso erosivo está muy acentuado con lo cual están en riesgo inminente de rotura y si no se toman las medidas pertinentes podrían afectar a la comunidad con inundaciones que pongan en riesgo su vida y su patrimonio.

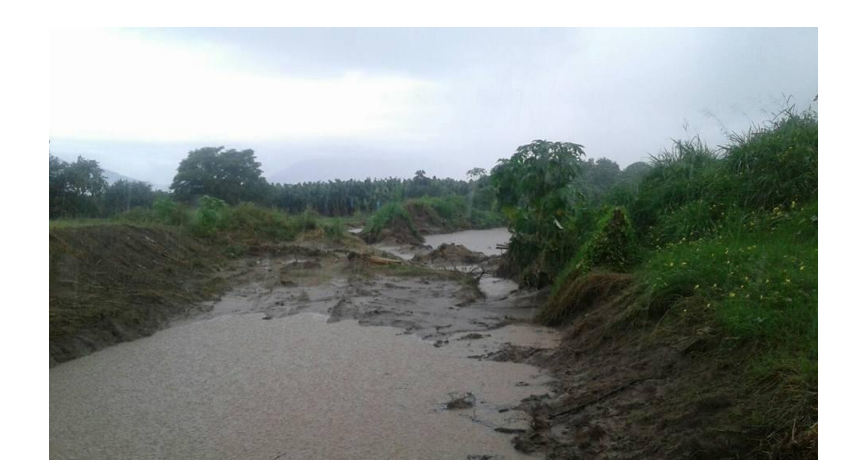

**Figura 48** Punto geográfico de la quebrada la floresta donde se presenta ruptura de banco hidráulico **Nota.** Elaboración propia 2018

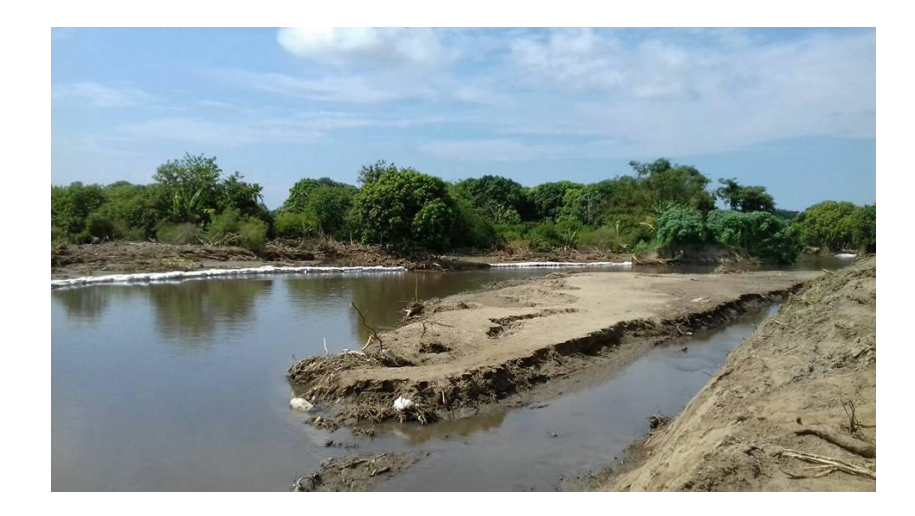

**Figura 49** tramo crítico de la quebrada la floresta **Nota.** Elaboración Propia 2018

*Nota*. La fotografía tomada en campo el mes de abril del 2018 permite observar el grado de sedimentación de la quebrada la floresta en este punto geográfico, la sedimentación desvía el cauce de forma natural generando un aumento de presión sobre los bancos hidráulicos de la quebrada llevándolos a la socavación de los taludes generando su ruptura y causando el ingreso del agua a las zonas prediales

Los sectores afectados se encuentran ubicados a las orillas de la quebrada principalmente en las curvas donde ocurren fenómenos de socavación a causa de la fuerza centrífuga desarrollada en estas s curvas y por ende la erosión del talud adyacente

Al encontrarse estos sectores próximos a la ribera y conociendo la tendencia marcada que tiene esta quebrada a erosionar estos sectores, se ha decidido brindar mayor seguridad a la zona para evitar inundaciones y el avance de la erosión hacia el área próxima a la quebrada mediante la construcción de obras provisionales consistentes en tablestacados bolsa suelos y conformación de diques.

En la zona que presenta la figura 49 se propone por parte de las autoras la realización de un gavión en forma de espigón el cual pretender contener el golpe de agua sobre los bancos hidráulicos de esa curva y a la par se requiere una rectificación de cauce (dragado mecánico), la cual permita profundizar la solera de quebrada, retirar la sedimentación de la zona y restablecer con el tiempo el cauce original de la fuente hidrica

El objetivo principal es poder solucionar a corto plazo la problemática erosiva y proteger contra la inundación a estos pobladores hasta tanto se tengan los recursos para adelantar las obras definitivas. Igualmente se recuperarían sitios que ya fallaron, los sitios de desborde y los tramos de orilla con problemas graves de erosión

trabadas horizontalm

libres de 0.10 m, en toda su longitud, y apuntalando cada elemento vertical con pie de amigos en listones de 4"x4". La madera para apoyar los pies de las pies de las pies de las pies de 2"x4", igual que las

estacas que los recibirán en el terreno.

El tablestacado y apuntalamiento se usará para conformar una estructura, que será utilizado como soporte de un relleno conformado con sacos de polietileno llenos de material arcilloso conforman un dique que sirva para proteger la ribera de la quebrada, en los sitios donde son requeridos.

Los materiales para el tablestacado deben ser de buena calidad, y totalmente apropiados para el uso propuesto; la madera que se usará para el tablestacado debe ser resistente al agua y a las presiones del flujo del agua ; los materiales deben brindar total seguridad durante su funcionamiento bajo las condiciones especiales a que estarán sometidos y/o que se deriven de éstas y teniendo en cuenta que cualquier falla en el tablestacado podrá poner en peligro la vida y los bienes de los habitantes de la zona objeto de intervención.

#### **Espigones en favor de la corriente**

Estas estructuras deben ir interpuestas a la corriente uno de cuyos extremos está unido a una margen natural o también llamado banco hidráulico, estas estructuras las cuales estarán diseñadas en hormigón con una figura geométrica de cubo o paralelepípedo estarán dispuestos con la intención de aumentar el flujo en varias direcciones determinadas, reducir la fuerza de corte o evitar la decantación de arena.

Antes de la construcción definitiva de estos espigones se recomienda que se desarrolle modelos reducidos para evaluar su comportamiento Según la estimación hidráulica modelada la desembocadura en la quebrada deben ser construidos estos espigones en los siguientes puntos geográficos.

Longitud del espigón de la margen derecha = 48.88mtrs Longitud del espigón de la margen izquierda =41.67mtrs

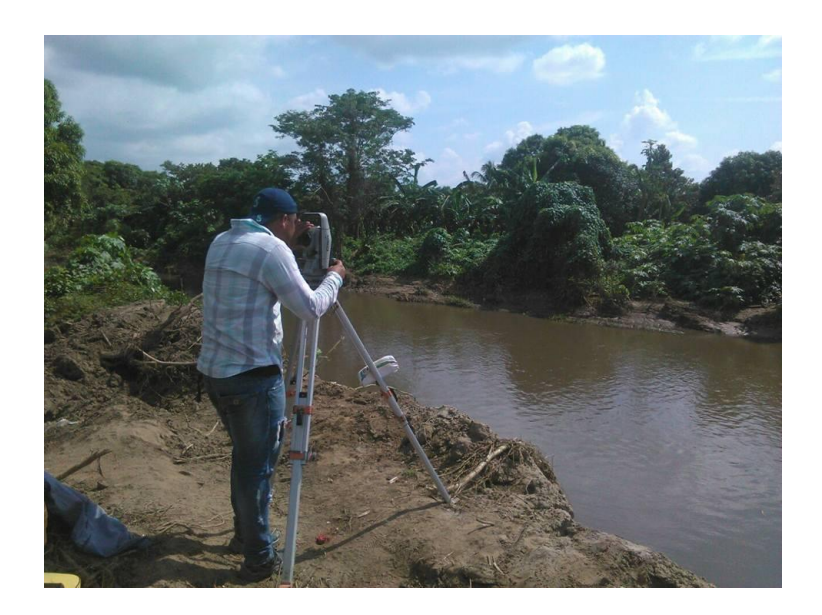

**Figura 50** levantamiento topográfico y batimétrico del tramo de la quebrada la floresta **Nota.** Elaboración Propia

#### **[8.2. Dragado mecánico de la quebrada](#page-3-0)**

La actividad de dragado consiste en la remoción, transporte y descarga de material del fondo del cauce natural de la aguja, utilizando para ello ya sea el método de Dragado

Mecánico remoción de sedimentos con equipo tipo Retroexcavadora

La primera zona de dragado es de un total de 93.97mtrs de longitud y una pendiente ponderada de 1.06%

La segunda zona la cual se determinó con necesidad de dragado mecánico se localiza aguas abajo del puente de la guja desde la abscisa 0+00 hasta la abscisa 0+231.77 y una pendiente ponderada del 1.72%

La tercera zona delimitada para dragado mecánico se localiza aguas abajo del puente de la guja desde la abscisa 0+241.80 hasta la abscisa 0+600.58 y una pendiente ponderada del 0.33%

#### **[8.3. Volumen a dragar](#page-3-0)**

Por el mecanismo de metro cúbico dragado, para las tres zonas previamente delimitadas (ver mapas), el volumen de dragado que se requiere para mantener en óptimas condiciones el meandrico es de 1.087.355 m3, por año, distribuido de la siguiente manera:

#### **[8.4. Métodos para la estimación de sedimentos](#page-3-0)**

El método analítico se calculó con base en las condiciones de los sedimentos del rio y a través de los modelos matemáticos los cuales requieren ajustes a varios años para su calibración Zona o sector uno: 345.765m3 Zona o sector dos: 568.452m3 Zona o Sector tres: 173138m3

## **[Conclusiones](#page-3-0)**

La caracterización climática y las pruebas estadísticas e hidrológicas realizadas a las series de caudal presentan evidencias de cambio en el comportamiento de las series de niveles y caudales registrados en la quebrada la floresta para los periodos de retorno (2,5,10,25,50 y 100años )

El área superficial de drenaje que para el caso de estos estudios se tomó la desembocadura de la quebrada la floresta como punto de desfogue para su delimitación automática tiene un área de 67.80Km2 y un perímetro de 39.644356.

La curva hipsométrica diseñada a partir de las características morfometricas del área natural de drenaje permitió establecer que esta zona desde la cota 40 presenta un alto poder sedimentario e inestabilidad en su cauce natural.

La información temporal analizada correspondió a la entregada por el IDEAM de las estaciones climatológicas la Tamalameque , la cachetona y las playitas , con un registro de información mayor o igual a 25 años, tomando en consideración la recomendación de la

series que fueron examinadas y analizadas para el estudio correspondieron a los registros totales diarios y mensuales de la variable precipitación expresadas en milímetros (mm) para cada estación.

### **[Recomendaciones](#page-3-0)**

Todos los indicios presentes en el tramo de la quebrada la floresta desde la cota 40 muestran altas velocidades de flujo y la presencia de puentes- hacen necesario que la evaluación, análisis y toma de decisiones se realice con base en los caudales obtenidos para el período de retorno de100 años.

Se recomienda continuar con una SEGUNDA FASE DEL ESTUDIO, donde se realizarían las siguientes actividades:

Localizar las viviendas afectadas por inundación directa o por la delimitación de las franjas de protección correspondiente.

Formular y presentar alternativas de solución del riesgo o su mitigación

Caracterizar socio económicamente el área de estudio y organizar a la comunidad, garantizando su participación y comprometiéndola en las soluciones.

Garantizar recursos inmediatos para el establecimiento de una red de monitoreo hidrometeorológico para adquisición de datos históricos, y para prevención de desastres (estaciones telemétricas con monitoreo en tiempo real).

Se recomienda, a su vez, realizar un monitoreo periódico de la quebrada la floresta, una vez se disponga de nueva información hidroclimatológica y especialmente de caudales de esta quebrada.

Las autoras no recomiendan la realización de obras de mitigación bio ingenieriles dado que la intervención que debe realizarse es puntual y de forma categórica exigen obras de mitigación hidráulicas que puedan contener el volumen de agua calculado para cada periodo de retorno, sin embargo es recomendable que la administración municipal en cabeza de la oficina de infraestructura la cual es la encargada de este tipo de proyectos delegue actividades de conservación de la margen inundable 30mtrs al lado y lado de la corriente natural de la floresta, para tal efecto la UMATA es la llamada a realizar monitoreaos constantes para el resguardo de los bosques de galería y la no intervención de las vegas de esta quebrada con actividades productivas, por parte de los pobladores de la zona

## **[Referencias](#page-3-0)**

- AGUAS Y AGUAS DE PEREIRA. Oferta y demanda hídrica en la subregión no. 1 del departamento de Risaralda con los municipios de Cartago y la Virginia. Universidad Nacional de Colombia Sede Medellín 2004.
- AQUATERRA, INGENIEROS CONSULTORES LTDA. Diseño de obras de control de erosión en la cabecera municipal de Santa Rosa de Cabal. Corporación Autónoma Regional de Risaralda CARDER 1995.
- CONTRERAS TRUJILLO, CLAUDIA YANETH; NIÑO ROMERO, RAÚL. Procesamiento y calidad de la información hidrológica básica. Instituto de hidrología, meteorología y estudios ambientales subdirección de hidrología IDEAM 1999.
- ESPINOSA VAQUERO, ARMANDO. Inventarío de desastres históricos de Risaralda. Facultad de Ingeniería de la Universidad del Quindío, Corporación Autónoma de Risaralda CARDER 1997

GONZÁLEZ CASTAÑO, JUAN MANUEL; OROZCO BETANCURTH, JORGE IVÁN. Geología ambiental de Santa Rosa de Cabal. Corporación Autónoma de Risaralda CARDER 1991.

- JARAMILLO ROBLEDO, ALVARO. Clima andino y café en Colombia. Cenicafé Chinchiná Caldas 2005
- Corral, I. (2001), Topografía de obras. 1a edición. Barcelona: UPC Politext, 2001.IHO, (International Hydrographic Organization), (2008), Normas de la IHO para los levantamientos hidrográficos, Publicación Especial nº 44, 5ª Edición, Bureau Hidrográfico Internacional, Mónaco
- IHO, (International Hydrographic Organization), (2005), Manual de Hidrografía, Publicación M-13, 1ª Edición, Bureau Hidrográfico Internacional, Mónaco
- Manzanares, A. y Oliva, D. (2006), Diseño e implantación de una red básica mediante técnicas GPS y levantamiento a escala 1:500. PFC EUIT Topográfica. UPM, Madrid.
- BALKIE P., CANNON T., DAVID I., WISNER B. 1996. Vulnerabilidad el entorno social, político y económico de los desastres. Red de Estudios Sociales en Prevención de Desastres en América Latina. LA RED.
- DECLARACIÓN DE MANIZALES. 2004. Conferencia Interamericana sobre reducción del riesgo de los desastres. Reflexiones y propuestas para mejorar la efectividad de la gestión. Noviembre 17, 18 y 19, Manizales, Colombia.
- DNP, varios documentos del Programa para la Reducción de la Vulnerabilidad Fiscal del Estado ante Desastres Naturales: Plan de Implementación del Proyecto, Documento sobre las salvaguardas ambientales del Programa y Presentación sobre la Gestión del Riesgo en Colombia. Sin Publicar.
- ALCALDÍA MAYOR DE BOGOTÁ. Con exposición fotográfica Tunjuelito festeja cambio de la red de alcantarillado. [En línea]. Disponible en Internet: <URL: http://www.bogota.gov.co/article/localidades/tunjuelito/con%20exposicion%20fotografic a%20tunjuelito%20festeja>. [Citado: 21 de marzo de 2014].
- BLAIKIE, Piers. Vulnerabilidad: el entorno social, político y económico de los desastres. Colombia: La Red, 1996. 374 p.

4200-5142-1.

# MANUE, DAVID F.A. AND AMERICAN SOCIETY FOR PHOTOGRAMMETRY AND Digital Elevation Model Technologies and Applications: The Dem : 2nd Ed. American Society for Photogrammetry and Remote Sensing, 2007 I.S.B.N. 978-1-5708-3082-2.

**[Apéndices](#page-3-0)**

# Anexo A. Reporte De Placas Geodésicas

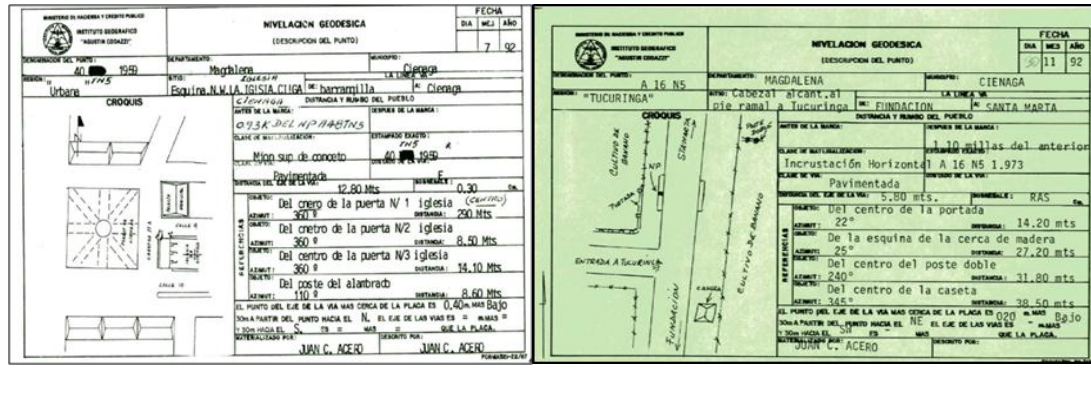

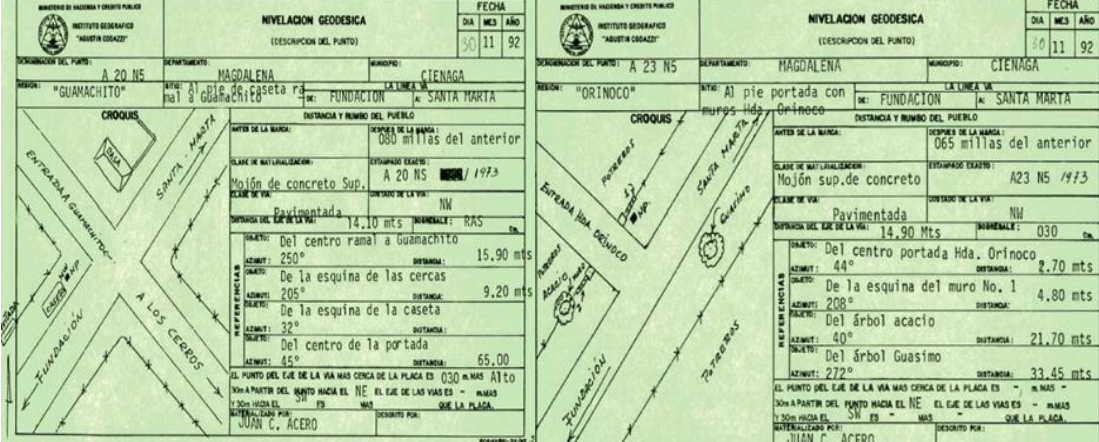

#### Anexo B. Mapa Batimétrico de la quebrada

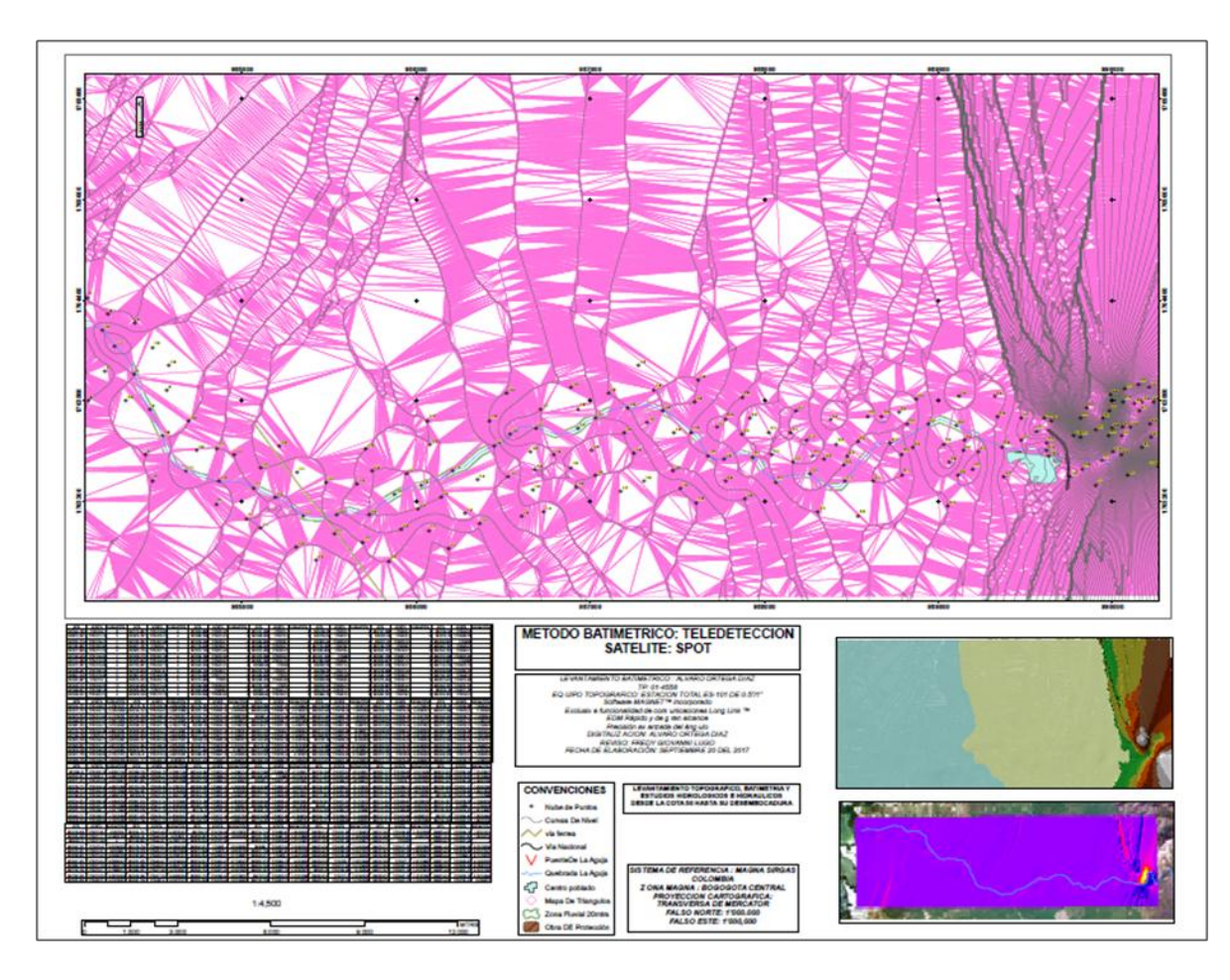

*Nota .Fuente* Alcaldía municipal del municipio de Tamalameque

*Nota.* El mapa batimétrico fue gestionado frente a la secretaria de infraestructura del municipio de Tamalameque y es el resultado del procesamiento de datos por parte de la comisión topográfica contratada con este objeto y cuyo contrato se encuentra reportado en el SECOPII del portal único de contratación publica

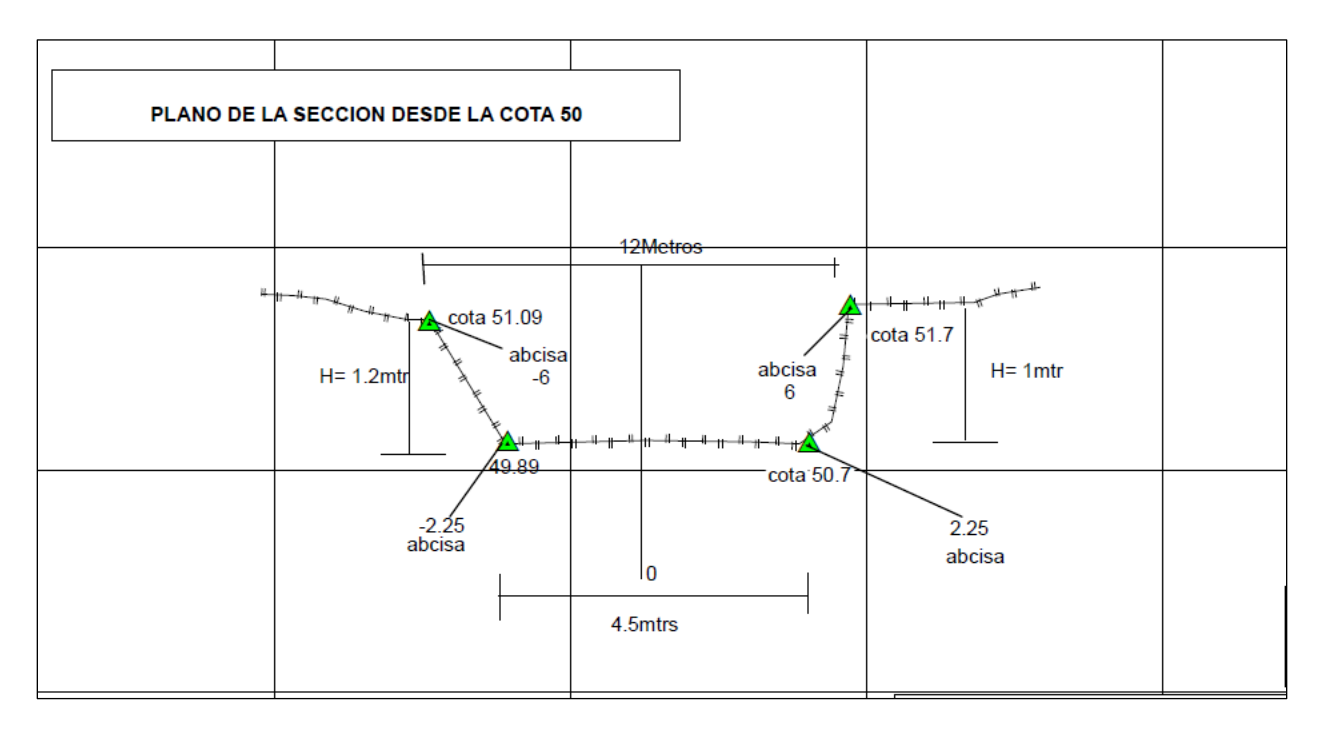

Anexo C. Planos Hidráulicos del canal de la quebrada

Anexo D. Plano topográfico del tramo en estudio

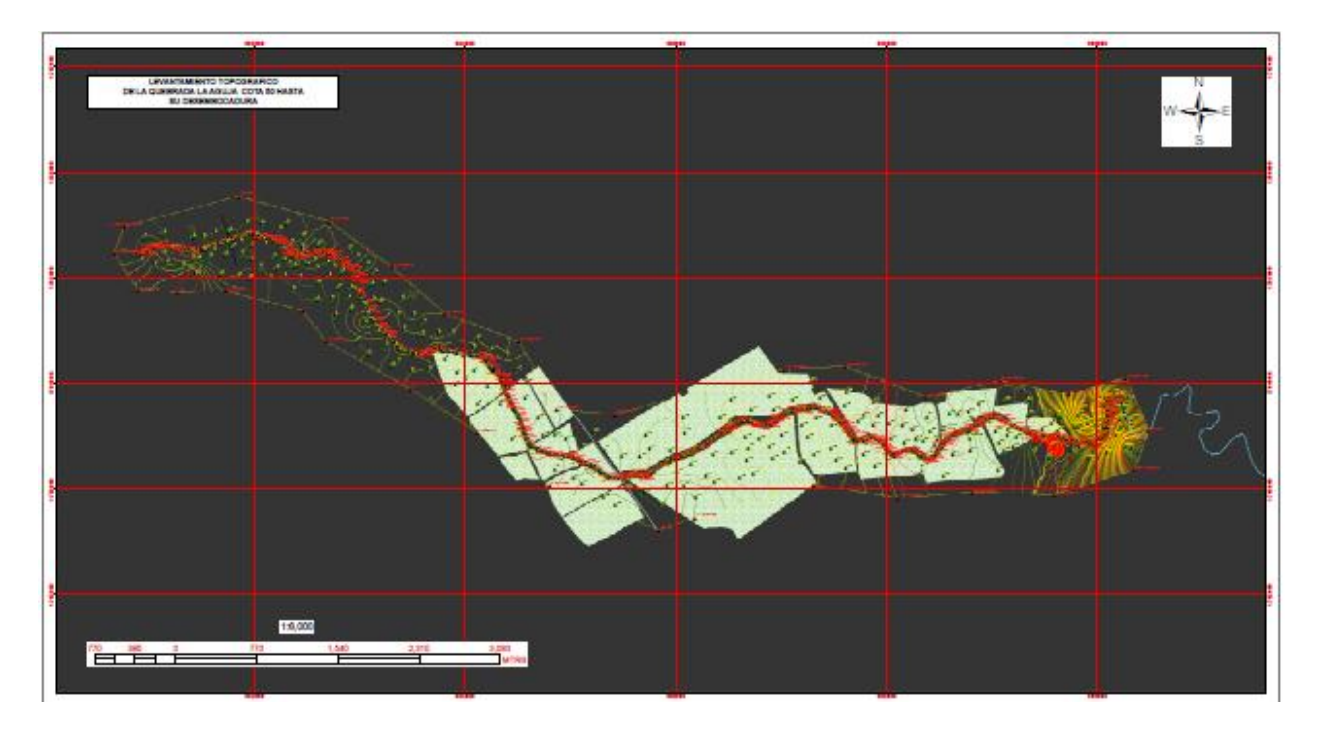

# Anexo E. Perfiles longitudinales exageración de escala

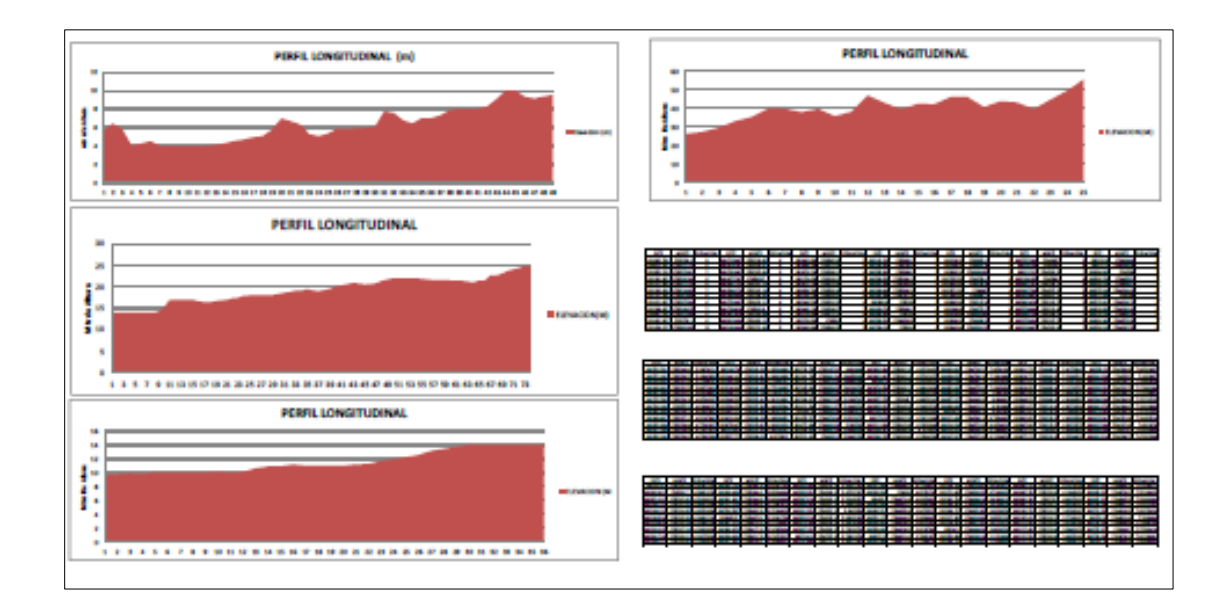

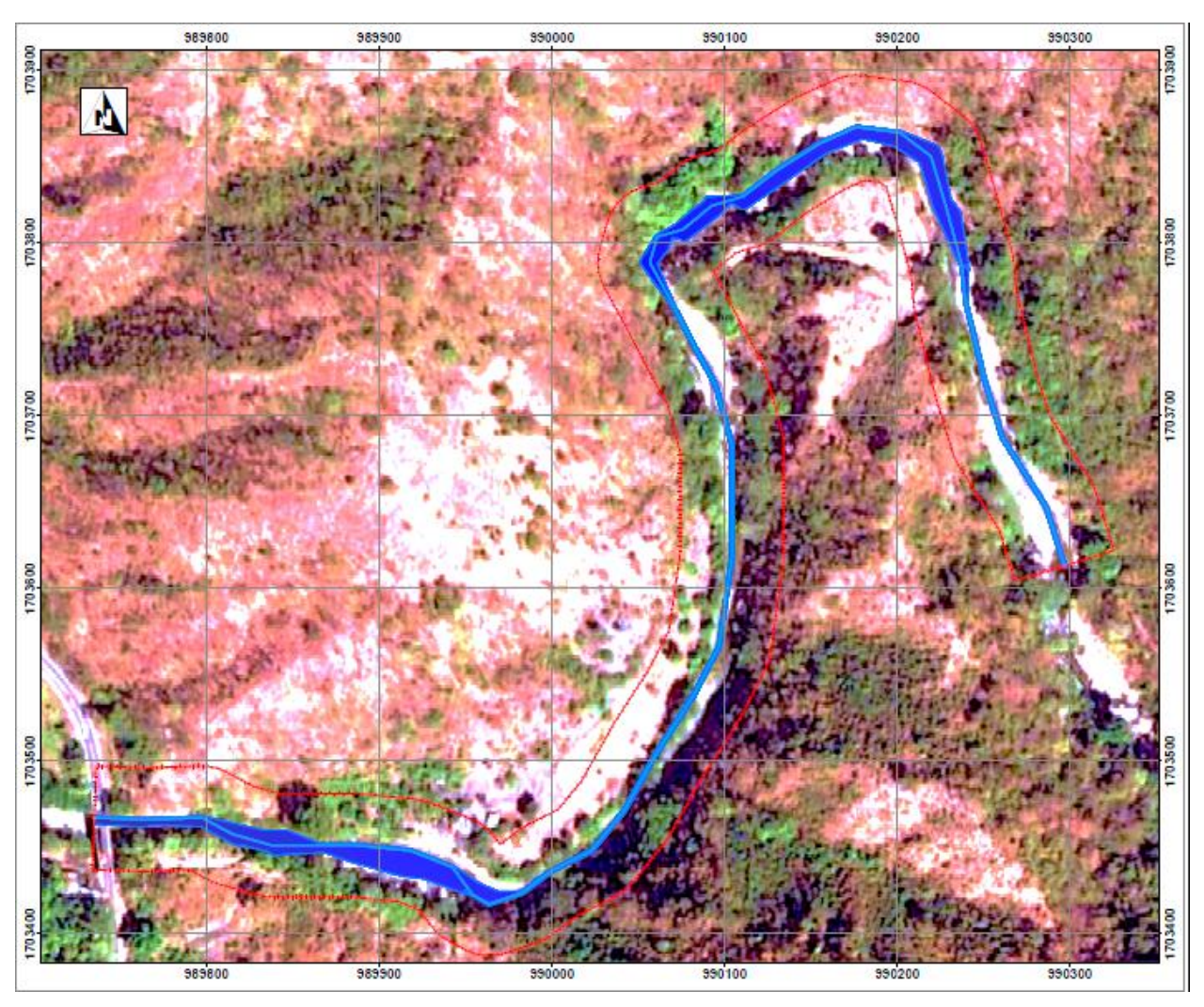

Anexo F. Periodo de retorno a 2 años

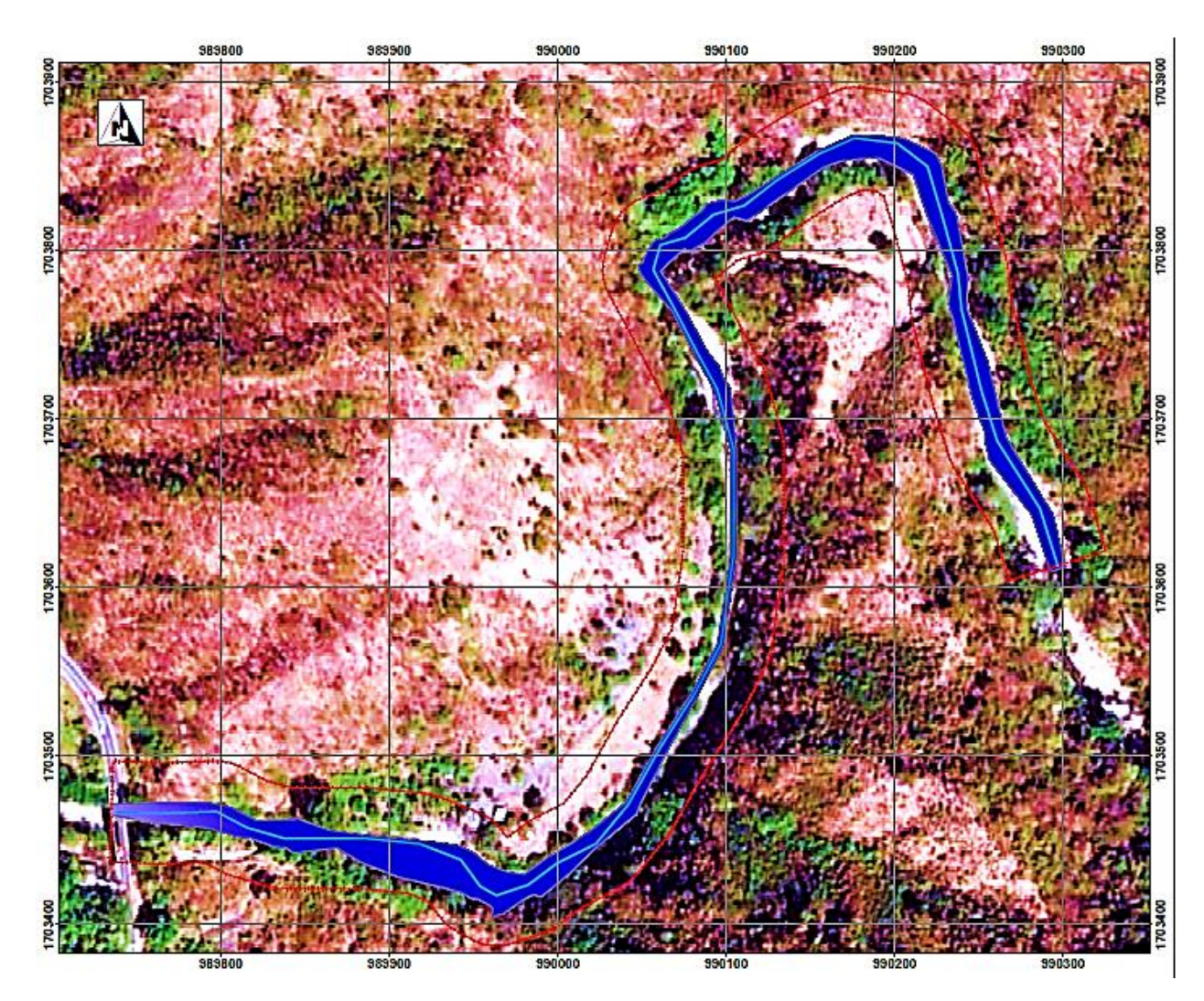

#### Anexo G. Periodo de retorno a 5 años

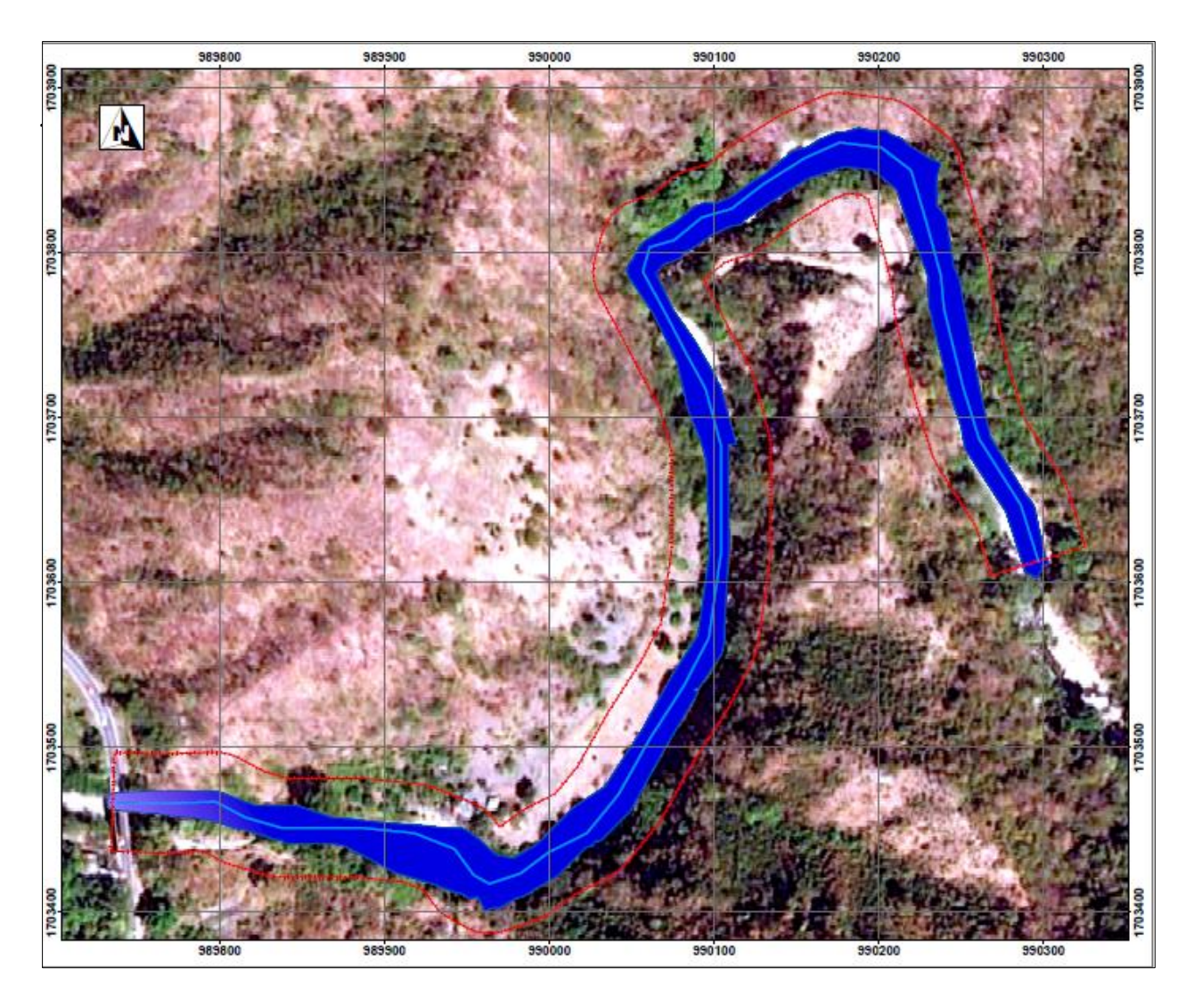

#### Anexo H. Periodo de retorno a 10 años

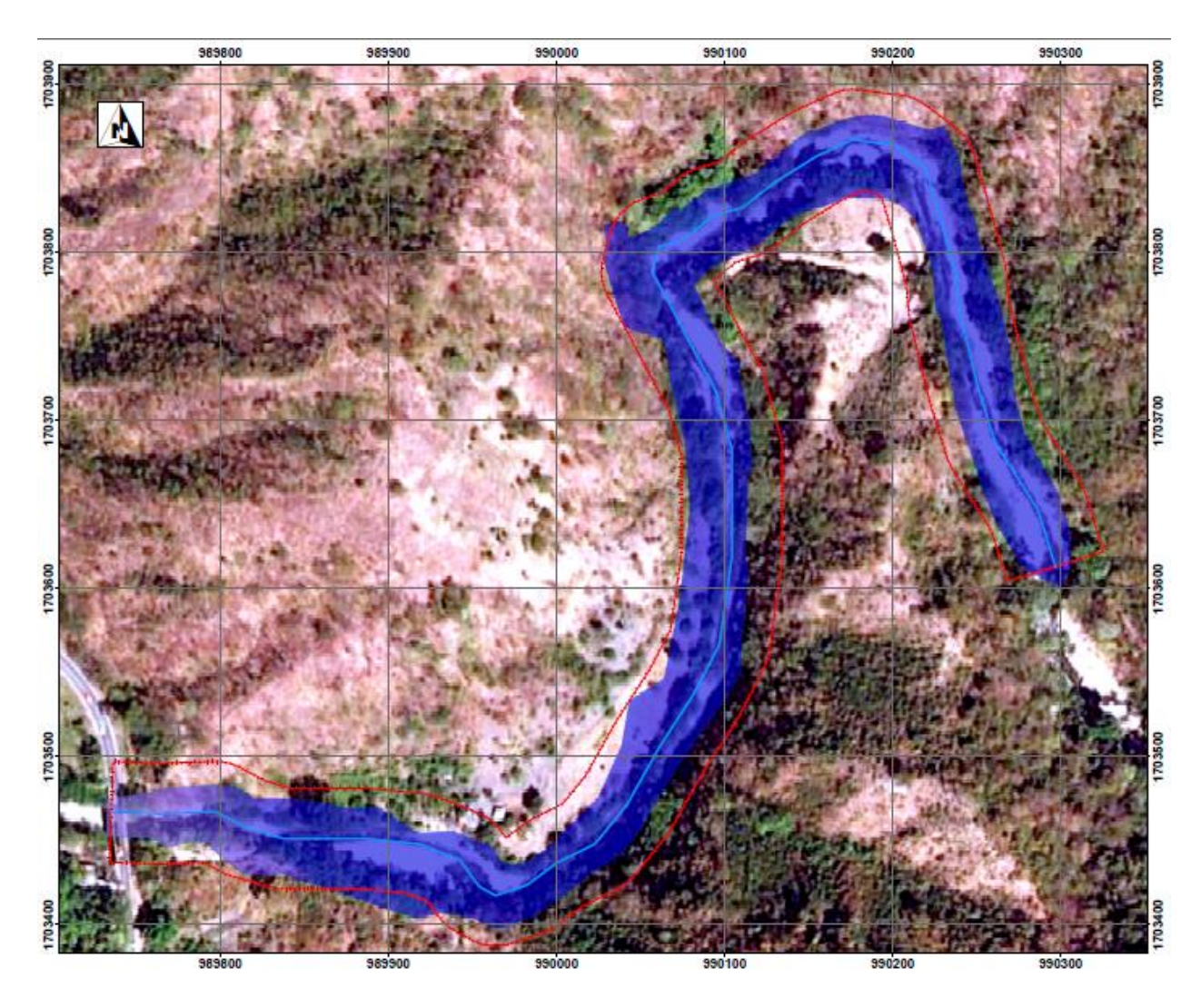

## Anexo I. Periodo de retorno a 25años

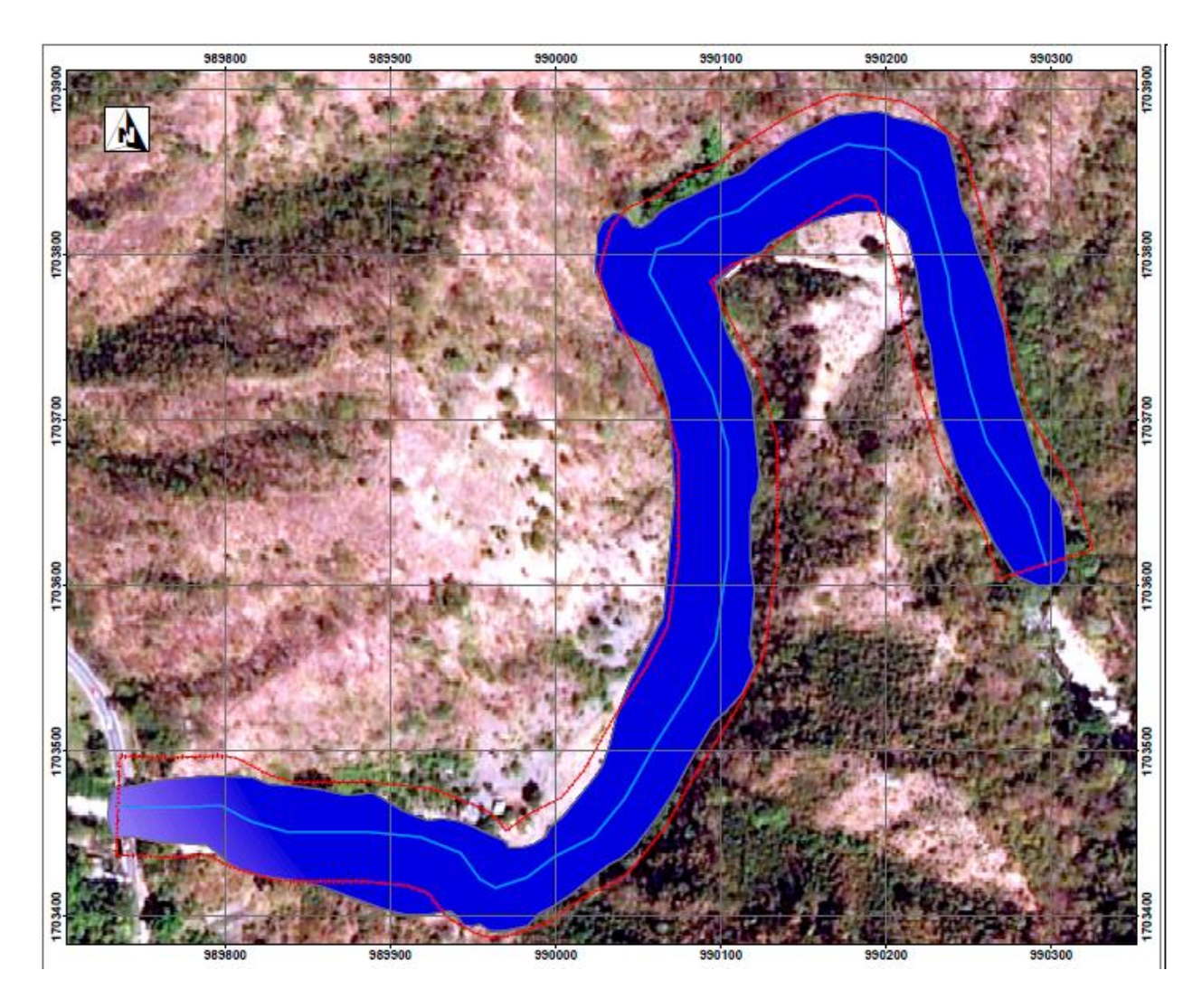

#### Anexo J. Periodo de retorno a 50años

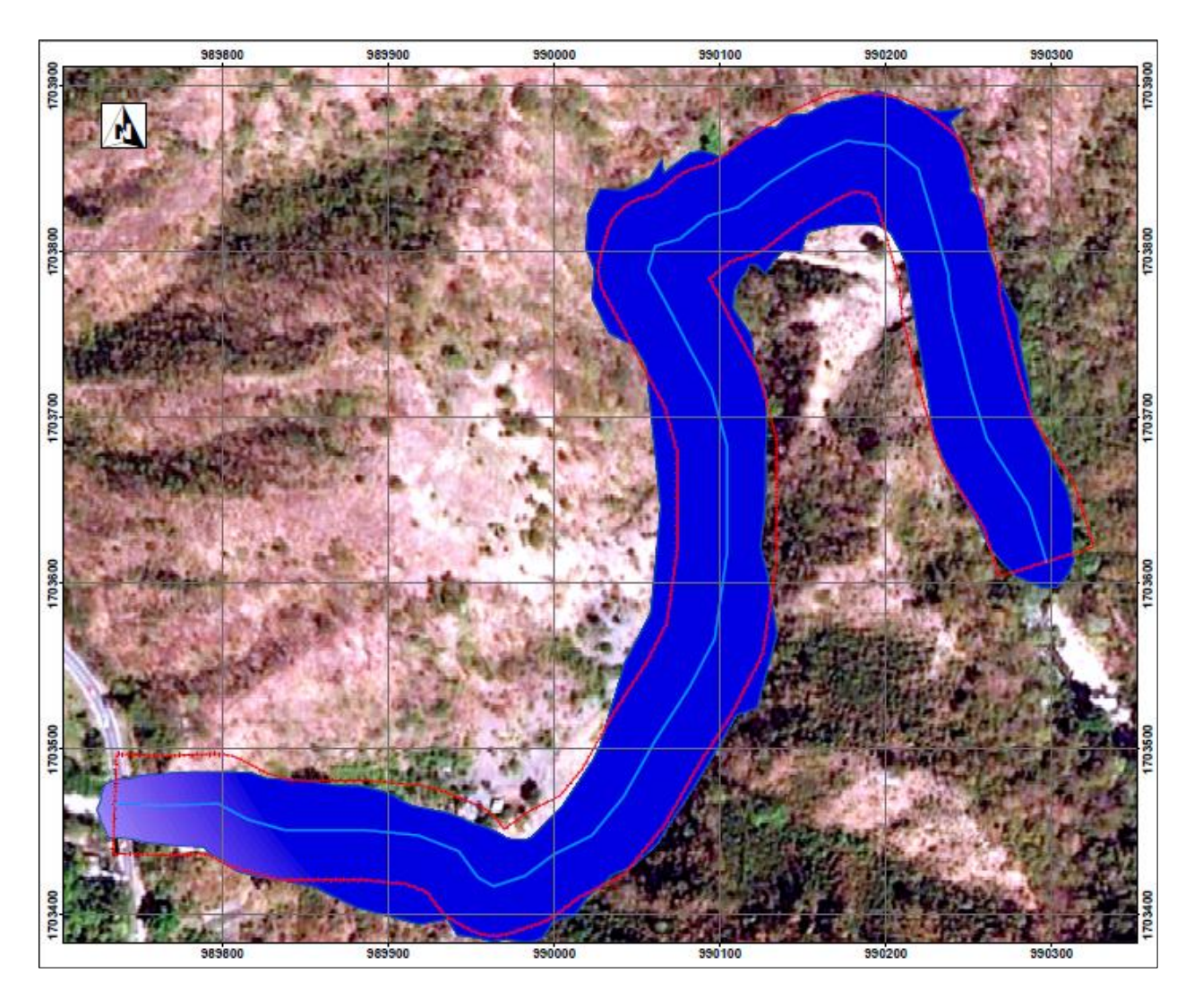

#### Anexo K. Periodo de retorno a 100 años

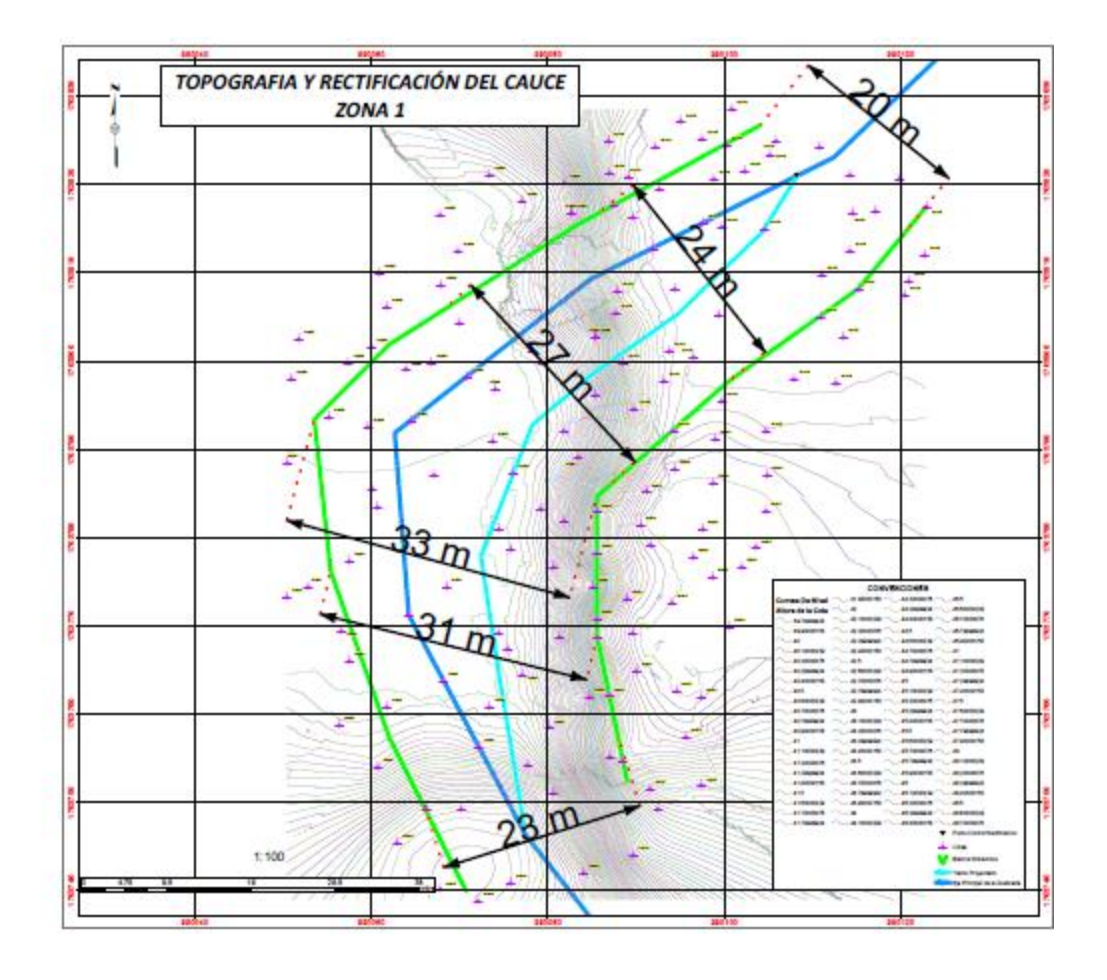

Anexo L. Planos de rectificación del cauce

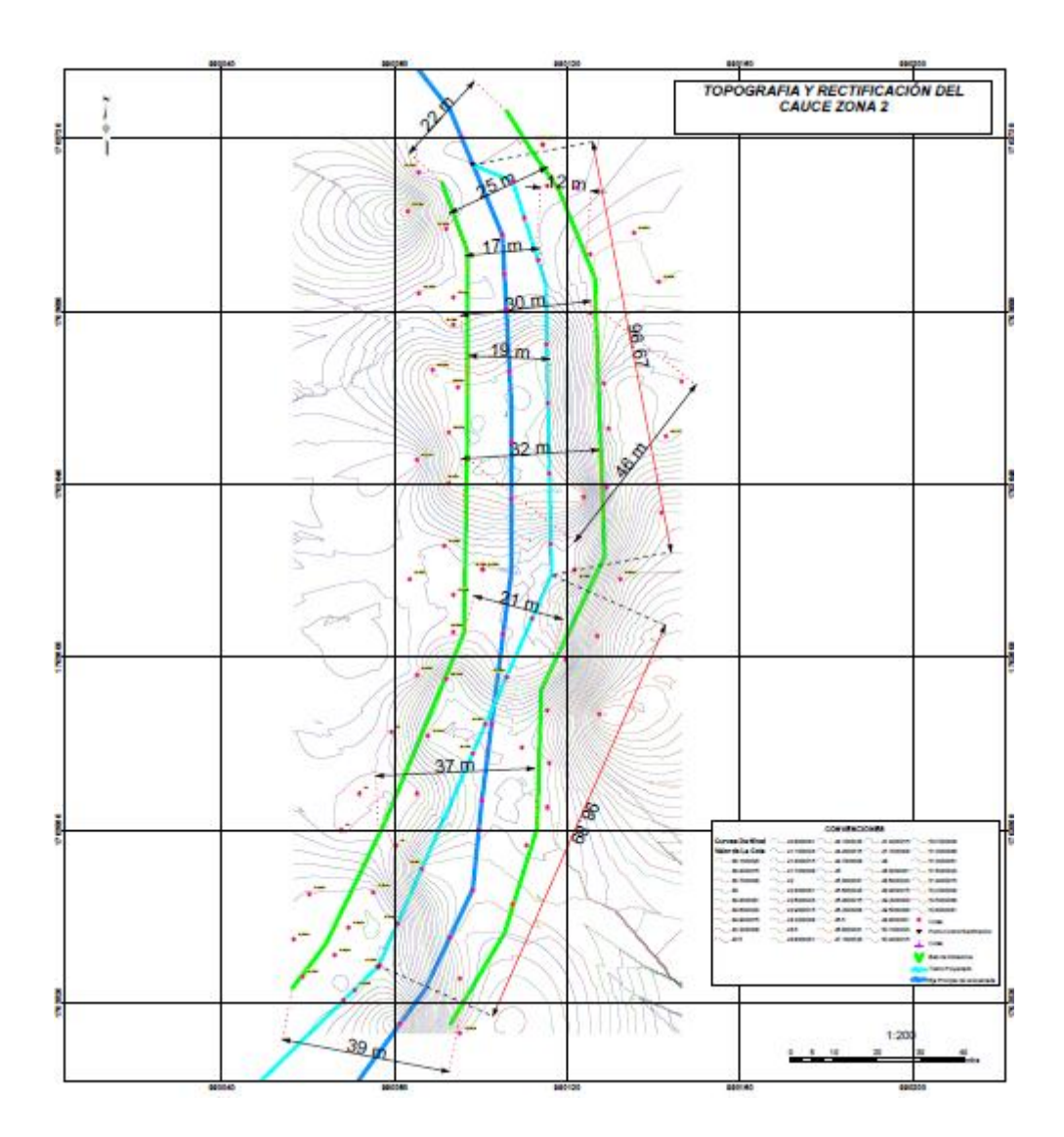

#### Anexo M. Plano zona de dragado

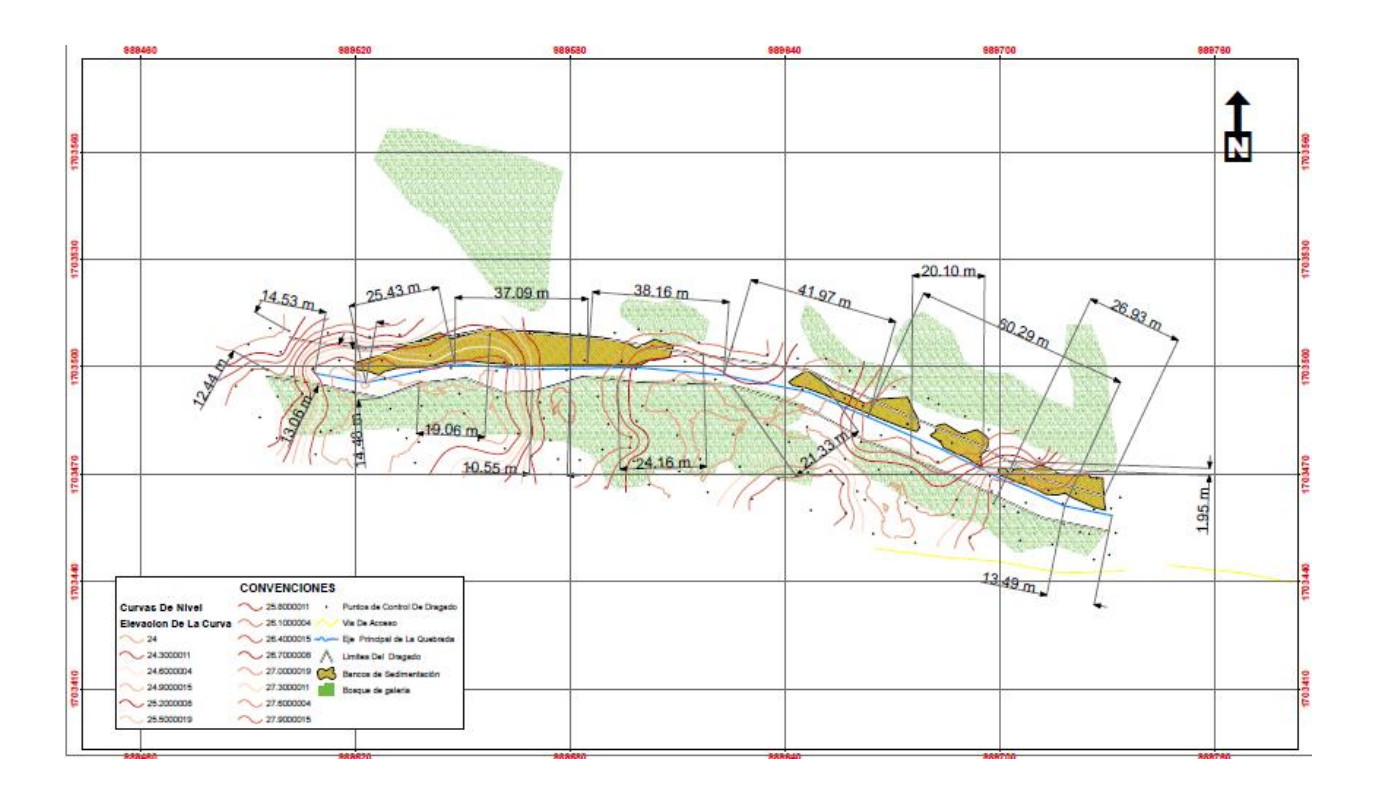

Anexo N. Plano zona de dragado

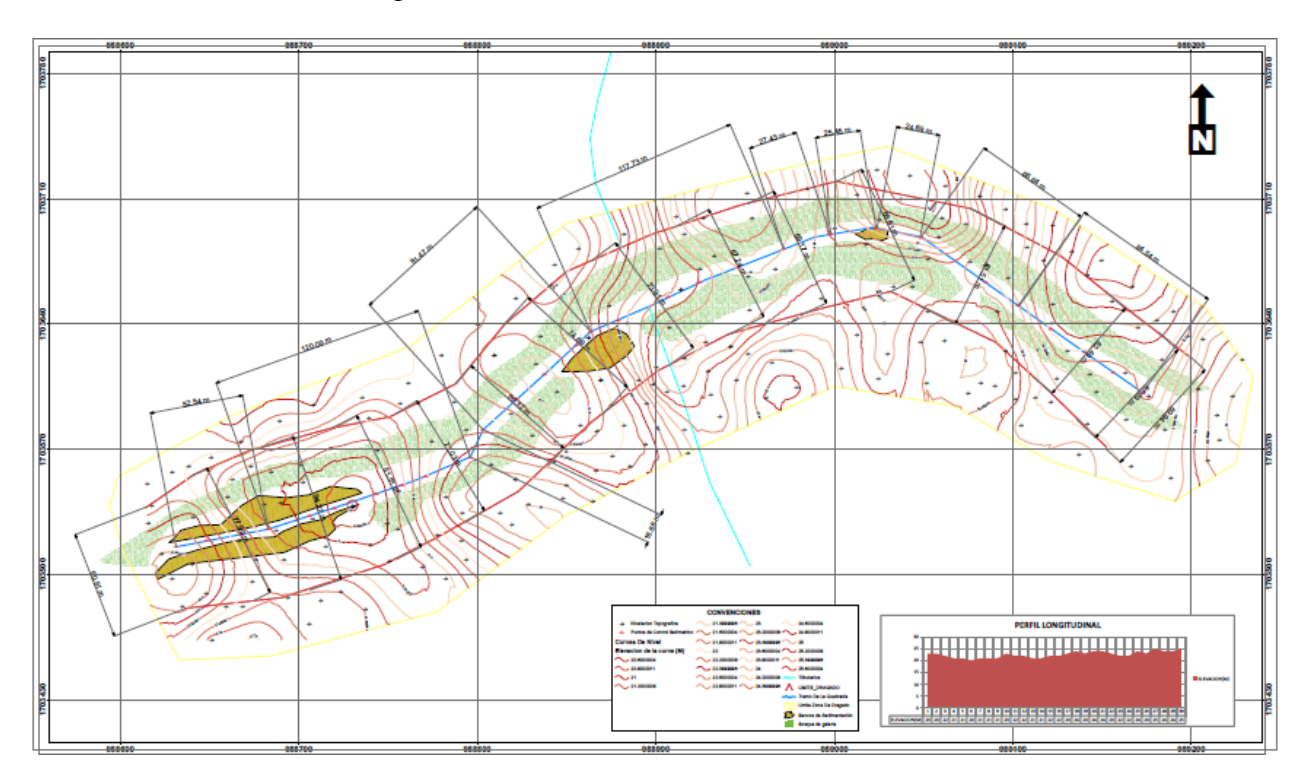

#### Anexo O. Plano zona de dragado

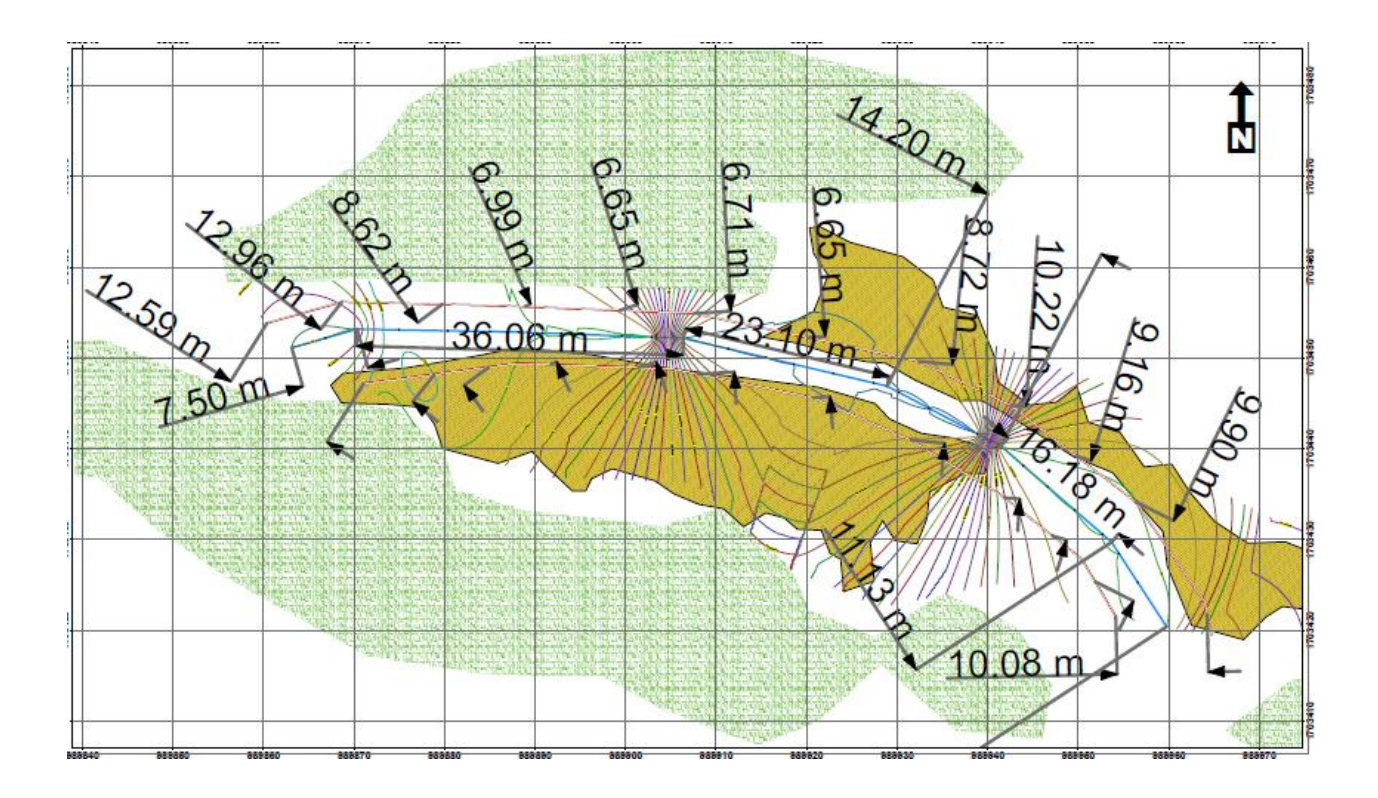

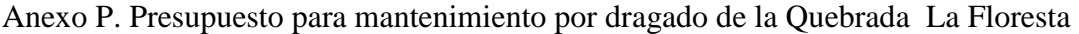

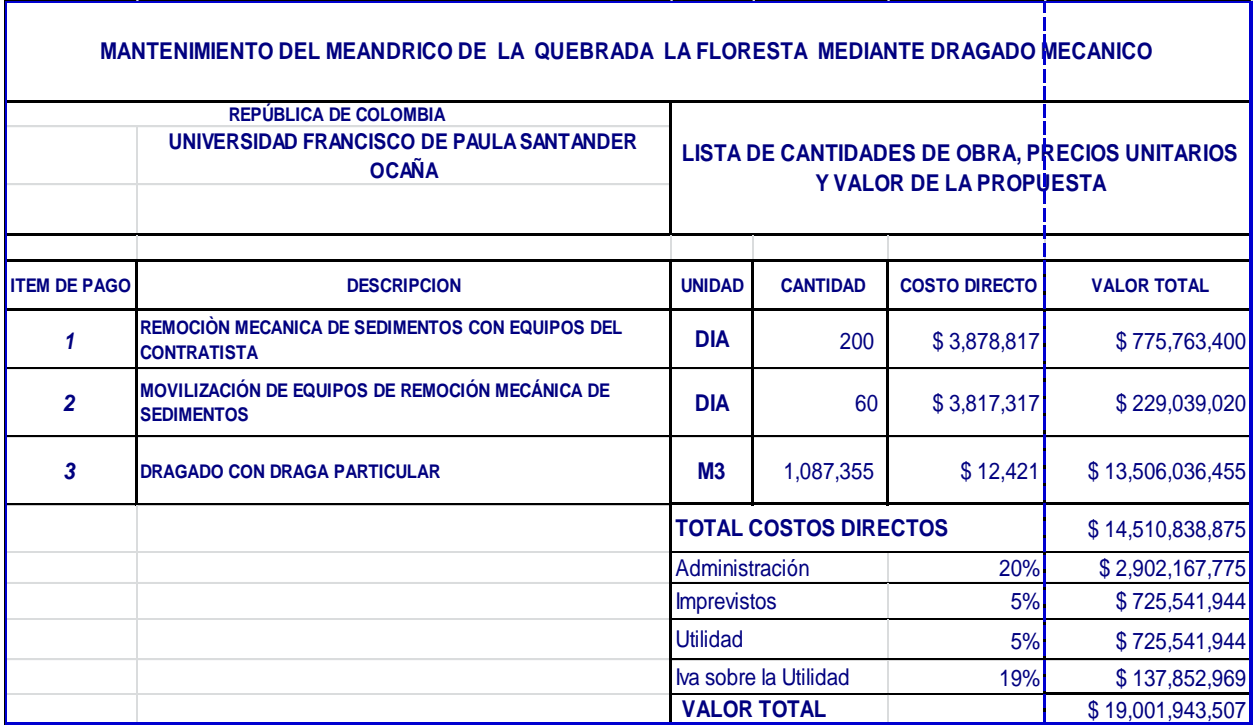

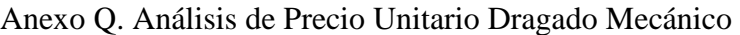

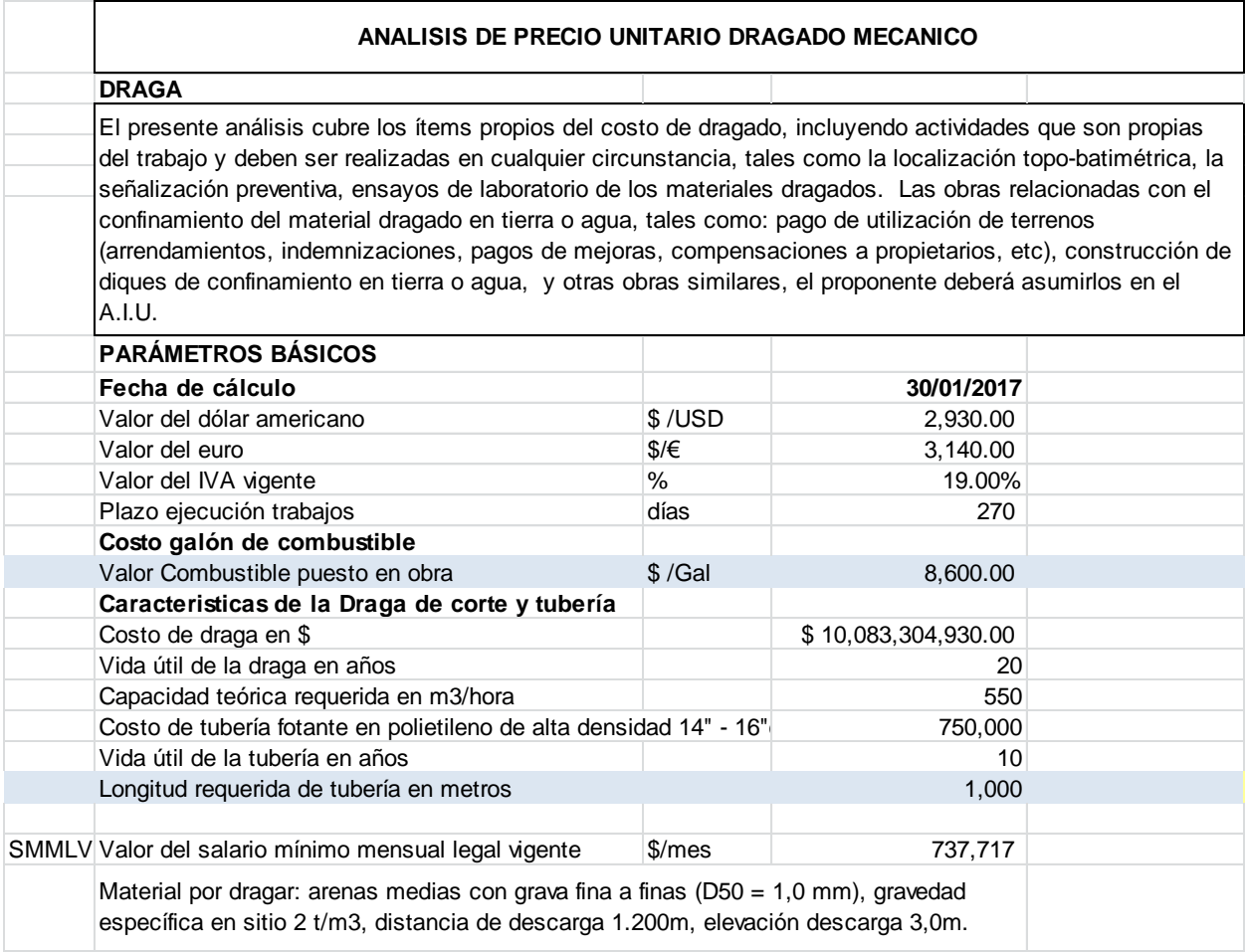

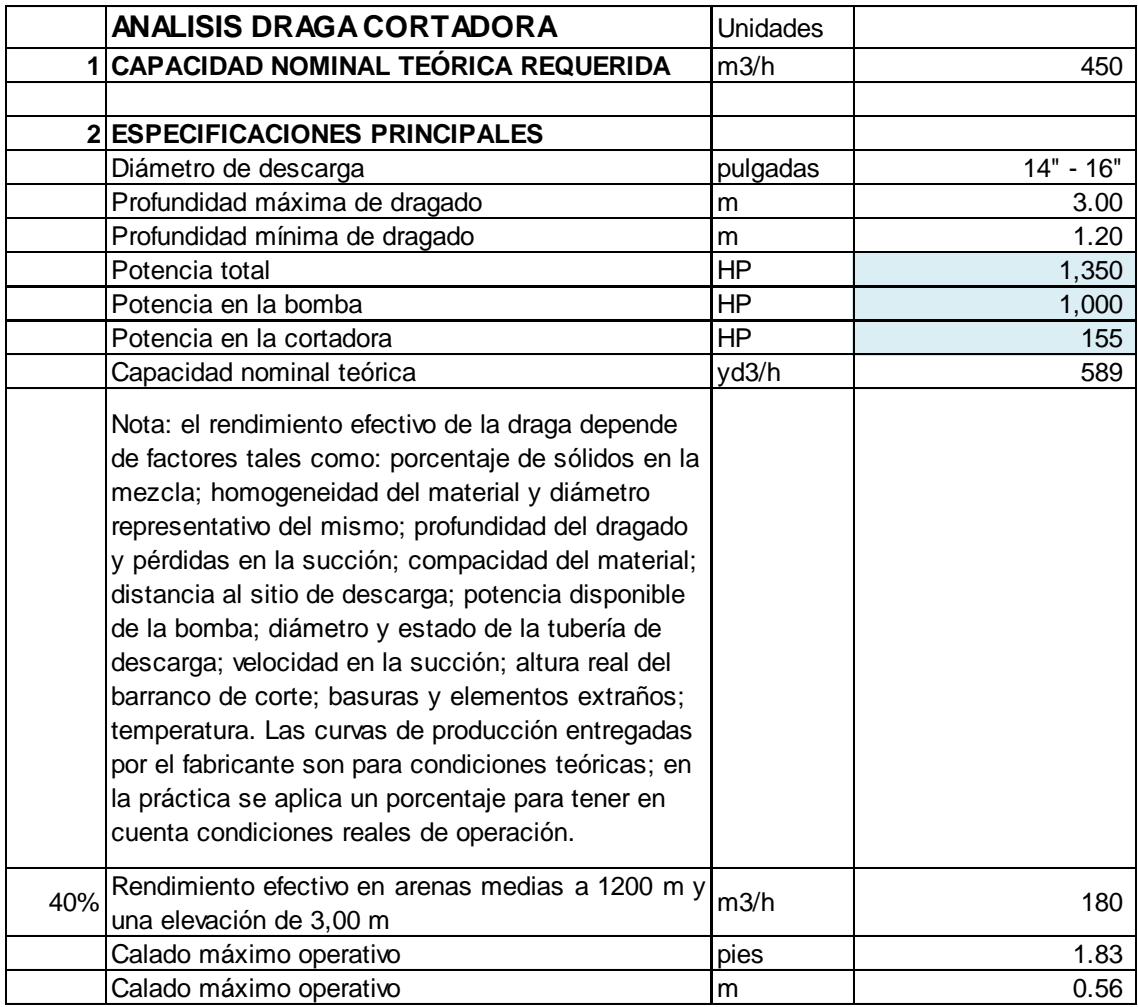

# Anexo R. Análisis Tecnico Draga Cortadora

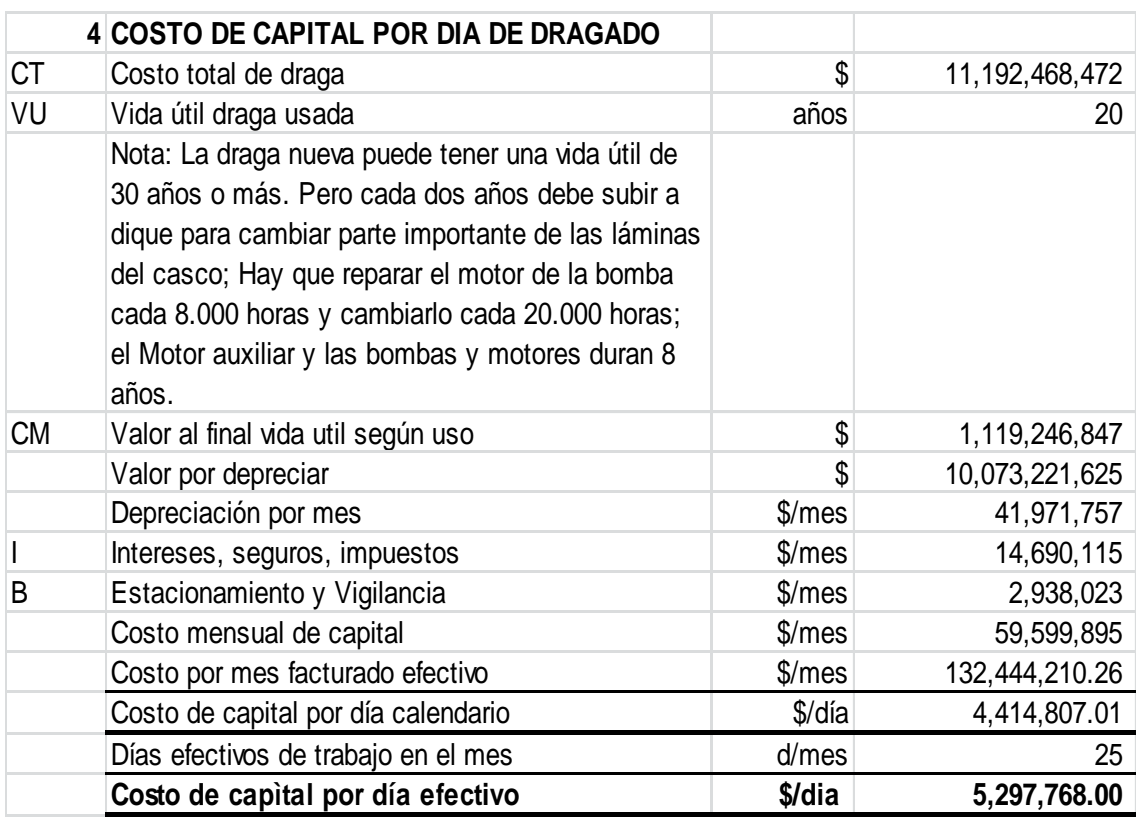

Anexo S. Costo de capital por día dragado

Anexo T. Costo por reposición de tubería

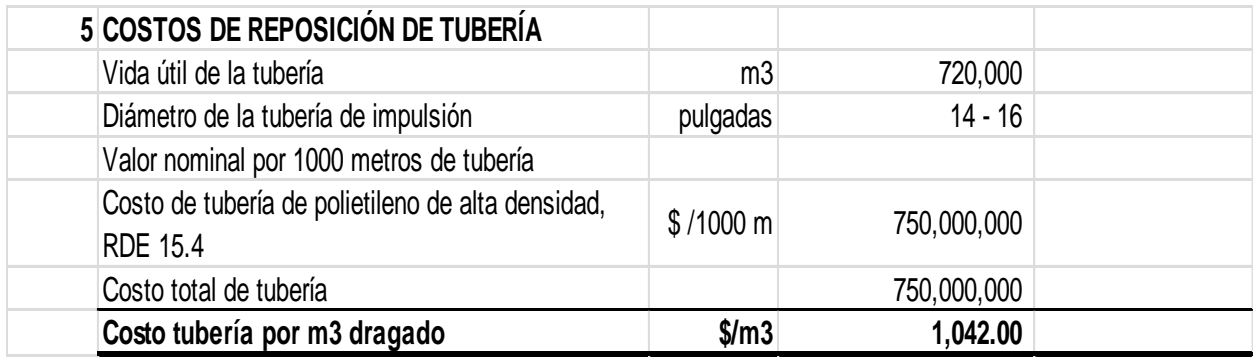

# *Anexo U. Costos de Personal Operativo*

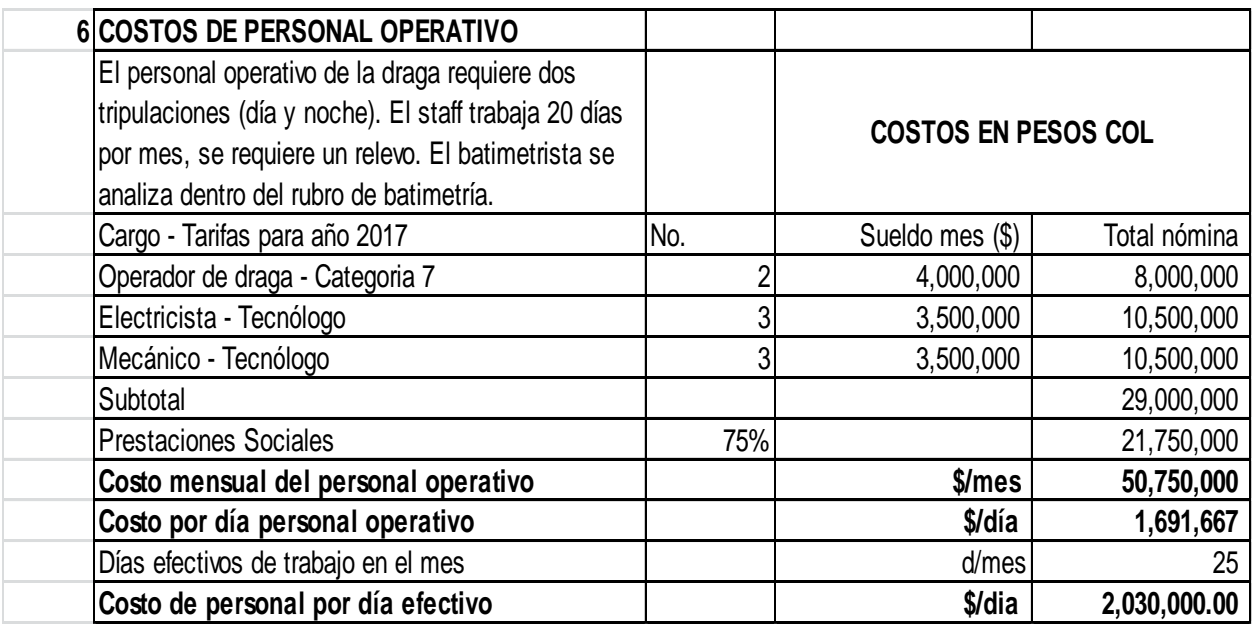

#### *Anexo V. Costo Consumo de Combustible*

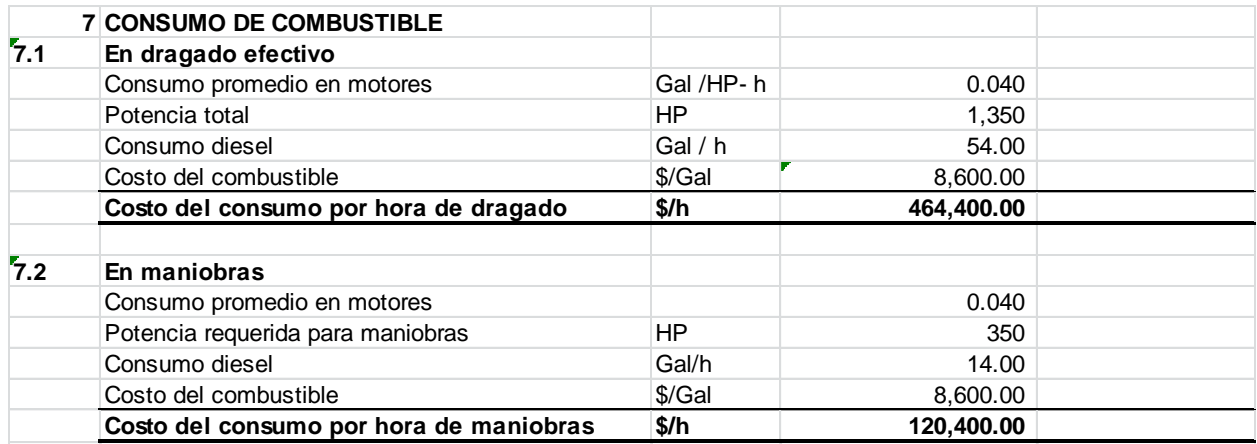

## *Anexo W. Costos Señalizacion Preventiva*

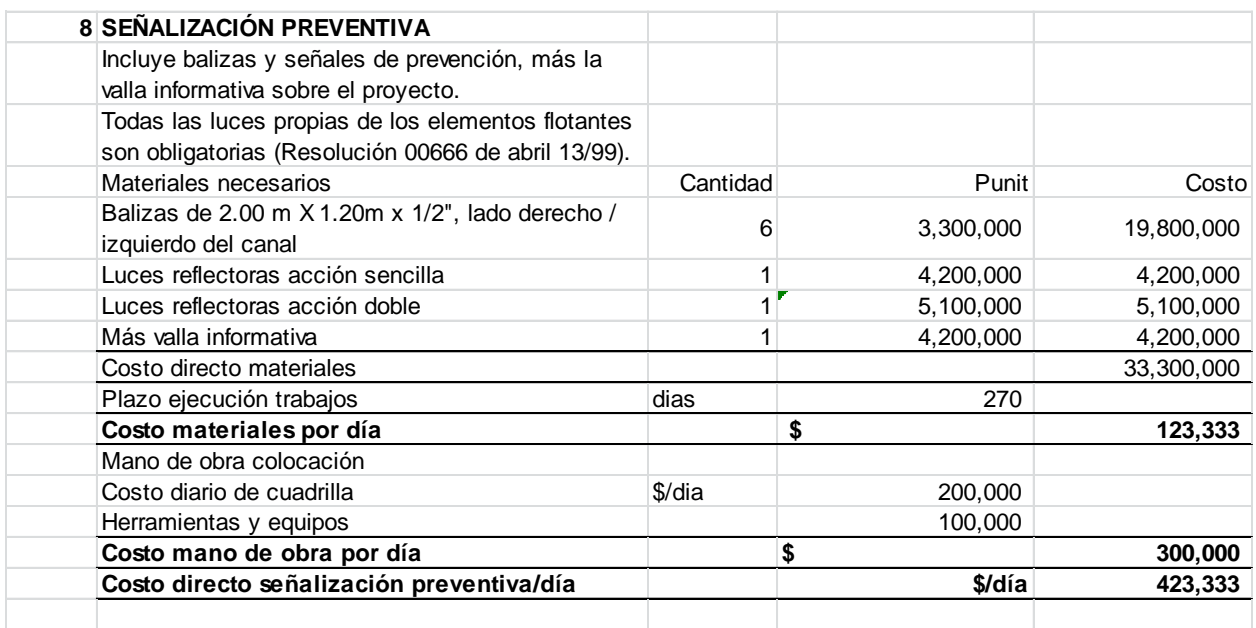

| 9 REPLANTEO, LOCALIZACIÓN Y BATIMETRÍA                |     |                |               |
|-------------------------------------------------------|-----|----------------|---------------|
| Personal                                              |     | Sueldo mensual |               |
| Topografo Batimetrista (exp. espec. mayor a 5 años)   |     | 3,750,000      |               |
| Auxiliar de batimetría y cálculos                     |     | 2,500,000      |               |
| Cadenero 1                                            |     | 2,000,000      |               |
| Motorista                                             |     | 1,750,000      |               |
| Suma costo directo                                    |     | 10,000,000     |               |
| Prestaciones                                          | 75% | 7,500,000      |               |
| Costo mensual personal batimetría                     |     |                | 17,500,000    |
| <b>Costos directos</b>                                |     | costo/mes      |               |
| Nota: La lancha se contempla en equipos               |     |                |               |
| Equipo de Topografía - Sistema de Batimetría (Inc.    |     | 10,000,000     |               |
| Sofware especializado Hypack)                         |     |                |               |
| Computador portátil                                   |     | 500,000        |               |
| Edición planos, cubicaciones, etc                     |     | 1,750,000      |               |
| Suma costos directos                                  |     |                | 12,250,000    |
| Costo mensual replanteo, localiz.y batimetría         |     | $$/$ mes       | 29,750,000.00 |
| Costo día replanteo, localiz.y batimetría             |     | \$/dia         | 991,666.67    |
| Días efectivos de trabajo en el mes                   |     | d/mes          | 25            |
| Costo replanteo, local. y batimetría por día efectivo |     | \$/dia         | 1,190,000.00  |

Anexo X. Costos de Replanteo, Localización y Batimetria

# *Anexo Y. Costos Equipos Auxiliares*

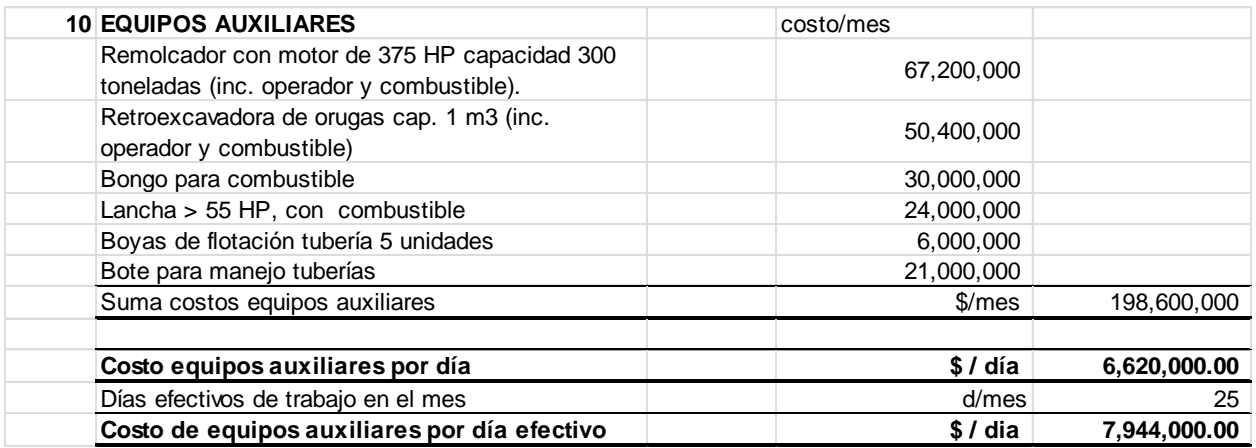

#### Anexo W. Costos Señalizacion Preventiva

### *Anexo Z. Analisis de Precios Unitarios*

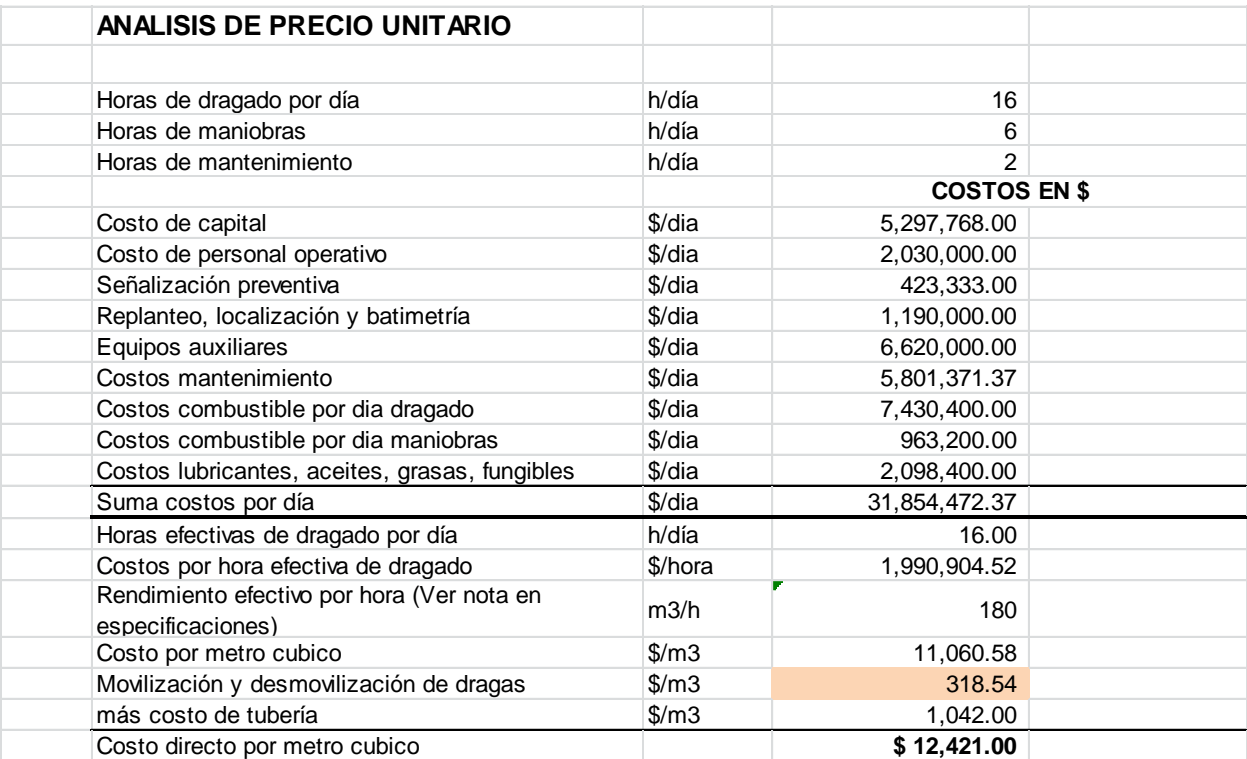
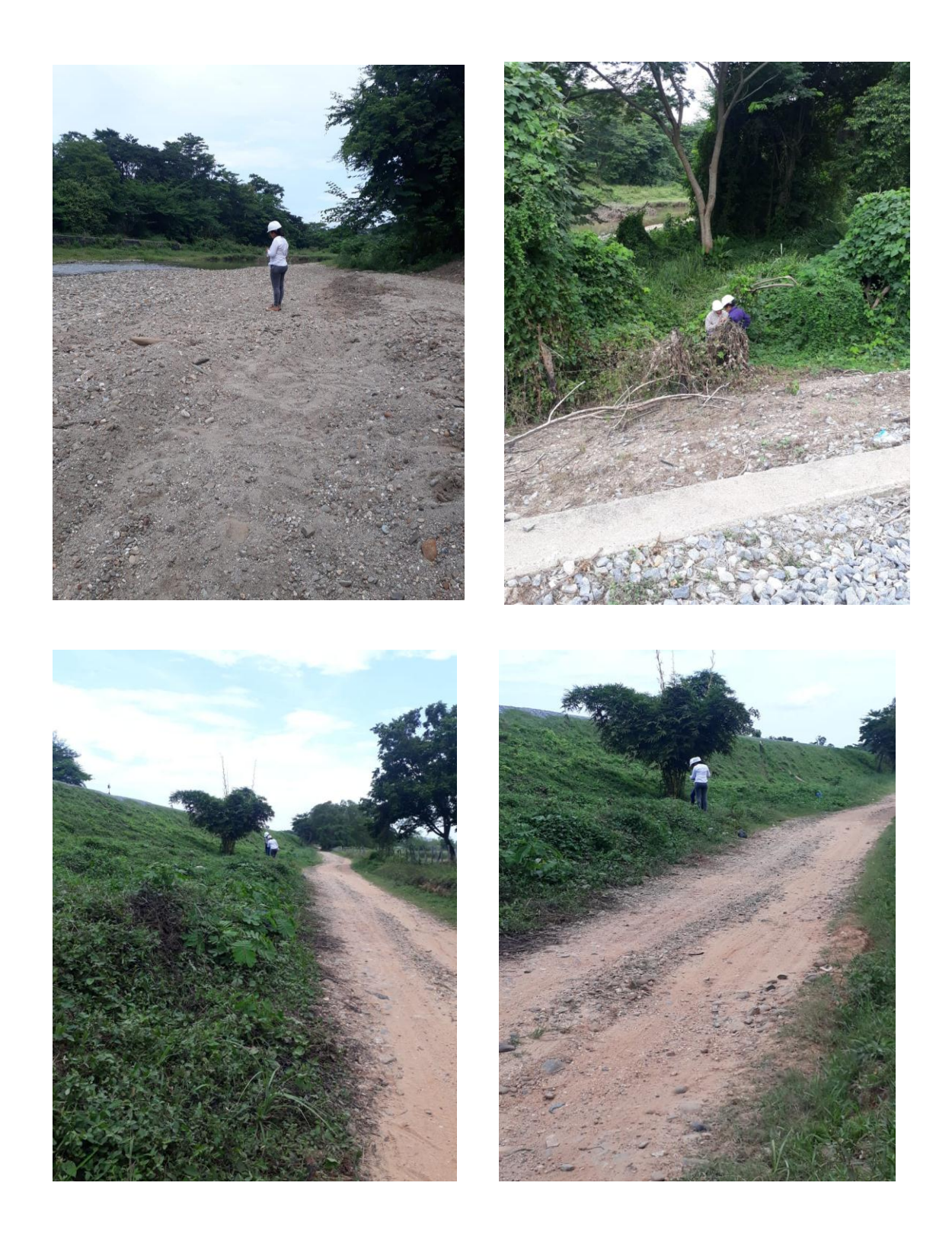

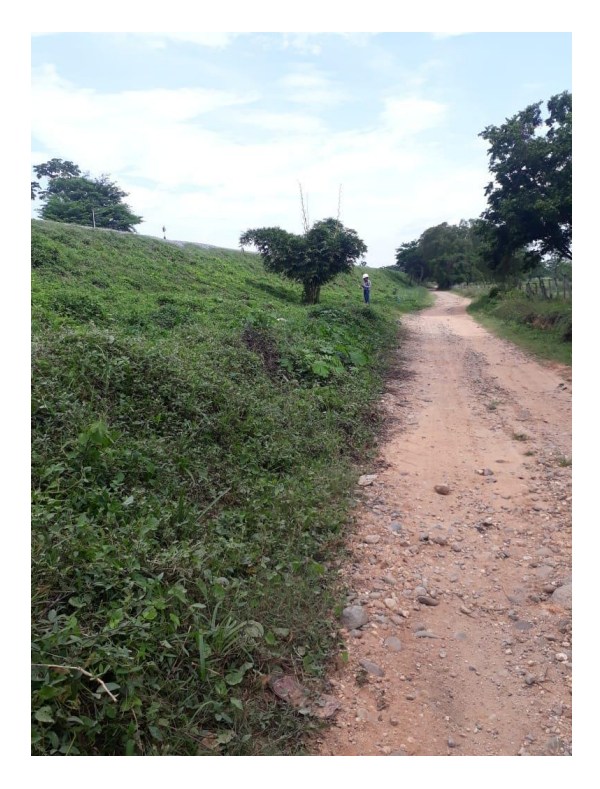

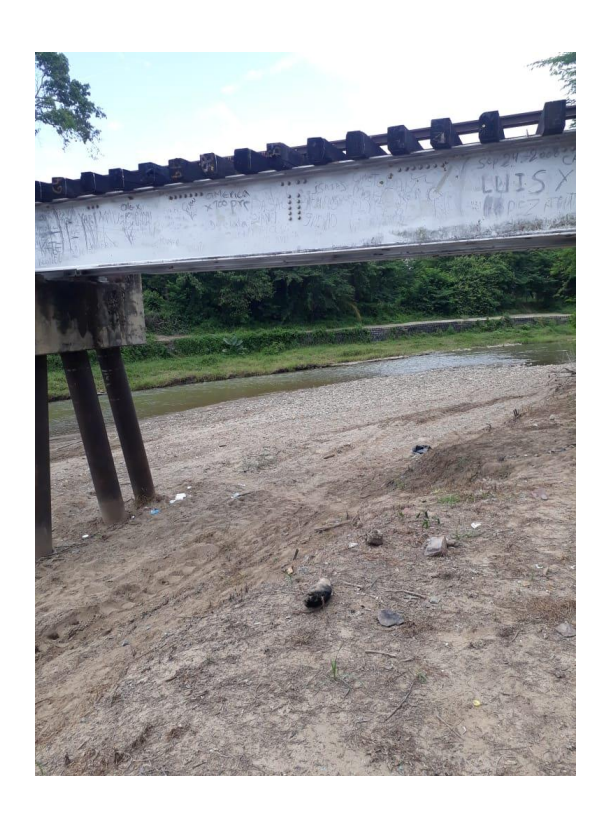

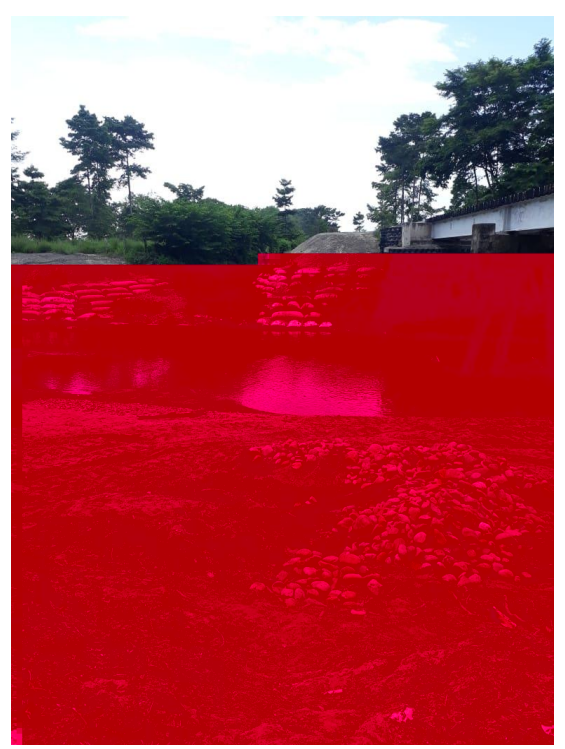

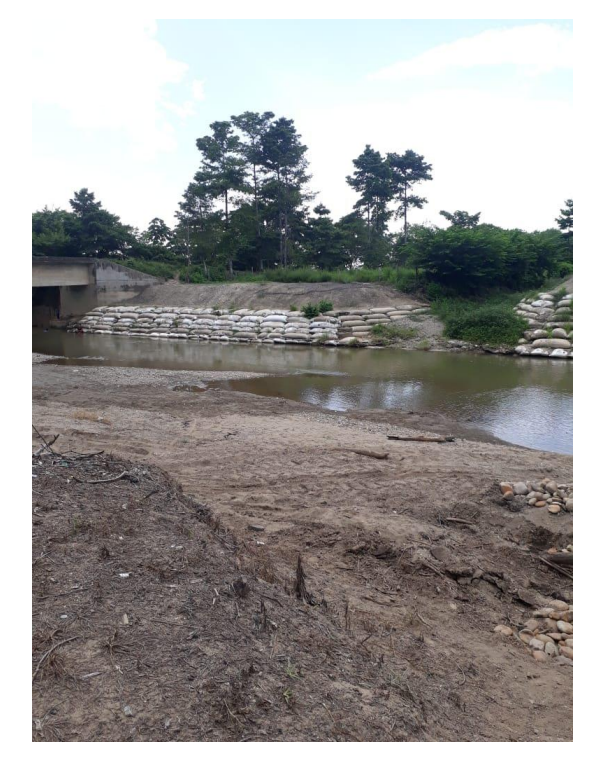

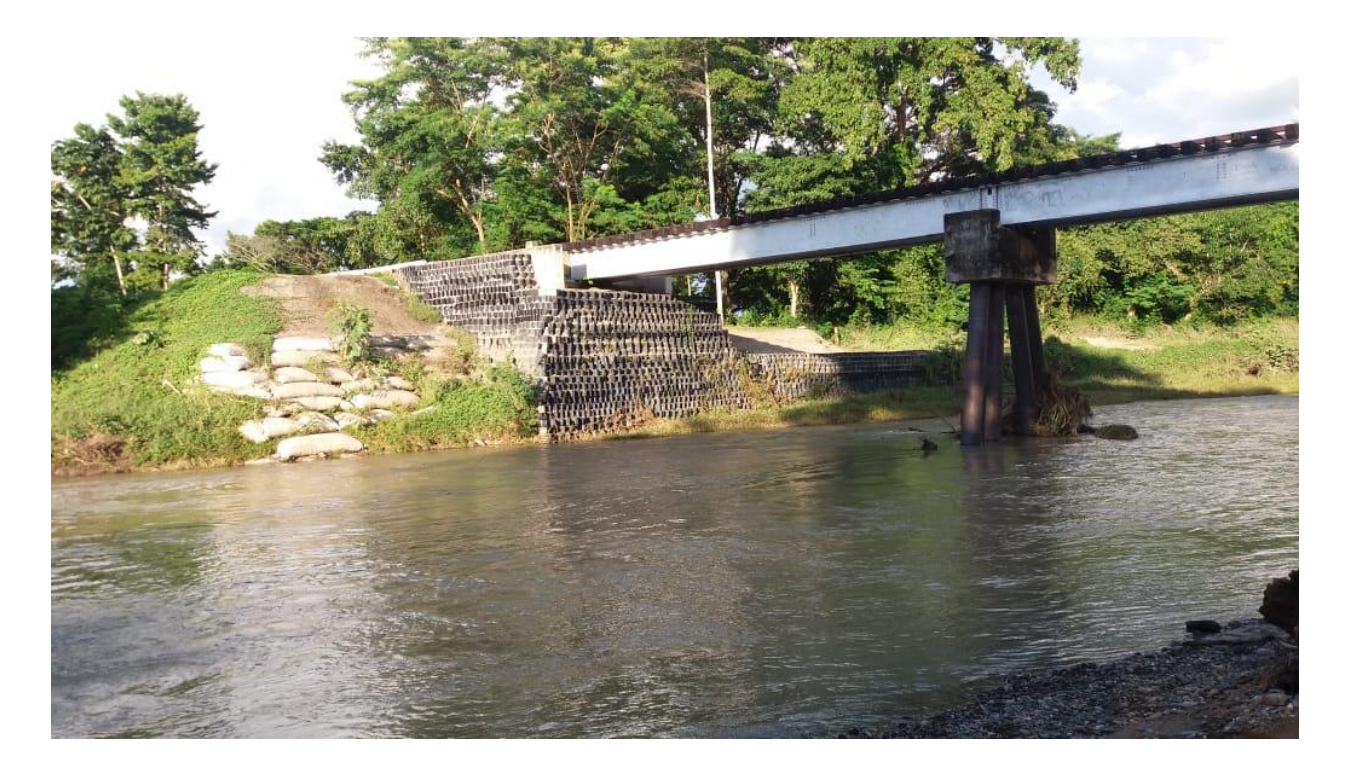

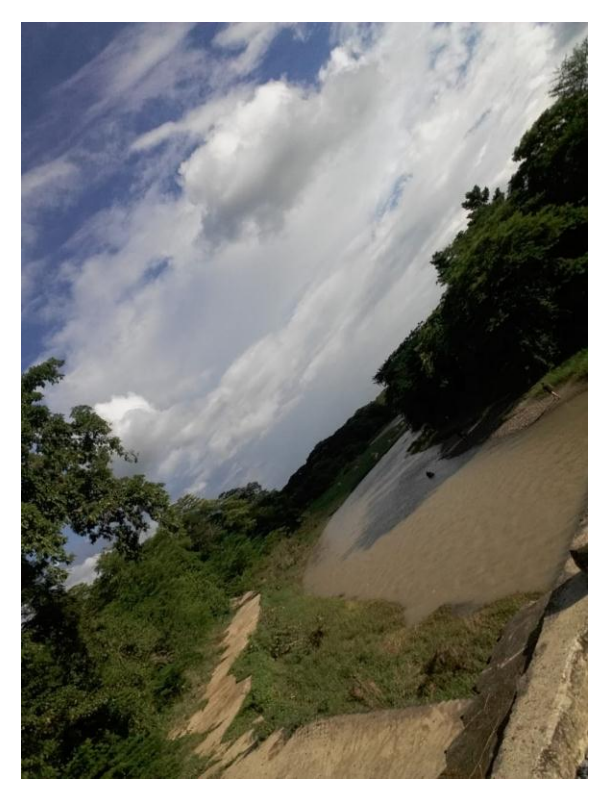

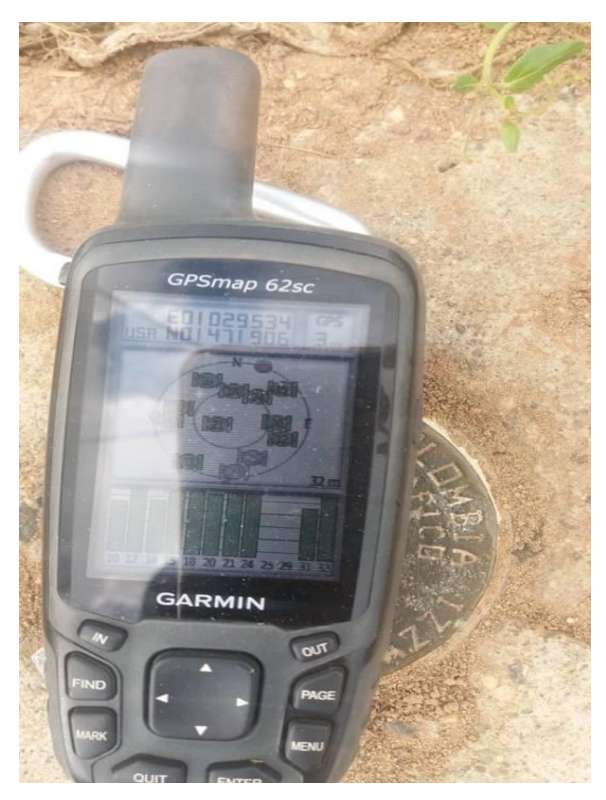